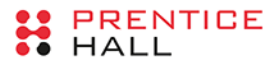

# JAVA®

# Podstawy

# **WYDANIE XI**

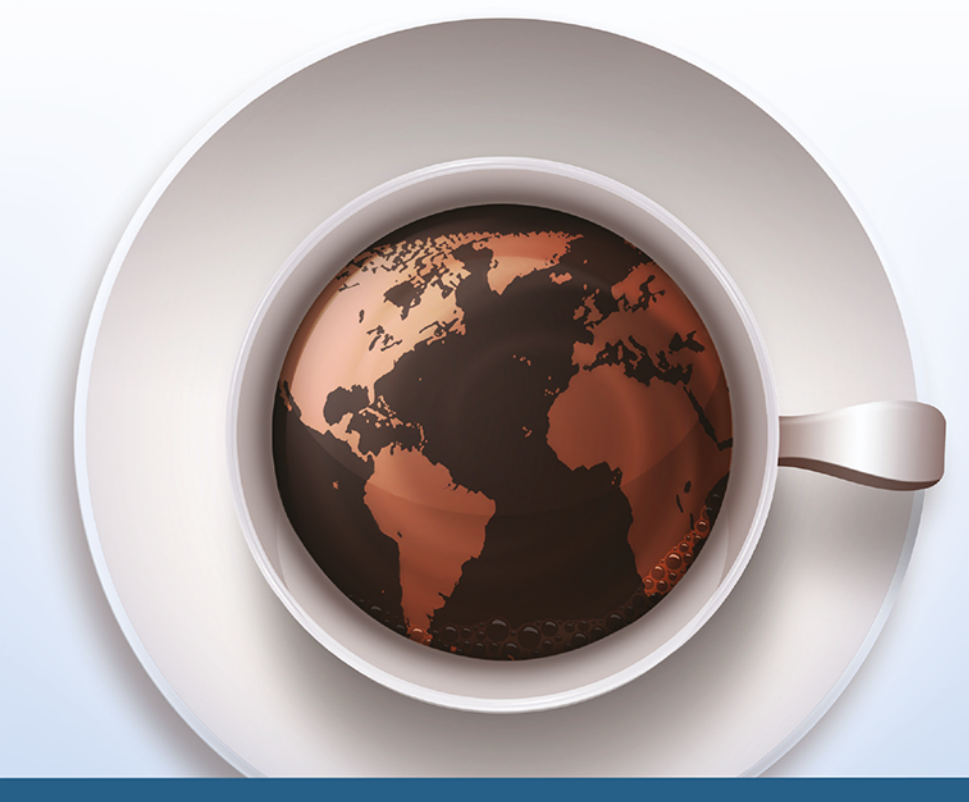

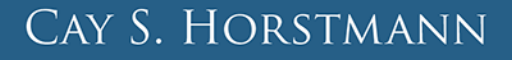

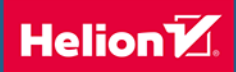

Tytuł oryginalny: Core Java Volume I - Fundamentals (11th Edition)

Tłumaczenie: Łukasz Piwko

ISBN: 978-83-283-5778-5

Authorized translation from the English language edition, entitled CORE JAVA VOLUME I – FUNDAMENTALS, 1, 11th Edition by HORSTMANN, CAY S., published by Pearson Education, Inc, publishing as Prentice Hall. Copyright © 2019 Pearson Education Inc.

Portions copyright © 1996-2013 Oracle and/or its affiliates. All Rights Reserved.

All rights reserved. No part of this book may be reproduced or transmitted in any form or by any means, electronic or mechanical, including photocopying, recording or by any information storage retrieval system, without permission from Pearson Education Inc. Polish language edition published by HELION S.A. Copyright © 2019.

Microsoft® Windows®, and Microsoft Office® are registered trademarks of the Microsoft Corporation in the U.S.A. and other countries. This book is not sponsored or endorsed by or affiliated with the Microsoft.

Wszelkie prawa zastrzeżone. Nieautoryzowane rozpowszechnianie całości lub fragmentu niniejszej publikacji w jakiejkolwiek postaci jest zabronione. Wykonywanie kopii metodą kserograficzną, fotograficzną, a także kopiowanie książki na nośniku filmowym, magnetycznym lub innym powoduje naruszenie praw autorskich niniejszej publikacji.

Wszystkie znaki występujące w tekście są zastrzeżonymi znakami firmowymi bądź towarowymi ich właścicieli.

Autor oraz Helion SA dołożyli wszelkich starań, by zawarte w tej książce informacje były kompletne i rzetelne. Nie biorą jednak żadnej odpowiedzialności ani za ich wykorzystanie, ani za związane z tym ewentualne naruszenie praw patentowych lub autorskich. Autor oraz Helion SA nie ponoszą również żadnej odpowiedzialności za ewentualne szkody wynikłe z wykorzystania informacji zawartych w książce.

Helion SA ul. Kościuszki 1c, 44-100 Gliwice tel. 32 231 22 19, 32 230 98 63 e-mail: *helion@helion.pl* WWW: *http://helion.pl* (księgarnia internetowa, katalog książek)

Drogi Czytelniku! Jeżeli chcesz ocenić tę książkę, zajrzyj pod adres *http://helion.pl/user/opinie/javp11* Możesz tam wpisać swoje uwagi, spostrzeżenia, recenzję.

Pliki z przykładami omawianymi w książce można znaleźć pod adresem: *ftp://ftp.helion.pl/przyklady/javp11.zip*

Printed in Poland.

- [Kup książkę](http://helion.pl/page54976~rf/javp11)
- Oceń książkę
- Oceń książkę
- [Księgarnia internetowa](http://helion.pl/page54976~r/4CAKF)<br>• Lubie to! » Nasza społeczność
- Lubię to! » Nasza społeczność

# Spis treści

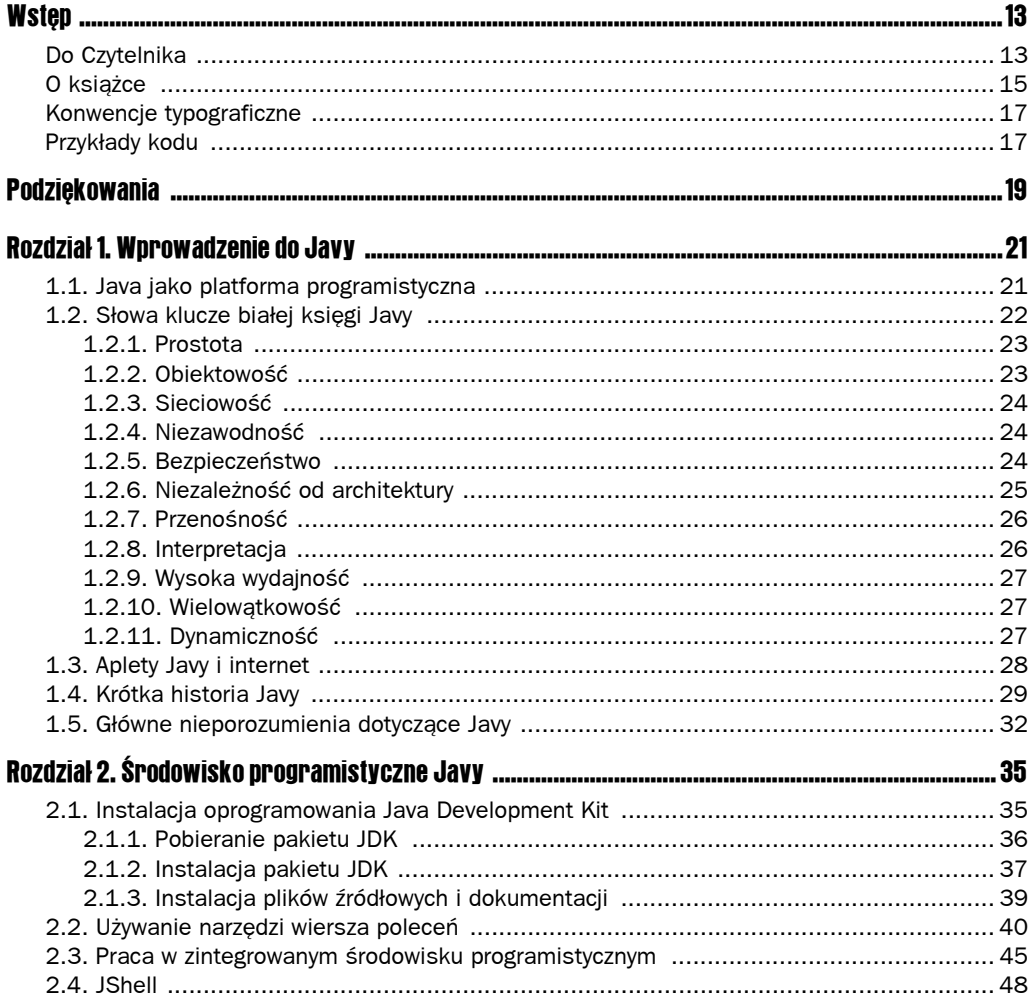

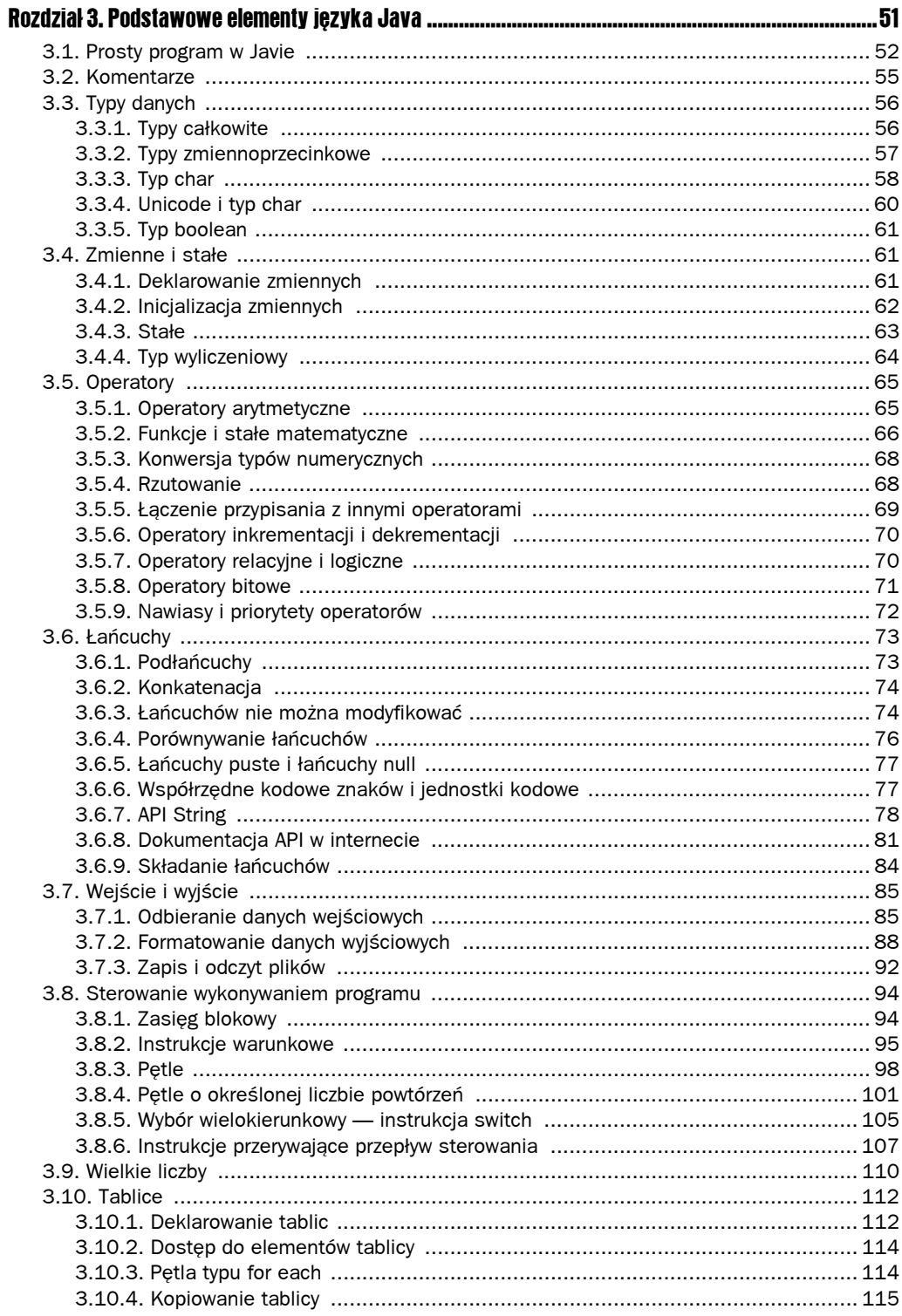

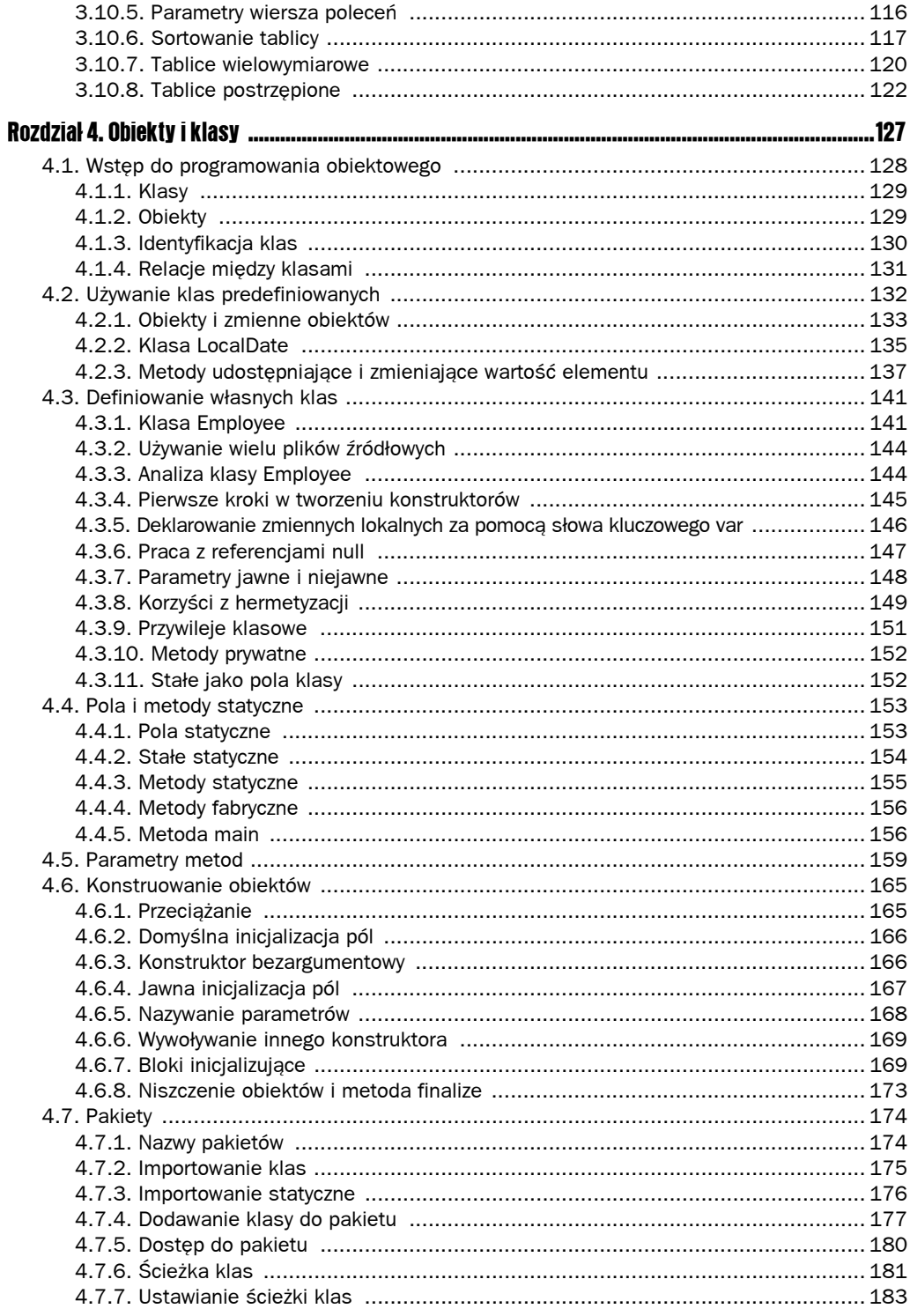

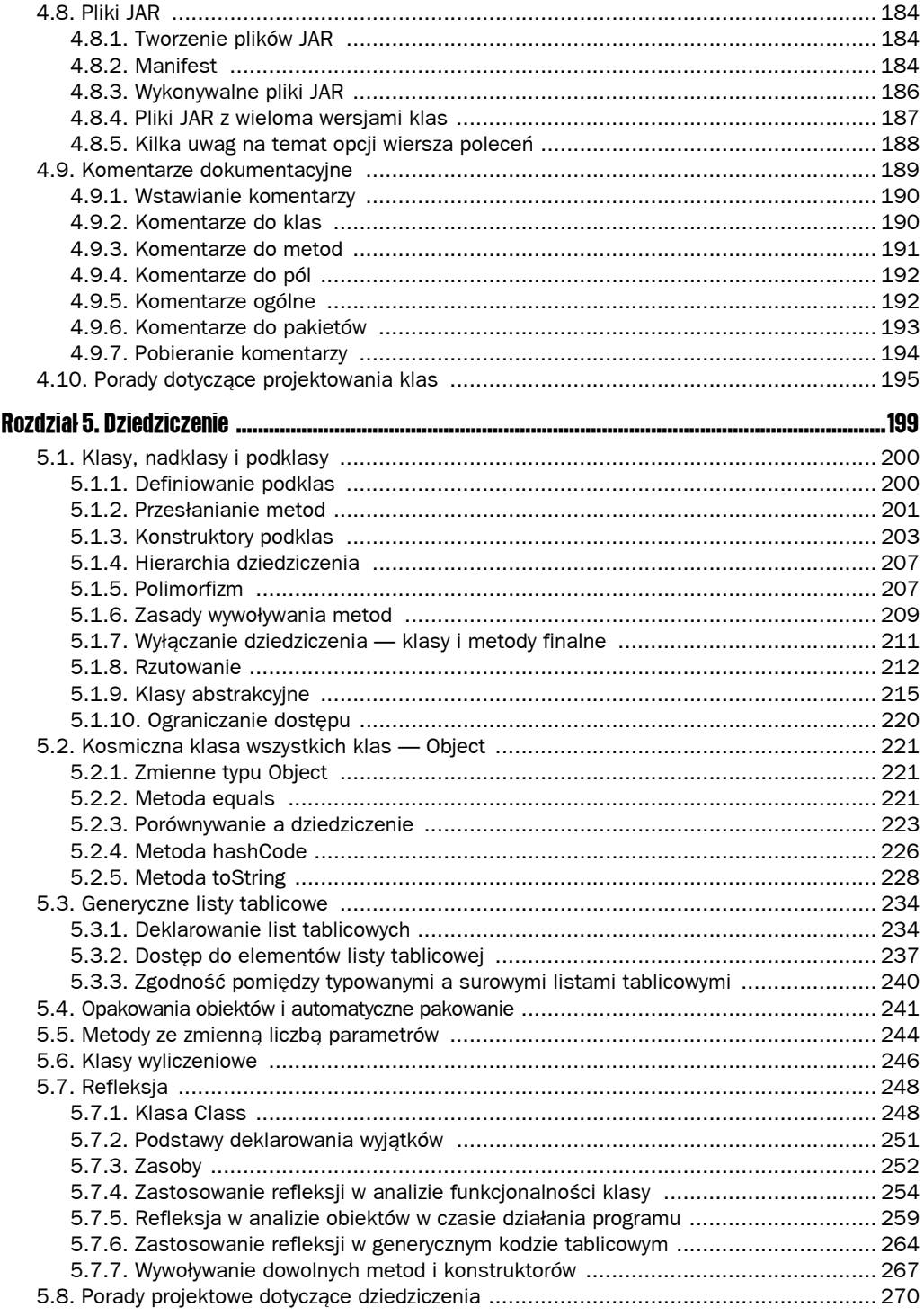

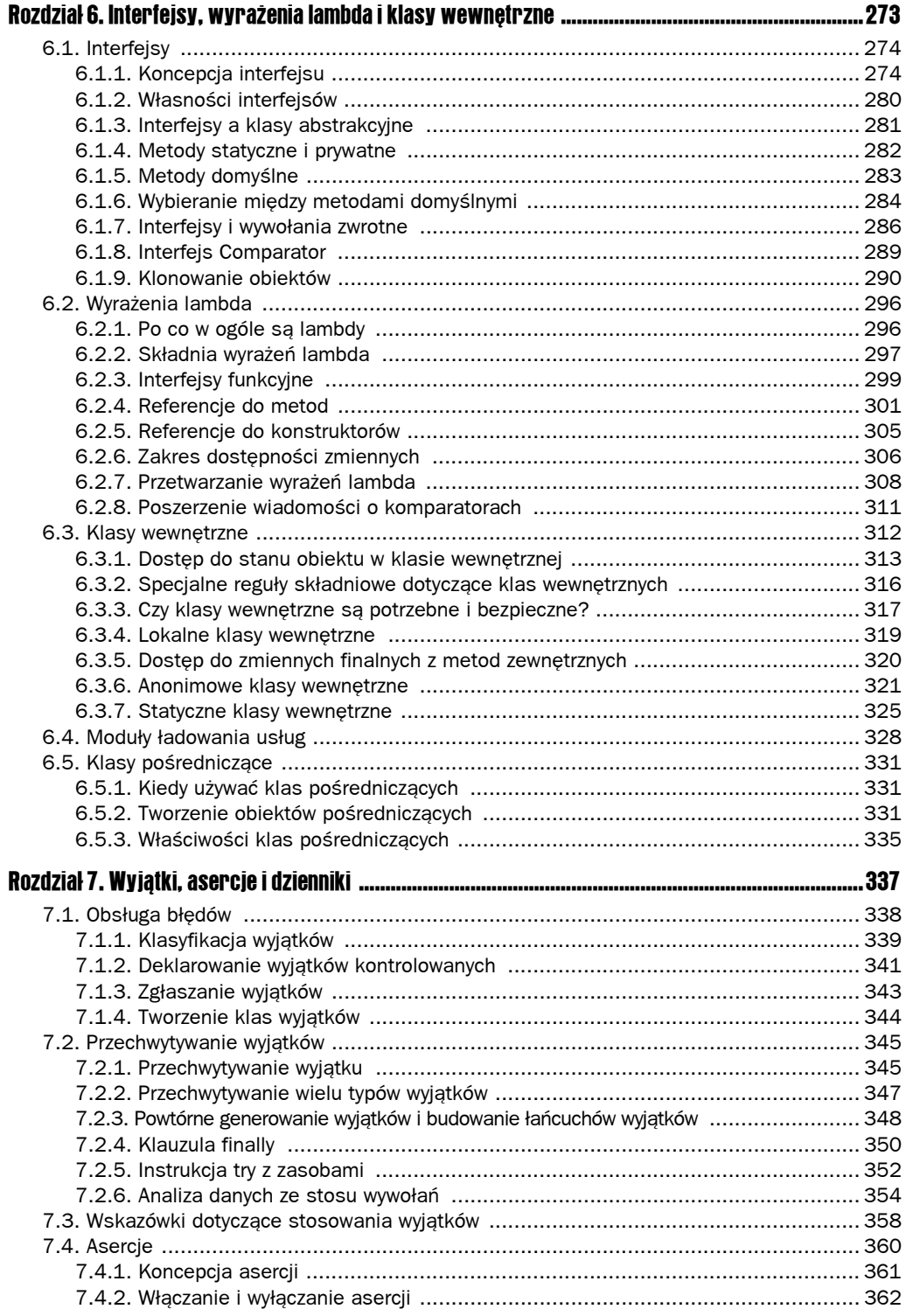

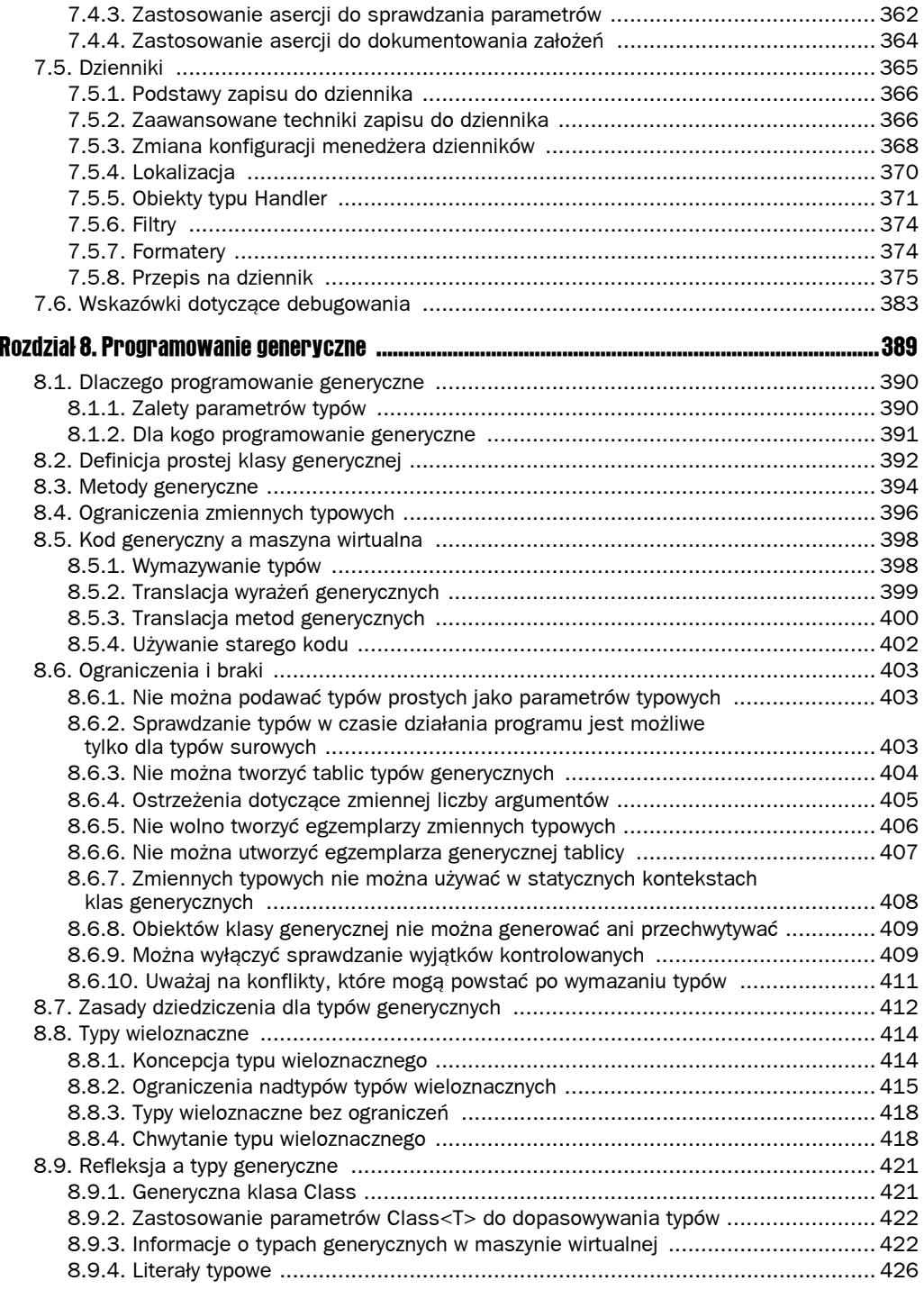

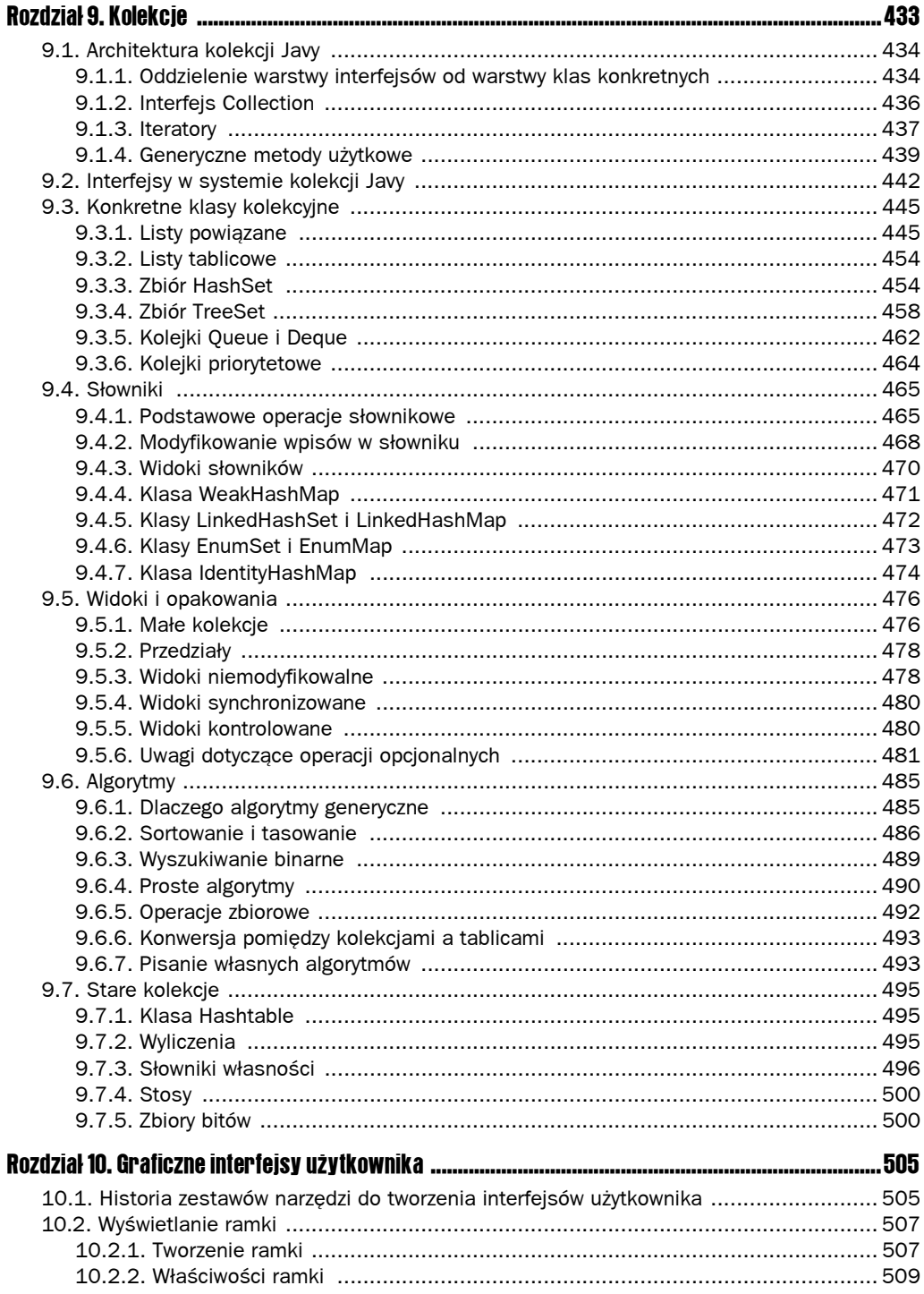

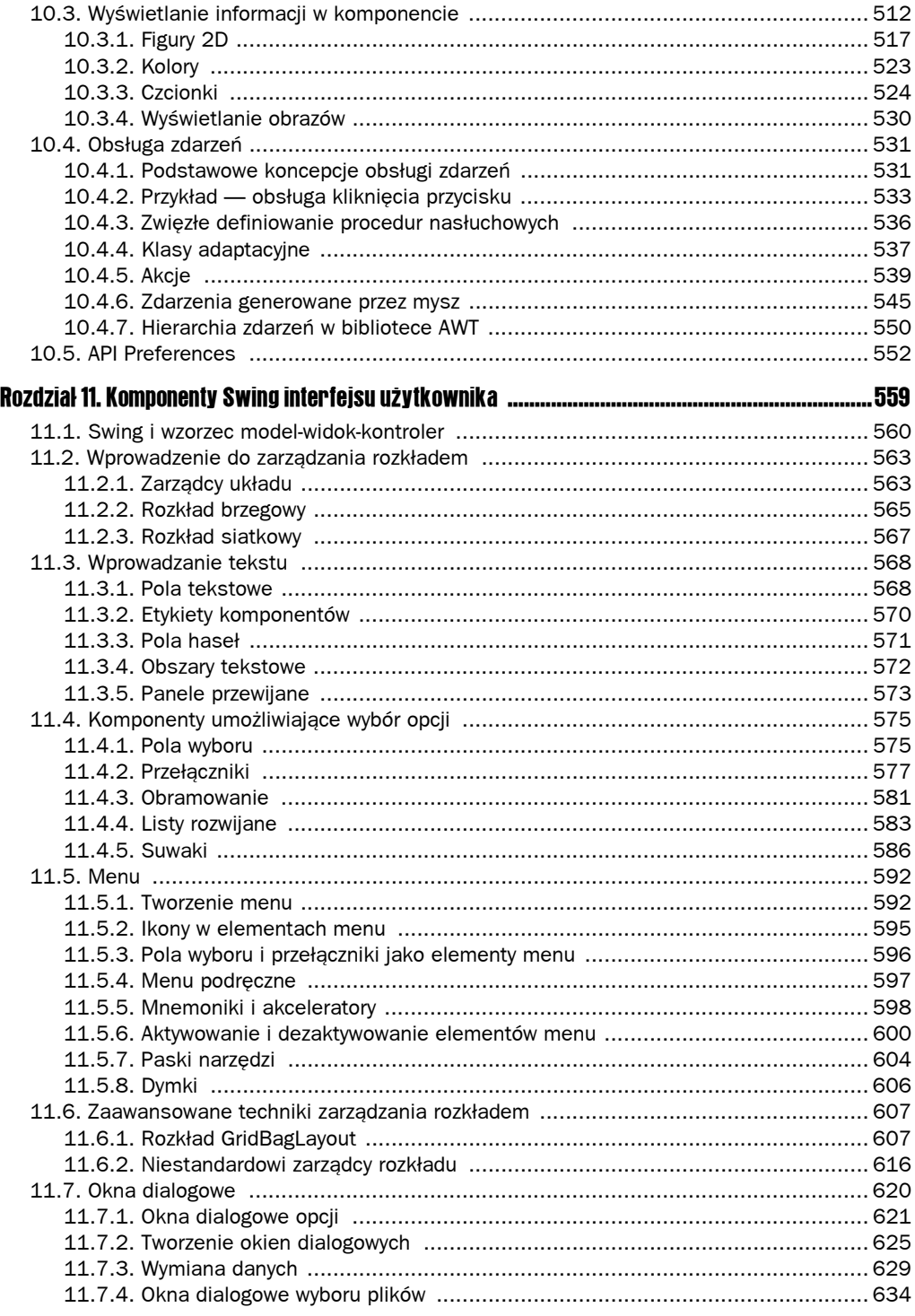

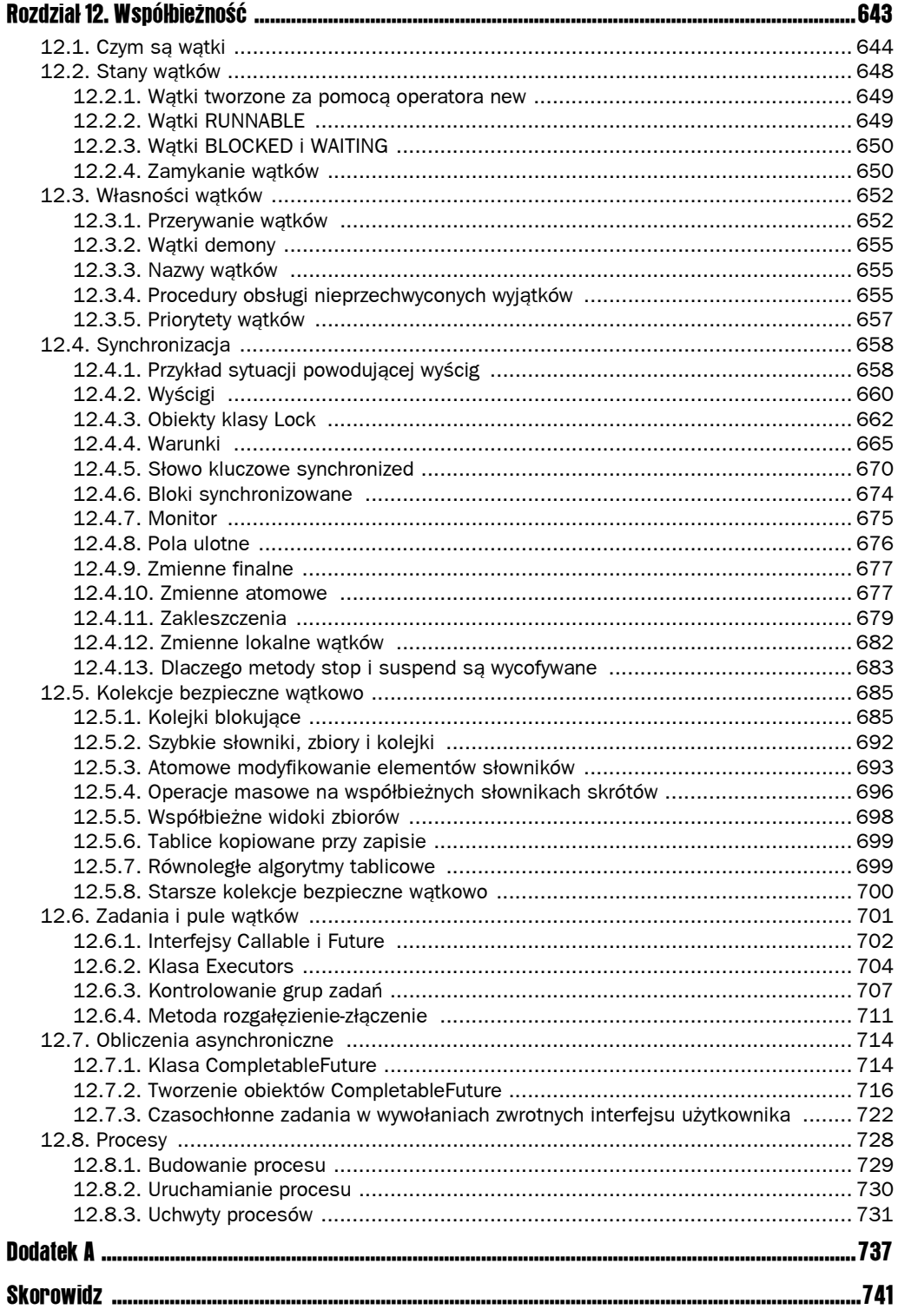

# 12 Współbieżność

#### W tym rozdziale:

- 12.1. Czym są wątki
- 12.2. Stany wątków
- $\blacksquare$  12.3. Własności watków
- $\blacksquare$  12.4. Synchronizacja
- 12.5. Kolekcje bezpieczne wątkowo
- 12.6. Zadania i pule wątków
- 12.7. Obliczenia asynchroniczne
- $12.8.$  Procesy

Większość użytkowników systemów operacyjnych zna pojęcie **wielozadaniowości**, czyli zdolności systemu do uruchamiania więcej niż jednego programu pozornie jednocześnie. Można na przykład pisać lub wysyłać e-mail i w tym samym czasie drukować jakiś dokument. W dzisiejszych czasach coraz częściej spotyka się komputery wyposażone w więcej niż jeden procesor, choć liczba procesów działających jednocześnie nie jest ograniczona liczbą procesorów. System operacyjny stwarza pozory równoległego wykonywania zadań, każdemu procesowi przydzielając odpowiedni czas pracy procesora.

Programy wielowątkowe przenoszą koncepcję wielozadaniowości o jeden poziom niżej, gdzie poszczególne programy sprawiają złudzenie wykonywania wielu zadań naraz. Każde z tych zadań jest zwyczajowo nazywane **wątkiem** (ang. *thread*), a pełna nazwa to wątek sterowania (ang. *thread of control*). Programy potrafiące działać w więcej niż jednym wątku nazywają się programami **wielowątkowymi** (ang. *multithreaded*).

Jaka jest zatem różnica pomiędzy wieloma *procesami* a wieloma *wątkami*? Przede wszystkim należy zauważyć, że każdy proces posiada pełen zestaw własnych zmiennych, podczas gdy wątki współdzielą dane z innymi wątkami. Brzmi to dosyć ryzykownie i rzeczywiście może czasami sprawiać problemy, o czym przekonasz się za chwilę. Z drugiej strony dzięki współdzieleniu zmiennych komunikacja pomiędzy wątkami zachodzi sprawniej i jest łatwiejsza do zaprogramowania niż komunikacja międzyprocesowa. Ponadto wątki w niektórych systemach operacyjnych są lżejsze od procesów, to znaczy utworzenie i zniszczenie pojedynczego wątku zajmuje mniej czasu niż uruchomienie nowego procesu.

Wielowątkowość jest niezwykle praktycznym narzędziem. Wiadomo na przykład, że przeglądarka powinna mieć możliwość pobierania kilku obrazów jednocześnie, a serwer sieciowy musi obsługiwać wiele żądań w tym samym czasie. Programy z graficznym interfejsem użytkownika dysponują osobnym wątkiem do zbierania zdarzeń z interfejsu pochodzących od środowiska operacyjnego. Ten rozdział dotyczy pisania aplikacji wielowątkowych w Javie.

Ostrzeżenie: programy wielowątkowe bywają bardzo skomplikowane. My opisujemy wszystkie narzędzia, których może potrzebować programista. Jednak w poszukiwaniu opisów bardziej zaawansowanych technik programowania systemowego odsyłamy do innych źródeł, na przykład książki *Java. Współbieżność dla praktyków*, której autorami są Brian Goetz, Tim Peierls, Joshua Bloch, Joseph Bowbeer, David Holmes i Doug Lea (Helion, Gliwice 2007).

# 12.1. Czym są wątki

Na początek przyjrzymy się prostemu programowi, który wykorzystuje dwa wątki do przenoszenia pieniędzy między kontami bankowymi. Będziemy używać klasy Bank zapisującej salda określonej liczby kont. Metoda transfer przelewa określoną kwotę z jednego konta na inne. Implementacja jest pokazana na listingu 12.2.

W pierwszym wątku przelejemy pieniądze z konta 0 na konto 1. Drugi wątek będzie przelewał pieniądze z konta 2 na konto 3.

Poniżej znajduje się prosta procedura uruchamiania zadania w osobnym wątku:

1. Umieść kod zadania w metodzie run klasy implementującej interfejs Runnable. Ten bardzo prosty interfejs zawiera tylko jedną metodę:

```
public interface Runnable
{
     void run();
}
```
Dzięki temu, że Runnable to interfejs funkcyjny, można utworzyć egzemplarz za pomocą wyrażenia lambda:

```
Runnable r = () \Rightarrow { task code };
```
2. Utwórz obiekt Thread z egzemplarza Runnable:

var  $t = new Thread(r)$ :

**3.** Uruchom watek:

t.start();

Aby utworzyć osobny wątek do przelewania pieniędzy, należy umieścić kod realizujący przelew w metodzie run egzemplarza Runnable, a następnie uruchomić wątek:

```
Runnable r = () -> {
   try
   {
    for (int i = 0; i < STFPS; i++)\left\{\right.double amount = MAX AMOUNT * Math.random();
       bank.transfer(0, 1, amount);
       Thread.sleep((int) (DELAY * Math.random()));
     }
 }
   catch (InterruptedException e)
 {
 }
};
var t = new Thread(r):
t.start();
```
W określonej liczbie kroków wątek ten przelewa losową kwotę, po czym zasypia na losową ilość czasu.

Musimy przechwycić wyjątek InterruptedException, którego zgłoszeniem grozi metoda sleep.

Dokładniej tym wyjątkiem zajmujemy się w punkcie 12.3.1, "Przerywanie wątków". Pracę wątków zazwyczaj przerywa się w celu zakończenia ich działania. W chwili wystąpienia wyjątku InterruptedException nasza metoda run także zakończy działanie.

Ponadto nasz program uruchamia drugi wątek, który przelewa pieniądze z konta 2 na konto 3. Poniżej znajduje się wynik działania tego programu:

```
Thread[Thread-1,5,main] 606,77 z 2 na 3 Saldo całkowite: 400000,00
Thread[Thread-0,5,main] 98,99 z 0 na 1 Saldo całkowite: 400000,00
Thread[Thread-1,5,main] 476,78 z 2 na 3 Saldo całkowite: 400000,00
Thread[Thread-0,5,main] 653,64 z 0 na 1 Saldo całkowite: 400000,00
Thread[Thread-1,5,main] 807,14 z 2 na 3 Saldo całkowite: 400000,00
Thread[Thread-0,5,main] 481,49 z 0 na 1 Saldo całkowite: 400000,00
Thread[Thread-0,5,main] 203,73 z 0 na 1 Saldo całkowite: 400000,00
Thread[Thread-1,5,main] 111,76 z 2 na 3 Saldo całkowite: 400000,00
Thread[Thread-1,5,main] 794,88 z 2 na 3 Saldo całkowite: 400000,00
. . .
```
Wyniki dwóch wątków przeplatają się, co wskazuje na to, że wątki te są wykonywane współbieżnie. Czasami jednak wyniki takiej przeplatanki mogą być mniej uporządkowane.

To wszystko! Od tej pory umiesz wykonywać zadania współbieżnie. W pozostałej części tego rozdziału znajduje się opis technik kontroli interakcji między wątkami.

Na listingu 12.1 znajduje się kompletny kod.

#### Listing 12.1. threads/ThreadTest.java

package threads;

*/\*\* \* @version 1.30 2004-08-01 \* @author Cay Horstmann*

{

```
 */
public class ThreadTest
     public static final int DELAY = 10;
     public static final int STEPS = 100;
     public static final double MAX_AMOUNT = 1000;
     public static void main(String[] args)
     {
          var bank = new Bank(4, 100000);
         Runnable task1 = () ->
          {
              try
              {
                  for (int i = 0; i < STEPS; i++)\left\{ \begin{array}{ccc} 0 & 0 & 0 \\ 0 & 0 & 0 \\ 0 & 0 & 0 \\ 0 & 0 & 0 \\ 0 & 0 & 0 \\ 0 & 0 & 0 \\ 0 & 0 & 0 \\ 0 & 0 & 0 \\ 0 & 0 & 0 \\ 0 & 0 & 0 \\ 0 & 0 & 0 \\ 0 & 0 & 0 \\ 0 & 0 & 0 \\ 0 & 0 & 0 & 0 \\ 0 & 0 & 0 & 0 \\ 0 & 0 & 0 & 0 \\ 0 & 0 & 0 & 0 \\ 0 & 0 & 0 & 0 & 0 \\ 0 & 0 & 0 & 0 & 0 \\ 0 & 0 & 0 & 0 & 0double amount = MAX AMOUNT * Math.random();
                        bank.transfer(0, 1, amount);
                        Thread.sleep((int) (DELAY * Math.random()));
 }
 }
              catch (InterruptedException e)
\left\{ \begin{array}{c} \end{array} \right\} }
          };
         Runnable task2 = () ->
          {
              try
               {
                  for (int i = 0; i < STEPS; i++)\left\{ \begin{array}{ccc} 0 & 0 & 0 \\ 0 & 0 & 0 \\ 0 & 0 & 0 \end{array} \right\}double amount = MAX AMOUNT * Math.random();
                        bank.transfer(2, 3, amount);
                        Thread.sleep((int) (DELAY * Math.random()));
 }
 }
              catch (InterruptedException e)
\left\{ \begin{array}{c} \end{array} \right\} }
          };
          new Thread(task1).start();
          new Thread(task2).start();
     }
}
```
Wątek można też zdefiniować poprzez utworzenie podklasy klasy Thread, np.:

```
 class MyThread extends Thread
 {
   public void run()
    {
      task code
  }
 }
```
Następnie można utworzyć obiekt podklasy i wywołać jego metodę start. Technika ta nie jest jednak już zalecana, ponieważ powinno się oddzielać zadanie do wykonania równoległego od mechanizmu wykonywania. Jeśli zadań jest dużo, tworzenie osobnego wątku dla każdego z nich jest zbyt kosztowne. W takim przypadku lepiej użyć puli wątków patrz punkt 12.6.2, "Klasa Executors".

 Nie wywołuj metody run klasy Thread ani obiektu typu Runnable. Jej bezpośrednie wywołanie powoduje tylko wykonanie zadania i tym samym wątku — nie zostaje uruchomiony nowy wątek. Zamiast tego należy wywołać metodę Thread.start, która tworzy nowy wątek wykonujący metodę run.

#### Listing 12.2. threads/Bank.java

```
package threads;
import java.util.*;
/**
 * Bank z pewną liczbą kont.
 */
public class Bank
{
    private final double[] accounts;
    /**
     * Tworzy bank.
     * @param n liczba kont
     * @param initialBalance początkowe saldo każdego konta
     */
    public Bank(int n, double initialBalance)
    {
      accounts = new double[n]; Arrays.fill(accounts, initialBalance);
 }
    /**
    * Przelewa pieniądze z jednego konta na inne.
     * @param from konto źródłowe
     * @param to konto docelowe
     * @param amount kwota przelewu
     */
    public void transfer(int from, int to, double amount)
    {
       if (accounts[from] < amount) return;
      System.out.print(Thread.currentThread());
      accounts[from] -= amount;
       System.out.printf(" %10.2f z %d na %d", amount, from, to);
       accounts[to] += amount;
       System.out.printf(" Saldo całkowite: %10.2f%n", getTotalBalance());
    }
    /**
     * Oblicza sumę wszystkich sald kont.
     * @return saldo całkowite
     */
```

```
 public double getTotalBalance()
\left\{\right.double sum = 0:
        for (double a : accounts)
          sum += a;
        return sum;
    }
    /**
     * Sprawdza liczbę kont w banku.
     * @return liczba kont
 */
    public int size()
\left\{\right. return accounts.length;
    }
}
```
java.lang.Thread **1.0**

■ Thread(Runnable target)

Tworzy nowy wątek, który wywołuje metodę run() wskazanego obiektu.

 $\blacksquare$  void start()

Uruchamia ten wątek, powodując wywołanie metody run(). Metoda ta zwraca wartość natychmiast. Nowy wątek działa współbieżnie.

 $\Box$  void run()

Wywołuje metodę run powiązanego obiektu typu Runnable.

static void sleep(long millis)

Zatrzymuje wykonywanie na określoną liczbę milisekund.

java.lang.Runnable **1.0**

void run()

Metoda, która musi zostać przesłonięta oraz otrzymać wytyczne dla zadania, które ma zostać wykonane.

### 12.2. Stany wątków

Wątek może być w jednym z sześciu stanów:

- **NEW** (nowy),
- RUNNABLE (wykonywalny),
- BLOCKED (zablokowany),
- WAITING (oczekujący),
- TIMED WAITING (oczekujący określoną ilość czasu),
- TERMINATED (zakończony).

Znaczenie tych wszystkich stanów zostało opisane poniżej.

Do sprawdzania aktualnego stanu wątku służy metoda getState.

#### 12.2.1. Wątki tworzone za pomocą operatora new

Wątek utworzony za pomocą operatora new — na przykład new Thread $(r)$  — nie jest od razu uruchamiany. Oznacza to, że pozostaje on w stanie NEW. Jeśli wątek znajduje się w stanie NEW, program nie zaczął jeszcze wykonywać znajdującego się w nim kodu. Przed uruchomieniem wątku trzeba wykonać jeszcze kilka dodatkowych czynności.

#### 12.2.2. Wątki RUNNABLE

Po wywołaniu metody start wątek przechodzi w stan RUNNABLE. Wątek taki może, ale nie musi być uruchomiony. Przydział czasu dla wątku leży w gestii systemu operacyjnego (w Javie dla stanu działania wątku nie wprowadzono osobnej nazwy, dlatego uruchomiony wątek nadal pozostaje w stanie RUNNABLE).

Po uruchomieniu wątek nie musi działać cały czas. Zaleca się nawet wstrzymywanie działających wątków co jakiś czas, aby dać szansę na działanie innym wątkom. Szczegółowa kontrola harmonogramu wykonywania wątków zależy od usług udostępnianych przez system operacyjny. Systemy planowania wywłaszczającego wątków przydzielają każdemu wykonywalnemu wątkowi określoną ilość czasu na wykonanie zadania. Kiedy czas mija, system operacyjny *wywłaszcza* wątek i przydziela czas innemu wątkowi (zobacz rysunek 12.2). Przy wybieraniu kolejnego wątku system operacyjny kieruje się *priorytetami* wątków zobacz punkt 12.3.5, "Priorytety wątków".

Wszystkie nowoczesne systemy operacyjne — zarówno serwerowe, jak i przeznaczone na komputery osobiste — stosują planowanie wywłaszczające. Mniejsze urządzenia, jak telefony komórkowe, mogą wykorzystywać planowanie kooperacyjne. W takim urządzeniu wątek traci sterowanie, jeśli wywoła metodę yield lub zostanie zablokowany czy przestawiony w stan oczekiwania.

W komputerach z kilkoma procesorami każdy procesor może wykonywać osobny wątek, dzięki czemu wiele wątków może działać równolegle. Oczywiście jeśli wątków jest więcej niż procesorów, system planujący i tak musi się zająć przydzielaniem czasu.

Należy zawsze pamiętać, że wykonywalny wątek może w danej chwili być uruchomiony lub nie (dlatego stan ten nazwano RUNNABLE, co oznacza "wykonywalny", zamiast na przykład RUNNING, co znaczyłoby "wykonywany").

java.lang.Thread **1.0**

static void yield()

Zmusza aktualnie wykonywany wątek do oddania kontroli innemu wątkowi. Uwaga: to jest metoda statyczna.

#### 12.2.3. Wątki BLOCKED i WAITING

Kiedy wątek znajduje się w stanie BLOCKED (zablokowany) lub WAITING (oczekujący), jest okresowo nieaktywny. Nie wykonuje żadnego kodu i zużywa minimalne ilości zasobów. Decyzja o jego reaktywacji należy do algorytmu planującego, który uzależnia ją od sposobu, w jaki wątek wszedł w stan nieaktywności:

- Kiedy wątek usiłuje założyć blokadę wewnętrzną na obiekt (ale nie utworzyć obiekt klasy Lock z biblioteki java.util.concurrent), który jest aktualnie w dyspozycji innego wątku, zostaje *zablokowany* (blokady java.util.concurrent opisujemy w punkcie 12.4.3, "Obiekty klasy Lock", a blokady wewnętrzne obiektów w punkcie 12.4.5, "Słowo kluczowe synchronized"). Wątek zostaje odblokowany, gdy wszystkie pozostałe wątki zwolnią blokadę, a algorytm planujący zezwoli mu na przejęcie tego obiektu.
- Kiedy wątek czeka, aż inny wątek powiadomi algorytm planujący o warunku, wchodzi w stan WAITING (oczekujący). Warunki opisujemy w punkcie 12.4.4, "Warunki". Stan ten jest wyzwalany przez wywołanie metody <code>Object.wait</code> lub Thread.join bądź oczekiwanie na obiekt klasy Lock lub Condition z biblioteki java.util.concurrent. W praktyce różnica pomiędzy stanem zablokowania a oczekiwania nie jest jasna.
- Niektóre metody posiadają parametr określający długość czasu wykonywania. Ich wywołanie powoduje wejście wątku w stan TIMED WAITING. Stan ten utrzymuje się, aż upłynie określony czas lub wątek odbierze odpowiednie powiadomienie. Do tego typu metod zalicza się metodę Thread.sleep oraz czasowe wersje metod Object.wait, Thread.join, Lock.tryLock i Condition.wait.

Rysunek 12.1 przedstawia stany, w których może się znaleźć wątek, oraz możliwe przejścia pomiędzy poszczególnymi stanami. Kiedy wątek zostanie zablokowany lub przejdzie w stan oczekiwania (bądź zostanie zakończony), planowane jest uruchomienie kolejnego wątku. Kiedy wątek jest reaktywowany (ponieważ skończył się jego czas oczekiwania lub zajął blokadę), algorytm planujący sprawdza, czy ma on wyższy priorytet niż aktualnie działające wątki. Jeśli tak, wywłaszcza jeden z uruchomionych wątków i uruchamia nowy wątek.

#### 12.2.4. Zamykanie wątków

Wątek może zostać zamknięty na jeden z dwóch sposobów:

- naturalnie wraz z zakończeniem metody run;
- niespodziewanie z powodu nieprzechwyconego wyjątku, który zakończył metodę run.

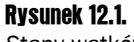

Stany wątków

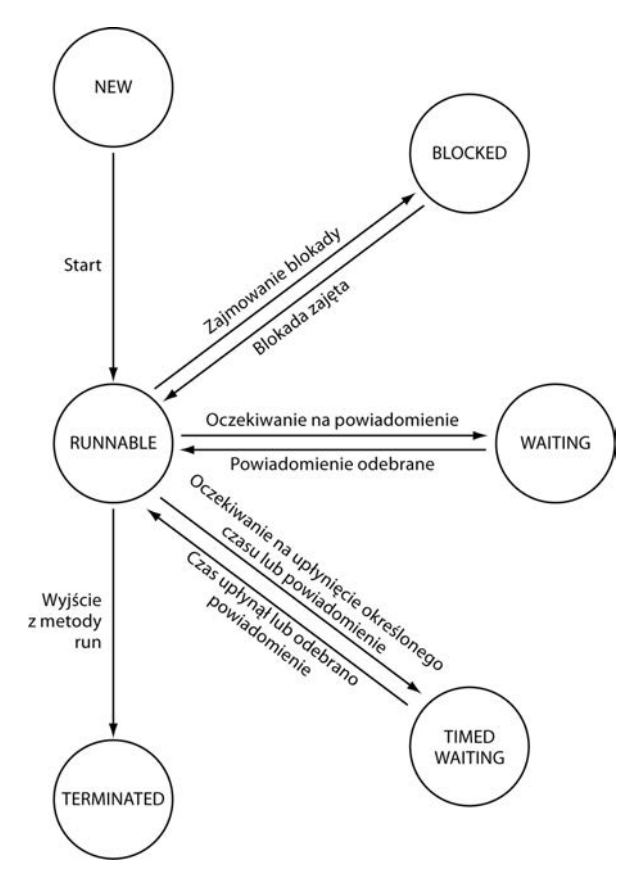

Do zamykania wątków służy metoda stop. Wyrzuca ona błąd ThreadDeath, który zabija wątek. Metoda ta jest jednak odradzana, dlatego nie powinno się jej już używać.

```
java.lang.Thread 1.0
```
void join()

Oczekuje na zamknięcie określonego wątku.

■ void join(long millis)

Czeka na zamknięcie określonego wątku albo na upływ określonej liczby milisekund.

■ Thread.State getState() 5.0

Zwraca stan wątku: NEW, RUNNABLE, BLOCKED, WAITING, TIMED WAITING lub TERMINATED.

void stop()

Zatrzymuje wątek. Metoda ta jest odradzana.

void suspend()

Zawiesza wykonywanie wątku. Metoda odradzana.

void resume()

Ponownie uaktywnia wątek. Metoda ta może działać tylko po wywołaniu metody suspend(). Metoda odradzana.

## 12.3. Własności wątków

W tym podrozdziale opisujemy różne własności wątków: stan przerwania, wątki demony, procedury obsługi nieprzechwyconych wyjątków oraz garść starych elementów, których nie powinno się już używać.

#### 12.3.1. Przerywanie wątków

Wątek kończy działanie w chwili zwrócenia przez jego metodę run wartości w wyniku wywołania instrukcji return, po wykonaniu ostatniej instrukcji w ciele metody run lub jeśli wystąpi nieprzechwycony w tej metodzie wyjątek. W pierwszej wersji Javy istniała jeszcze metoda stop, którą mógł wywołać jeden wątek w celu zamknięcia innego wątku. Jest ona jednak obecnie odradzana. Powody tego stanu rzeczy opisujemy w punkcie 12.4.13, "Dlaczego metody stop i suspend są wycofywane".

Jedynym sposobem na *zmuszenie* wątku do zakończenia działania jest wywołanie wycofywanej metody stop. Natomiast za pomocą metody interrupt można *poprosić* o zamknięcie wątku.

Wywołanie metody interrupt na rzecz wątku powoduje ustawienie jego **statusu przerwania** (ang. *interrupted state*). Jest to zmienna logiczna obecna w każdym wątku. Każdy wątek powinien co jakiś czas sprawdzać, czy nie został przerwany.

Aby sprawdzić, czy status przerwania został ustawiony, należy najpierw pobrać bieżący wątek za pomocą metody Thread.currentThread, a następnie wywołać metodę isInterrupted:

```
while (!Thread.currentThread().isInterrupted() && więcej instrukcji)
{
   dodatkowe działania
}
```
Statusu przerwania nie można jednak sprawdzić, jeśli wątek jest zablokowany. W takiej sytuacji do gry wchodzi wyjątek InterruptedException. Kiedy metoda interrupt jest wywoływana na rzecz wątku, który blokują metody takie jak sleep czy wait, wywołania blokujące zostają zakończone przez wyjątek InterruptedException (istnieją metody blokujące wejścia-wyjścia, których nie można przerwać; w takiej sytuacji należy rozważyć użycie ich przerywalnych zamienników — szczegółowe informacje na ten temat znajdują się w rozdziałach 2. i 4. drugiego tomu).

Nie istnieje żaden wymóg formalny, że wątek, który został przerwany, musi zostać zamknięty. Przerwanie wątku powoduje jedynie zwrócenie jego uwagi, a decyzja, jak na to zareagować, należy do niego samego. Niektóre bardzo ważne wątki powinny obsłużyć wyjątek i kontynuować pracę. Często jednak przerwanie jest przez wątek interpretowane jako żądanie zamknięcia. Metoda run takiego wątku wygląda następująco:

```
Runnable r = () -> {
    try
    {
 . . .
       while (!Thread.currentThread().isInterrupted() && więcej zadań)
        {
           jakieś czynności
\qquad \qquad \} }
    catch(InterruptedException e)
    {
       // działanie wątku przerwano w czasie uśpienia lub oczekiwania
 }
    finally
    {
       sprzątanie w razie potrzeby
 }
    // koniec metody run oznacza koniec wątku
};
```
Wywoływanie metody isInterrupted staje się bezcelowe, jeśli po każdej iteracji wywoływana jest metoda sleep (lub inna pozwalająca na przerwanie). Jeśli metoda sleep zostanie wywołana na rzecz wątku z ustawionym statusem przerwania, wątek ten nie zostanie uśpiony. Zamiast tego jego status zostanie wyzerowany oraz zostanie zgłoszony wyjątek Interrupted Exception. Dlatego jeśli pętla zawiera wywołanie metody sleep, nie należy w niej sprawdzać statusu przerwania. W zamian należy przechwycić wyjątek InterruptedException:

```
Runnable r = () -> {
   try
   {
 . . .
     while (instrukcje)
    {
        instrukcje
        Thread.sleep(delay);
      }
 }
   catch(InterruptedException e)
   {
     // Wątek został przerwany w czasie uśpienia.
 }
   finally
   {
     Czyszczenie w razie potrzeby
 }
   // Wyjście z metody run powoduje zamknięcie wątku.
}
```
Istnieją dwie bardzo podobne do siebie metody: interrupted oraz isInterrupted. **Pierwsza z nich jest statyczna i sprawdza, czy** *bieżący* **wątek nie został przerwany.**<br>Pierwsza z nich jest statyczna i sprawdza, czy *bieżący* wątek nie został przerwany. Dodatkowo jej wywołanie powoduje *wyzerowanie* statusu przerwania wątku. Druga natomiast jest metodą obiektową, za pomocą której można sprawdzić status przerwania dowolnego wątku, bez jego zmiany.

Często spotyka się fragmenty kodu, w których wyjątek InterruptedException jest tłumiony w następujący sposób:

```
void mySubTask()
{
   . . .
   try { sleep(delay); }
   catch (InterruptedException e) {} // Nie ignoruj!
 . . .
}
```
Nie należy tego robić! Jeśli nie masz żadnego dobrego pomysłu na klauzulę catch, masz jeszcze dwa inne dobre wyjścia:

■ W klauzuli catch umieść instrukcję Thread.currentThread().interrupt(), która ustawi status przerwania. Dzięki temu wywołujący będzie mógł sprawdzić wyjątek.

```
void mySubTask()
{
 . . .
   try { sleep(delay); }
  catch (InterruptedException e) { Thread().currentThread().interrupt(); }
   . . .
}
```
■ Lepszym wyjściem jest dodanie do metody instrukcji throws InterruptedException i pominięcie bloku try. Wtedy wywołujący (lub ostatecznie metoda run) może przechwycić ten wyjątek.

```
void mySubTask() throws InterruptedException
{
 . . .
  sleep(delay);
   . . .
}
```
java.lang.Thread **1.0**

 $\blacksquare$  void interrupt()

Wysyła żądanie przerwania do wątku. Status przerwania zostaje ustawiony na true. Jeśli wątek jest aktualnie zablokowany przez metodę sleep, zgłaszany jest wyjątek InterruptedException.

static boolean interrupted()

Sprawdza, czy *bieżący* wątek (to znaczy ten, który wykonuje tę instrukcję) nie został przerwany. Należy zauważyć, że jest to metoda statyczna. Jej wywołanie ma jeden efekt uboczny — zeruje status przerwania bieżącego wątku na wartość false.

**D** boolean isInterrupted()

Sprawdza, czy wątek nie został przerwany. W przeciwieństwie do statycznej metody interrupted, ta nie zmienia statusu przerwania wątku.

static Thread currentThread()

Zwraca obiekt Thread reprezentujący aktualnie wykonywany wątek.

#### 12.3.2. Wątki demony

Aby zamienić zwykły wątek w **demona**, należy użyć poniższej instrukcji:

t.setDaemon(true);

Nie ma w nim jednak nic demonicznego. Demon to taki wątek, którego istnienie polega na służeniu innym wątkom. Należą do nich wątki zegarowe, które wysyłają w równych odstępach czasu tyknięcia zegara do innych wątków, lub takie, które usuwają przestarzałe obiekty z pamięci podręcznej. Jeśli w programie pozostaną same demony, maszyna wirtualna zostaje zamknięta, ponieważ nie ma sensu kontynuować działania programu, w którym nie ma nic poza demonami.

```
java.lang.Thread 1.0
```
■ void setDaemon(boolean isDaemon)

Określa, czy wątek jest demonem, czy zwykłym wątkiem. Wywołanie tej metody musi nastąpić przed uruchomieniem wątku.

#### 12.3.3. Nazwy wątków

Domyślnie wątkom nadawane są proste nazwy typu Thread-2. Można je zmieniać na własne za pomocą metody setName:

```
var t = new Thread(runnable):
t.setName("Robot sieciowy");
```
Ułatwia to orientację w zrzutach wątków.

#### 12.3.4. Procedury obsługi nieprzechwyconych wyjątków

Metoda run wątku nie może zgłaszać wyjątków kontrolowanych, ale jej działanie może zakończyć wyjątek niekontrolowany. W takiej sytuacji wątek zostaje zamknięty.

Nie ma jednak klauzuli catch, do której wyjątek taki można by było przesłać. Zamiast tego bezpośrednio przed zamknięciem wątku wyjątek jest przekazywany do procedury obsługi nieprzechwyconych wyjątków.

Obiekt ten musi należeć do klasy implementującej interfejs Thread.UncaughExceptionHandler. Interfejs ten posiada jedną metodę:

```
void uncaughtException(Thread t, Throwable e)
```
Procedurę obsługi w wątku można zainstalować za pomocą metody setUncaughtException Handler. Można także dodać procedurę domyślną dla wszystkich wątków za pomocą statycznej metody setDefaultUncaughtExceptionHandler z klasy Thread. Taka zapasowa procedura mogłaby za pośrednictwem API rejestracyjnego wysyłać raporty o nieprzechwyconych wyjątkach do dziennika.

Jeśli domyślna procedura obsługi nie zostanie zainstalowana, będzie ona null. Jeśli jednak zabraknie procedury obsługi dla konkretnego wątku, będzie nią jego obiekt typu ThreadGroup.

 Grupa to kolekcja wątków, którymi można zarządzać razem. Domyślnie wszystkie tworzone wątki należą do tej samej grupy, ale można założyć inne zgrupowania. Ponieważ teraz są lepsze narzędzia do operowania kolekcjami wątków, nie należy w programach używać grup.

Klasa ThreadGroup implementuje interfejs Thread.UncaughtExceptionHandler. Znajdująca się w nim metoda uncaughtException wykonuje następujące działania:

- 1. Jeśli grupa wątków posiada rodzica, wywoływana jest metoda uncaughtException grupy nadrzędnej.
- **2.** W przeciwnym razie, jeśli metoda Thread.getDefaultExceptionHandler zwraca procedurę obsługi niebędącą null, metoda uncaughtException zostaje wywołana.
- **3.** W przeciwnym razie, jeśli Throwable jest egzemplarzem klasy ThreadDeath, nic się nie dzieje.
- 4. W przeciwnym razie nazwa wątku i dane ze śledzenia stosu zostają wydrukowane w strumieniu System.err.

Dane ze śledzenia stosu z pewnością każdy widział już wiele razy w swoich programach.

java.lang.Thread **1.0**

- static void setDefaultUncaughtExceptionHandler(Thread.UncaughtExceptionHandler handler) **5.0**
- static Thread.UncaughtExceptionHandler getDefaultUncaughtException Handler() **5.0**

Ustawia lub zwraca domyślną procedurę obsługi dla nieprzechwyconych wyjątków.

- void setUncaughtExceptionHandler(Thread.UncaughtExceptionHandler handler) **5.0**
- Thread.UncaughtExceptionHandler getUncaughtExceptionHandler() **5.0**

Ustawia lub zwraca procedurę obsługi nieprzechwyconych wyjątków. Jeśli nie ma zainstalowanej procedury, jej funkcję pełni obiekt grupy wątków.

java.lang.Thread.UncaughtExceptionHandler **5.0**

■ void uncaughtException(Thread t, Throwable e)

Zapisuje w dzienniku raport, gdy wątek zostanie zamknięty z powodu nieprzechwyconego wyjątku.

```
java.lang.ThreadGroup 1.0
```

```
■ void uncaughtException(Thread t, Throwable e)
```
Wywołuje metodę nadrzędnej grupy wątków, jeśli taka istnieje, lub domyślną procedurę obsługi klasy Thread, jeśli istnieje domyślna procedura, lub w przeciwnym przypadku drukuje dane ze śledzenia stosu w standardowym strumieniu błędów (jeśli e jest obiektem typu ThreadDeath, dane ze śledzenia stosu są tłumione; obiekty ThreadDeath są generowane przez odradzaną metodę stop).

#### 12.3.5. Priorytety wątków

Każdy wątek ma swój **priorytet** (ang. *priority*). Domyślnie wątek dziedziczy priorytet po wątku, w którym został utworzony. Aby zmniejszyć lub zwiększyć priorytet wątku, należy użyć metody setPriority. Priorytet wątku może mieć dowolną wartość z przedziału od MIN\_PRIORITY (1 w klasie Thread) do MAX\_PRIORITY (10 w klasie Thread). Priorytet normalny (NORM\_PRIORITY) ma wartość 5.

Kiedy algorytm planujący musi wybrać nowy wątek, decyduje się na ten o najwyższym priorytecie. Należy jednak pamiętać, że priorytety wątków są w dużym stopniu *uzależnione od systemu*. Jeśli maszyna wirtualna korzysta z implementacji wątków leżącej u podłoża platformy, priorytety Javy są odwzorowywane na poziomy platformy, która może dysponować większą lub mniejszą liczbą poziomów priorytetu.

Na przykład system Windows wyróżnia siedem poziomów priorytetu, a więc niektóre z priorytetów Javy zostaną odwzorowane na tym samym poziomie priorytetów systemowych. W maszynie wirtualnej Javy firmy Oracle dla systemu Linux priorytety wątków są całkiem ignorowane — wszystkie wątki mają taki sam priorytet.

Priorytety wątków miały praktyczne zastosowanie we wczesnych wersjach Javy, które nie używały wątków systemu operacyjnego. Dziś nie powinno się już ich używać.

```
java.lang.Thread 1.0
```
■ void setPriority(int newPriority)

Ustawia priorytet wątku. Wartość priorytetu musi się mieścić w przedziale od Thread.MIN\_PRIORITY do Thread.MAX\_PRIORITY. Normalny priorytet określa wartość Thread.NORM\_PRIORITY.

static int MIN PRIORITY

Najmniejszy priorytet, jaki może mieć wątek. Wartość minimalnego priorytetu to 1.

static int NORM PRIORITY

Domyślny priorytet — domyślnie jest to wartość 5.

static int MAX PRIORITY

Najwyższy priorytet, jaki może mieć wątek. Maksymalna wartość priorytetu to 10.

# 12.4. Synchronizacja

W większości aplikacji wielowątkowych znajdujących praktyczne zastosowanie jeden zestaw danych jest współdzielony przez co najmniej dwa wątki. Co się stanie, jeśli dwa wątki mające dostęp do tego samego obiektu wywołają metodę zmieniającą jego stan? Jak pewnie się domyślasz, wątki mogą sobie wzajemnie przeszkadzać. Zależnie od kolejności dostępu do danych, w opisanych wyżej sytuacjach mogą powstawać uszkodzone obiekty. Sytuacje te nazywa się **wyścigami** (ang. *race condition*).

#### 12.4.1. Przykład sytuacji powodującej wyścig

Aby uniknąć uszkodzenia współdzielonych przez wątki danych, trzeba umieć *synchronizować dostęp* do nich. W tym podrozdziale zobaczysz, co się dzieje, jeśli zabraknie synchronizacji. W kolejnym natomiast nauczysz się synchronizować operacje dostępu do danych.

W kolejnym przykładzie kontynuujemy naszą symulację banku. W odróżnieniu od przykładu pokazanego w podrozdziale 12.1, "Czym są wątki", w tym przypadku będziemy losowo wybierać źródło i cel przelewu. Ponieważ będą z tym problemy, dokładniej przyjrzymy się metodzie transfer klasy Bank.

```
public void transfer(int from, int to, double amount)
   // Ostrzeżenie: metoda niebezpieczna, jeśli wywoływana w kilku wątkach.
{
  System.out.print(Thread.currentThread());
   accounts[from] -= amount;
   System.out.printf(" %10.2f z %d na %d", amount, from, to);
   accounts[to] += amount;
   System.out.printf(" Saldo ogólne: %10.2f%n", getTotalBalance());
}
```
Poniżej znajduje się kod klasy Runnable. Jej metoda run przelewa pieniądze z określonego konta bankowego. W każdej iteracji metoda ta losowo wybiera jedno konto docelowe i sumę pieniędzy do przelania, wywołuje metodę transfer na rzecz obiektu banku i przechodzi w stan uśpienia.

```
Runnable r = () -> {
    try
    {
       while (true)
       {
          int toAccount = (int) (bank.size() * Math.random());
         double amount = MAX AMOUNT * Math.random();
          bank.transfer(fromAccount, toAccount, amount);
          Thread.sleep((int) (DELAY * Math.random()));
       }
    }
    catch (InterruptedException e)
 {
 }
};
```
W żadnym momencie działania symulacji nie wiadomo, ile jest pieniędzy na każdym z kont. Wiadomo natomiast, że ogólna suma nie powinna się zmieniać, ponieważ program tylko przelewa środki pomiędzy różnymi kontami.

Na końcu każdej transakcji metoda transfer oblicza sumę pieniędzy dostępnych na wszystkich kontach i drukuje wynik.

Program ten nigdy się nie kończy. Aby go zamknąć, należy nacisnąć kombinację klawiszy *Ctrl+C*.

Oto typowy wydruk z programu:

. . .

Thread[Thread-11,5,main] 588.48 z 11 na 44 Saldo ogólne: 100000.00 Thread[Thread-12,5,main] 976.11 z 12 na 22 Saldo ogólne: 100000.00 Thread[Thread-14,5,main] 521.51 z 14 na 22 Saldo ogólne: 100000.00 Thread[Thread-13,5,main] 359.89 z 13 na 81 Saldo ogólne: 100000.00 . . . Thread[Thread-36,5,main] 401.71 z 36 na 73 Saldo ogólne: 99291.06 Thread[Thread-35,5,main] 691.46 z 35 na 77 Saldo ogólne: 99291.06 Thread[Thread-37,5,main] 78.64 z 37 na 3 Saldo ogólne: 99291.06 Thread[Thread-34,5,main] 197.11 z 34 na 69 Saldo ogólne: 99291.06 Thread[Thread-36,5,main] 85.96 z 36 na 4 Saldo ogólne: 99291.06 . . . Thread[Thread-4,5,main]Thread[Thread-33,5,main] 7.31 z 31 na 32 Saldo ogólne: 99979.24 627.50 z 4 na 5 Saldo ogólne: 99979.24 . . .

Jak widać, program zawiera poważny błąd. Przez kilka transakcji saldo łączne wszystkich rachunków wynosi 100 000 dolarów, co jest prawidłową kwotą, zważywszy, że jest 100 kont po 1000 dolarów. Jednak po jakimś czasie saldo ulega nieznacznej zmianie. Błędy w obliczeniach mogą się pojawić na krótko po uruchomieniu programu lub dopiero po dłuższym czasie. Taka sytuacja nie napawa optymizmem i z pewnością nikt nie chciałby złożyć w tym banku swoich ciężko zarobionych pieniędzy.

Spróbuj znaleźć błąd w kodzie na listingu 12.3, a rozwiązanie zagadki znajdziesz w kolejnej sekcji.

```
Listing 12.3. unsynch/UnsynchBankTest.java
```

```
package unsynch;
/**
 * Program demonstrujący zniszczenie danych spowodowane dostępem kilku wątków do struktury danych.
 * @version 1.32 2018-04-10
 * @author Cay Horstmann
 */
public class UnsynchBankTest
{
    public static final int NACCOUNTS = 100;
   public static final double INITIAL BALANCE = 1000;
    public static final double MAX_AMOUNT = 1000;
   public static final int DFLAY = 10:
```

```
 public static void main(String[] args)
\left\{\right.var bank = new Bank(NACCOUNTS, INITIAL BALANCE);
             for (int i = 0; i < NACCOLINTS; i++)\left\{\right. int fromAccount = i;
                    Runnable r = () -> {
                           try
\left\{ \begin{array}{ccc} 0 & 0 & 0 \\ 0 & 0 & 0 \\ 0 & 0 & 0 \\ 0 & 0 & 0 \\ 0 & 0 & 0 \\ 0 & 0 & 0 \\ 0 & 0 & 0 \\ 0 & 0 & 0 \\ 0 & 0 & 0 \\ 0 & 0 & 0 \\ 0 & 0 & 0 \\ 0 & 0 & 0 \\ 0 & 0 & 0 \\ 0 & 0 & 0 & 0 \\ 0 & 0 & 0 & 0 \\ 0 & 0 & 0 & 0 \\ 0 & 0 & 0 & 0 \\ 0 & 0 & 0 & 0 & 0 \\ 0 & 0 & 0 & 0 & 0 \\ 0 & 0 & 0 & 0 & 0 while (true)
\left\{ \begin{array}{c} 1 & 1 \\ 1 & 1 \end{array} \right\}int toAccount = (int) (bank.size() * Math.random());
                                        double amount = MAX AMOUNT * Math.random();
                                         bank.transfer(fromAccount, toAccount, amount);
                                         Thread.sleep((int) (DELAY * Math.random()));
 }
 }
                           catch (InterruptedException e)
\left\{ \begin{array}{ccc} 0 & 0 & 0 \\ 0 & 0 & 0 \\ 0 & 0 & 0 \\ 0 & 0 & 0 \\ 0 & 0 & 0 \\ 0 & 0 & 0 \\ 0 & 0 & 0 \\ 0 & 0 & 0 \\ 0 & 0 & 0 \\ 0 & 0 & 0 \\ 0 & 0 & 0 \\ 0 & 0 & 0 \\ 0 & 0 & 0 \\ 0 & 0 & 0 & 0 \\ 0 & 0 & 0 & 0 \\ 0 & 0 & 0 & 0 \\ 0 & 0 & 0 & 0 \\ 0 & 0 & 0 & 0 & 0 \\ 0 & 0 & 0 & 0 & 0 \\ 0 & 0 & 0 & 0 & 0 }
                     };
                    var t = new Thread(r):
                     t.start();
              }
       }
}
```
#### 12.4.2. Wyścigi

W poprzednim podrozdziale napisaliśmy program, w którym kilka wątków aktualizowało salda na kontach bankowych. Po jakimś czasie wkradał się błąd, który powodował pojawienie się lub zniknięcie pewnej kwoty pieniędzy. Problem ten występował w sytuacjach, w których dwa wątki równocześnie próbowały zaktualizować jedno konto. Wyobraźmy sobie, że dwa wątki w tej samej chwili wykonują poniższą instrukcję:

accounts[to] += amount;

Problem polega na tym, że nie są to operacje **niepodzielne**. Instrukcja ta może zostać wykonana w następujący sposób:

- 1. Załadowanie accounts[to] do rejestru.
- 2. Dodanie wartości amount.
- **3.** Zapisanie wyniku z powrotem w accounts[to].

Wyobraźmy sobie teraz, że pierwszy z wątków wykonuje dwa pierwsze kroki i zostaje wywłaszczony. Następnie budzi się drugi wątek, który aktualizuje tę samą pozycję w tablicy accounts. Potem budzi się pierwszy wątek i kończy działanie, wykonując krok trzeci.

Ta czynność wymazuje zmiany dokonane przez drugi wątek, w wyniku czego zmienia się ogólna suma (zobacz rysunek 12.2).

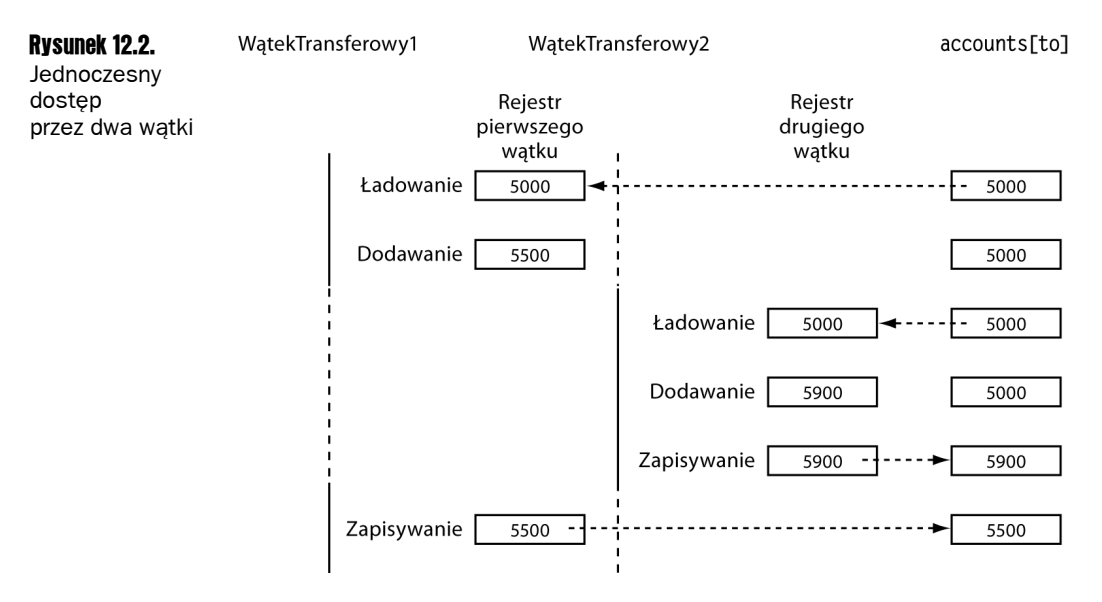

Nasz program testowy wykrywa ten błąd (oczywiście istnieje niewielkie ryzyko fałszywego alarmu, który może nastąpić w sytuacji, gdy zostanie zakłócona praca wątku przeprowadzającego test).

 Istnieje możliwość podejrzenia kodu bajtowego maszyny wirtualnej wykonującego każdą z instrukcji klasy. W tym celu należy za pomocą poniższego polecenia zdekompilować plik *Bank.class*:

javap -c -v Bank

Na przykład kod bajtowy odpowiadający instrukcji accounts $[$ to $]$  += amount jest następujący:

```
aload_0
getfield #2; //Field accounts:[D
iload_2
dup2
daload
dload_3
dadd
dastore
```
Nieważne, co oznaczają te wszystkie instrukcje. Problem polega na tym, że instrukcja zwiększenia wartości została rozbita na kilka mniejszych instrukcji, a praca wykonującego je wątku może zostać przerwana w każdym momencie.

Jakie jest ryzyko wystąpienia tego błędu? W przypadku nowoczesnego procesora wielordzeniowego jest ono dość duże. Zwiększyliśmy szanse na zaobserwowanie problemu na procesorze jednordzeniowym, przeplatając instrukcje drukowania z instrukcjami aktualizującymi saldo.

Jeśli usuniemy instrukcje drukowania, ryzyko znacznie się zmniejszy, ponieważ każdy wątek przed zaśnięciem będzie wykonywał bardzo mało pracy, a poza tym jest mało prawdopodobne, aby algorytm planujący wywłaszczył wątek w trakcie wykonywania obliczeń. Nie znaczy to jednak, że ryzyka wystąpienia błędu nie ma już w ogóle. Jeśli na poważnie obciążonej maszynie uruchomimy bardzo dużo wątków, program nadal będzie robił błędy i nie pomoże usunięcie instrukcji drukujących. Na wystąpienie błędów może przyjść nam czekać kilka minut, godzin, a nawet dni. Szczerze mówiąc, w życiu programisty jest niewiele gorszych rzeczy od błędu, który daje o sobie znać nieregularnie.

Istotą problemu jest to, że działanie metody transfer może zostać przerwane w środku operacji. Gdybyśmy zapewnili ukończenie metody przed utratą przez wątek kontroli, stan obiektu konta bankowego byłby niezagrożony przez błędy.

#### 12.4.3. Obiekty klasy Lock

Do dyspozycji programistów są dwa mechanizmy służące do ochrony bloków kodu przed jednoczesnym dostępem kilku wątków. Służy do tego słowo kluczowe synchronized, a w Java SE 5.0 wprowadzono klasę ReentrantLock. Słowo kluczowe synchronized automatycznie zakłada blokadę oraz tworzy odpowiadający jej warunek, dzięki czemu jest bardzo pożytecznym i wygodnym w użyciu narzędziem wykorzystywanym w większości sytuacji, w których potrzebna jest jawna blokada. Wydaje nam się jednak, że działanie tego słowa kluczowego łatwiej zrozumieć po zapoznaniu się z blokadami i warunkami osobno. Klasy implementujące te podstawowe funkcje znajdują się w pakiecie java.util.concurrent. Opisujemy je poniżej i w punkcie 12.4.4, "Warunki". Po zapoznaniu się z tymi podstawowymi elementami przejdziemy do punktu 12.4.5, "Słowo kluczowe synchronized".

Szkielet konstrukcji chroniącej blok kodu przy użyciu klasy ReentrantLock ma następującą postać:

```
myLock.lock(); // Obiekt klasy ReentrantLock.
try
{
   sekcja krytyczna
}
finally
{
   myLock.unlock(); // Zapewnienie, że blokada zostanie zdjęta, nawet jeśli wystąpi wyjątek.
}
```
Dostęp do sekcji krytycznej powyższej instrukcji w jednym czasie może mieć tylko jeden wątek. Kiedy jeden wątek zablokuje obiekt blokady, żaden inny wątek nie będzie mógł przejść przez instrukcję lock. Jeśli jakiś inny wątek wywoła metodę lock, zostanie dezaktywowany do czasu, aż poprzedni wątek odblokuje obiekt blokady.

 Metoda unlock musi się bezwzględnie znajdować w bloku finally. Jeśli kod w sek cji krytycznej spowoduje wyjątek, blokada musi zostać zdjęta. W przeciwnym przypadku reszta wątków pozostanie zablokowana na zawsze.

 Z blokadami nie można używać instrukcji try z zasobami. Przede wszystkim metoda zdejmująca blokadę nie nazywa się close. Jednak nawet gdyby zmieniono jej nazwę, to instrukcja try z zasobami i tak by nie działała. W jej nagłówku powinna się znaleźć deklaracja nowej zmiennej, a w blokadzie używa się jednej zmiennej, z której korzystają różne wątki.

Spróbujmy za pomocą blokady ochronić metodę transfer z klasy Bank.

```
public class Bank
{
    private var bankLock = new ReentrantLock(); // Klasa ReentrantLock implementuje
                                                     // interfejs Lock.
 . . .
   public void transfer(int from, int to, int amount)
   {
     bankLock.lock();
     try
 {
       System.out.print(Thread.currentThread());
       accounts[from] -= amount;
       System.out.printf(" %10.2f z %d na %d", amount, from, to);
       accounts[to] += amount;
       System.out.printf(" Saldo ogólne: %10.2f%n", getTotalBalance());
 }
     finally
     {
       bankLock.unlock();
     }
   }
}
```
Załóżmy, że jakiś wątek wywołuje metodę transfer, ale zostaje wywłaszczony przed jej ukończeniem. Następnie inny wątek również wywołuje tę metodę. Nie może on jednak założyć blokady i zostaje zablokowany wywołaniem metody lock. Jest dezaktywowany i musi poczekać, aż pierwszy wątek skończy wykonywanie metody transfer. Kiedy ten zdejmie blokadę, drugi wątek może kontynuować (zobacz rysunek 12.3).

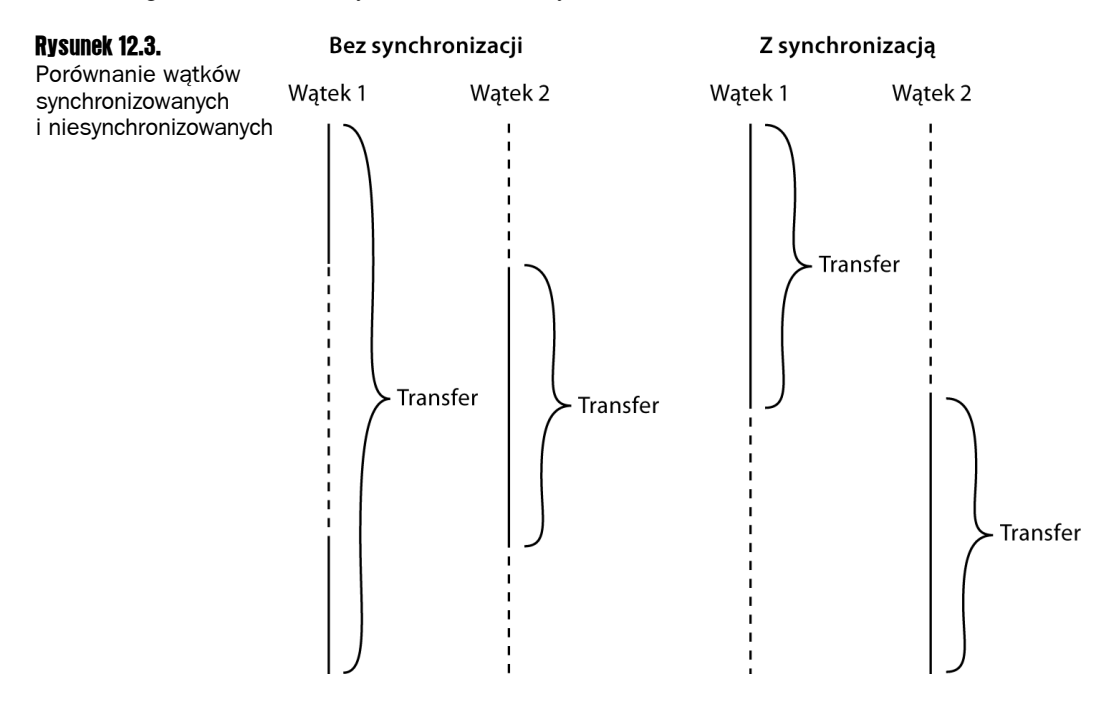

Wypróbuj, czy to działa. Dodaj kod blokujący do metody transfer i ponownie uruchom program, a przekonasz się, że saldo bankowe nie zmieni się bez względu na długość czasu działania programu.

Należy zauważyć, że każdy obiekt klasy Bank posiada własny obiekt klasy ReentrantLock. Jeśli dwa wątki próbują uzyskać dostęp do tego samego obiektu Bank, blokada ustawia je w kolejce. Jeśli natomiast każdy z wątków dobiera się do innego obiektu Bank, zakładają one osobne blokady i żaden z nich nie jest blokowany. Jest to jak najbardziej prawidłowe działanie, ponieważ wątki działające na różnych obiektach nie mogą sobie przeszkadzać.

Blokada ta jest **wielowejściowa** (ang. *reentrant*), ponieważ wątek może wielokrotnie zakładać blokadę, którą już posiada. Blokada posiada **licznik pamiętający** liczbę zagnieżdżonych wywołań metody lock. Dlatego, aby blokada została zwolniona, wątek musi wywołać tyle razy metodę unlock, ile razy wywołał metodę lock. Dzięki temu kod chroniony przez blokadę może wywołać inną metodę, która wykorzystuje te same blokady.

Na przykład metoda transfer wywołuje metodę getTotalBalance, która blokuje obiekt bankLock mający obecnie licznik o wartości 2. Kiedy metoda getTotalBalance kończy działanie, wartość licznika spada do 1. Zakończenie metody transfer zmniejsza go do 0 i wątek zwalnia blokadę.

Z reguły ochroną obejmuje się bloki kodu, które aktualizują lub badają współdzielone obiekty. Daje to pewność, że operacja zostanie zakończona, zanim inny wątek będzie mógł użyć tego samego obiektu.

 Trzeba uważać, aby procedury zawarte w sekcji krytycznej nie zostały pominięte z powodu wystąpienia wyjątku. Jeśli wyjątek wystąpi przed końcem sekcji, klauzula finally zwolni blokadę, ale obiekt może pozostać w naruszonym stanie.

java.util.concurrent.Locks.Lock **5.0**

 $\blacksquare$  void lock()

Zakłada blokadę. Zostaje zablokowana, jeśli blokada ta jest aktualnie w posiadaniu innego wątku.

 $\blacksquare$  void unlock()

Zwalnia blokadę.

java.util.concurrent.locks.ReentrantLock **5.0**

ReentrantLock()

Tworzy wielowejściową blokadę, za pomocą której można chronić sekcję krytyczną.

ReentrantLock(boolean fair)

Tworzy obiekt blokady z określoną zasadą uczciwości. Uczciwa blokada ustawia na pierwszym miejscu wątek, który czekał najdłużej. Jednak zasada ta może powodować duże straty szybkości. Dlatego domyślnie blokady nie muszą być uczciwe.

 Opcja uczciwości wydaje się lepszym rozwiązaniem, ale uczciwe blokady są *znacznie wolniejsze* od zwykłych. Uczciwe blokady należy stosować wyłącznie w sytuacjach, w których takie zachowanie jest całkowicie niezbędne. Stosując uczciwą blokadę, nie ma gwarancji, że algorytm odpowiedzialny za harmonogram uruchamiania wątków również jest uczciwy. Jeśli algorytm ten dyskryminuje wątek, który oczekiwał przez długi czas na blokadę, blokada nie ma szansy potraktować go lepiej.

#### 12.4.4. Warunki

Często zdarza się tak, że po wejściu do sekcji krytycznej wątek dowiaduje się, iż nie może kontynuować, dopóki nie zostanie spełniony warunek. Do zarządzania wątkami, które uzyskały blokadę, ale nie mogą robić nic pożytecznego, służą **obiekty warunków**. W tym rozdziale opisujemy implementację warunków w bibliotece Javy (ze względu na przeszłość obiekty warunków są czasami nazywane **zmiennymi warunkowymi**).

Ulepszymy naszą symulację banku. Nie chcemy, aby pieniądze były przelewane z kont, na których nie ma wystarczających środków. Zauważ, że nie możemy użyć instrukcji jak poniżej:

```
if (bank.getBalance(from) >= amount)
bank.transfer(from, to, amount);
```
Jest całkiem możliwe, że aktualny wątek zostanie dezaktywowany pomiędzy pomyślnym wynikiem testu a wywołaniem metody transfer.

```
if (bank.getBalance(from) >= amount)
// W tym miejscu wątek może być nieaktywny.
bank.transfer(from, to, amount);
```
Zanim wątek zostanie ponownie uruchomiony, saldo na koncie może spaść poniżej minimalnej potrzebnej kwoty. Należy przypilnować, aby żaden wątek nie zmodyfikował salda pomiędzy testem a wykonaniem przelewu. Dlatego zarówno test, jak i operację przelewu chronimy przy użyciu blokady:

```
public void transfer(int from, int to, int amount)
{
  bankLock.lock():
   try
 {
     while (accounts[from] < amount)
 {
       // czekanie
       . . .
 }
     // przelew środków
 . . .
 }
   finally
   {
     bankLock.unlock();
 }
}
```
Kolej na podjęcie decyzji, co zrobić, jeśli na koncie będzie za mało pieniędzy. W takiej sytuacji czekamy, aż jakiś inny wątek zwiększy jego saldo. Pamiętamy jednak, że pierwszy wątek całkowicie zablokował dostęp do obiektu bankLock, przez co żaden inny wątek nie może dokonać depozytu. W takim przypadku do gry wchodzą obiekty warunków.

Z obiektem blokady może być związanych nawet kilka warunków. Obiekty warunków tworzy się za pomocą metody newCondition. Istnieje zwyczaj nadawania obiektom warunków takich nazw, które w jakiś sposób przypominają reprezentowane warunki. Na przykład w poniższym fragmencie programu tworzymy obiekt warunku reprezentujący warunek wystarczających środków.

```
class Bank
{
   private Condition sufficientFunds;
 . . .
   public Bank()
 {
 . . .
     sufficientFunds = bankLock.newCondition();
   }
}
```
Jeśli metoda transfer odkryje, że na koncie nie ma dostępnych wystarczających środków, wykonuje instrukcję sufficientFunds.await();.

Dzięki temu aktualny wątek zostaje dezaktywowany i następuje zdjęcie blokady. To umożliwia działanie kolejnemu wątkowi, który, mamy nadzieję, zwiększy saldo konta.

Pomiędzy wątkiem, który oczekuje na blokadę, a wątkiem, który wywołał metodę await, istnieje zasadnicza różnica. Ten drugi zostaje umieszczony w kolejce **wątków oczekujących** (ang. *wait set*) warunku. Wątek ten *nie* przechodzi w stan wykonywalności, dopóki inny wątek nie wywoła metody signalAll na rzecz tego samego warunku.

Inny wątek przelewający pieniądze powinien wykonać instrukcję sufficientFunds.signal  $\rightarrow$ All():.

Powoduje ona reaktywację wszystkich wątków oczekujących na warunek. Wątki usunięte z kolejki oczekujących są z powrotem wykonywalne, a algorytm odpowiedzialny za harmonogram w końcu ponownie je uaktywni. Wtedy spróbują one ponownie wejść do obiektu. Jak tylko będzie dostępna blokada, jeden z wątków ją założy i będzie kontynuował pracę *od momentu, w którym ją przerwał*, wracając z wywołania metody await.

W tym momencie wątek powinien ponownie sprawdzić warunek. Nie ma gwarancji, że teraz zostanie on spełniony. Metoda signalAll tylko sygnalizuje wątkom, że tym razem warunek *może* zostać spełniony i dlatego dobrze by było to sprawdzić.

 Ogólnie rzecz biorąc, metoda await powinna być wywoływana w pętli o następu jącej formie:

```
while (!(można kontynuować))
  condition.await();
```
Ważne jest, aby metoda signalAll była wywoływana także przez *jakiś* inny wątek, ponieważ wątek wywołujący metodę await nie ma możliwości reaktywowania samego siebie. Musi on liczyć na inne wątki. Jeśli żaden z nich go nie reaktywuje, nie zostanie on nigdy więcej uruchomiony. To może prowadzić do nieprzyjemnych **zakleszczeń** (ang. *deadlock*). Jeśli prawie wszystkie wątki zostaną zablokowane, a ostatni aktywny wątek wywoła metodę await, nie odblokowując reszty, nie będzie komu zdjąć blokady i program zawiesi się.

Kiedy powinno się wywoływać metodę signalAll? Główna reguła nakazuje zrobienie tego zawsze wtedy, gdy stan obiektu zmieni się w taki sposób, który może być korzystny dla wątków oczekujących. Na przykład wątki powinny mieć możliwość sprawdzenia salda na koncie za każdym razem, gdy ulegnie ono zmianie. W naszym przykładowym programie metodę signalAll wywołujemy po zakończeniu przelewu pieniędzy.

```
public void transfer(int from, int to, int amount)
{
   bankLock.lock();
   try
 {
    while (accounts[from] < amount) sufficientFunds.await();
     // przelew środków
 . . .
     sufficientFunds.signalAll();
 }
   finally
 {
     bankLock.unlock();
   }
}
```
Należy pamiętać, że wywołanie metody signalAll nie powoduje natychmiastowej aktywacji oczekującego wątku. Ona tylko odblokowuje oczekujące wątki, aby mogły konkurować o wejście do obiektu po tym, jak bieżący wątek zwolni blokadę.

Istnieje także metoda signal, która odblokowuje tylko jeden losowo wybrany wątek. Jest to mniej obciążająca czynność niż odblokowywanie wszystkich wątków, ale wiąże się z nią pewne ryzyko. Jeśli losowo wybrany wątek "dojdzie do wniosku", że nadal nie może nic zrobić, zostanie z powrotem zablokowany. Jeśli żaden inny wątek nie wywoła metody signal jeszcze jeden raz, system ulegnie zakleszczeniu.

 Wątek pozostający w posiadaniu blokady warunku może na jego rzecz wywołać tylko metodę await, signalAll lub signal.

Po uruchomieniu programu przedstawionego na listingu 12.4 widać, że nie ma żadnych błędów w obliczeniach. Saldo ogólne cały czas wynosi 1000 dolarów. Saldo żadnego z kont nigdy nie jest ujemne (przypominamy, że aby zakończyć program, trzeba wcisnąć kombinację klawiszy *Ctrl+C*). Da się również zauważyć, że program działa nieco wolniej — jest to cena, jaką płacimy za synchronizację.

{

#### Listing 12.4. synch/Bank.java

```
package synch;
import java.util.concurrent.locks.*;
/**
 * Bank z kilkoma kontami, kontrolujący dostęp za pomocą blokad
 * @version 1.30 2004-08-01
 * @author Cay Horstmann
 */
public class Bank
    private final double[] accounts;
    private Lock bankLock;
    private Condition sufficientFunds;
    /**
     * Tworzy bank
     * @param n liczba kont
     * @param initialBalance saldo początkowe na każdym koncie
     */
    public Bank(int n, double initialBalance)
   \{accounts = new double[n]; Arrays.fill(accounts, initialBalance);
       bankLock = new ReentrantLock();
       sufficientFunds = bankLock.newCondition();
    }
    /**
     * Przelewa pieniądze pomiędzy kontami.
     * @param from konto, z którego ma nastąpić przelew
     * @param to konto, na które mają zostać przelane środki
     * @param amount kwota do przelania
     */
    public void transfer(int from, int to, double amount) throws InterruptedException
    {
      bankLock.lock();
       try
\left\{\begin{array}{ccc} \end{array}\right\} while (accounts[from] < amount)
              sufficientFunds.await();
           System.out.print(Thread.currentThread());
           accounts[from] -= amount;
           System.out.printf(" %10.2f z %d na %d", amount, from, to);
          accountsfto] += amount; System.out.printf(" Saldo ogólne: %10.2f%n", getTotalBalance());
           sufficientFunds.signalAll();
 }
       finally
 {
           bankLock.unlock();
 }
    }
    /**
```

```
Kup książką Poleón kalendarzy poleón kontrole księżką Poleón kontrole książką Poleón książką Poleón książką k
```

```
 * Zwraca sumę sald wszystkich kont.
     * @return saldo ogólne
     */
    public double getTotalBalance()
    {
       bankLock.lock();
       try
       {
          double sum = 0:
           for (double a : accounts)
             sum += a:
           return sum;
\longrightarrow finally
       {
          bankLock.unlock():
 }
    }
    /**
    * Zwraca liczbę kont w banku.
    * @return liczba kont
    */
    public int size()
    {
       return accounts.length;
    }
```
Poprawne zastosowanie warunków w praktyce może być sporym wyzwaniem. Przed podjęciem próby zaimplementowania własnych obiektów warunków dobrze by było najpierw wziąć pod uwagę jedną z konstrukcji opisanych w podrozdziale 12.5, "Kolekcje bezpieczne wątkowo".

```
java.util.concurrent.locks.Lock 5.0
```
■ Condition newCondition()

Zwraca obiekt warunku związany z blokadą.

```
java.util.concurrent.locks.Condition 5.0
```
void await()

}

Umieszcza wątek w kolejce oczekujących do warunku.

void signalAll()

Odblokowuje wszystkie wątki znajdujące się w kolejce oczekujących do warunku.

 $\blacksquare$  void signal()

Odblokowuje losowo wybrany wątek znajdujący się w kolejce oczekujących do warunku.

# 12.4.5. Słowo kluczowe synchronized

W poprzednich podrozdziałach nauczyliśmy się używać obiektów typu Lock i Condition. Zanim przejdziemy dalej, zrobimy podsumowanie najważniejszych wiadomości na temat blokad i warunków:

- Blokada chroni blok kodu, pozwalając wykonywać go tylko jednemu wątkowi w danym czasie.
- Blokada zarządza wątkami, które próbują wejść do chronionego segmentu kodu.
- Z blokadą może być związany jeden lub więcej obiektów warunkowych.
- Każdy obiekt warunkowy zarządza wątkami, które weszły do sekcji kodu chronionego, ale które nie mogą kontynuować działania.

Interfejsy Lock i Condition umożliwiają programistom zyskanie większej kontroli nad blokadami. W większości sytuacji kontrola ta jest jednak zbędna, ponieważ można wykorzystać mechanizm wbudowany w język. Od wersji 1.0 każdy obiekt w Javie posiada *blokadę wewnętrzną*. Jeśli w deklaracji metody zostanie użyte słowo kluczowe synchronized, blokada obiektu chroni całą tę metodę. To znaczy, że aby ją wywołać, wątek musi założyć wewnętrzną blokadę obiektu.

Innymi słowy, poniższy kod:

```
public synchronized void metoda()
{
   ciało metody
}
```
jest równoważny z tym:

```
public void metoda()
{
   this.intrinsicLock.lock();
   try
   {
     ciało metody
 }
   finally { this.intrinsicLock.unlock(); }
}
```
Na przykład zamiast stosować blokadę jawną, wystarczy zadeklarować metodę transfer z klasy Bank jako synchronizowaną (synchronized).

Z wewnętrzną blokadą obiektu jest związany jeden warunek. Metoda wait dodaje wątek do kolejki oczekujących, a metody notifyAll i notify odblokowują oczekujące wątki. Innymi słowy, wywołanie metody wait lub notifyAll jest równoznaczne z poniższym:

```
intrinsicCondition.await();
intrinsicCondition.signalAll();
```
 Metody wait, notifyAll i notify są metodami finalnymi klasy Object. Aby uniknąć konfliktów nazw, odpowiadające im metody w interfejsie Condition zostały nazwane await, signalAll i signal.

Na przykład implementacja klasy Bank może wyglądać następująco:

```
class Bank
{
   private double[] accounts;
   public synchronized void transfer(int from, int to, int amount) throws
InterruptedException
   {
    while (accounts[from] < amount) wait(); // Oczekiwanie na warunek wewnętrznej blokady obiektu.
    accounts[from] -= amount;
     accounts[to] += amount;
     notifyAll(); // Powiadomienie wszystkich wątków oczekujących na warunek.
 }
   public synchronized double getTotalBalance() { . . . }
}
```
Jak widać, słowo kluczowe synchronized pozwala na pisanie znacznie bardziej zwięzłego kodu. Oczywiście, aby go zrozumieć, trzeba wiedzieć, że każdy obiekt posiada wewnętrzną blokadę, która z kolei posiada wewnętrzny warunek. Blokada zarządza wątkami, które próbują wejść do metody synchronizowanej. Warunek zajmuje się wątkami, które wywołały metodę wait.

 Metody synchronizowane są względnie proste. Jednak początkujący często szarpią się z warunkami. Przed przejściem do używania metod wait i notifyAll lepiej zastanowić się nad użyciem jednej z konstrukcji opisanych w podrozdziale 12.5, "Kolekcje bezpieczne wątkowo".

Synchronizowane mogą być także metody statyczne. Jeśli taka metoda zostanie wywołana, uzyskuje dostęp do blokady wewnętrznej obiektu związanej z nią klasy. Jeśli na przykład klasa Bank zawierałaby statyczną metodę synchronizowaną, blokada obiektu Bank.class byłaby blokowana w chwili wywołania tej metody. W wyniku tego żaden inny wątek nie mógłby wywołać tej ani żadnej innej statycznej metody synchronizowanej tej klasy.

Wewnętrzne blokady i warunki mają pewne ograniczenia. Oto niektóre z nich:

- Nie można przerwać wątku, który próbuje założyć blokadę.
- Nie można określić maksymalnego czasu próby dostępu do blokady.
- Sytuacja, w której na jedną blokadę przypada jeden warunek, może nie być najlepsza pod kątem wydajności.

Czego najlepiej używać — obiektów Lock i Condition czy metod synchronizowanych? Oto nasze zalecenia w tej kwestii:

 Najlepiej nie używać interfejsów Lock i Condition ani słowa kluczowego synchronized. W wielu sytuacjach można poradzić sobie przy użyciu jednego z mechanizmów z pakietu java.util.concurrent, które zajmują się działaniami związanymi z blokowaniem. Na przykład w punkcie 12.5.1, "Kolejki blokujące", opisujemy sposób synchronizacji wątków pracujących nad wspólnym zadaniem za pomocą blokowania kolejek. Dobrze jest też poczytać o strumieniach równoległych, o których piszemy w rozdziale 1. drugiego tomu.

- Jeśli słowo kluczowe synchronized sprawdza się w określonej sytuacji, należy go użyć. Technika ta pozwala na zmniejszenie liczby wierszy kodu i pozostawia mniej okazji do popełnienia błędu. Listing 12.5 przedstawia program symulujący bank zaimplementowany przy użyciu metod synchronizowanych.
- Interfejsów Lock i Condition należy używać, gdy nie można się obyć bez dodatkowych funkcji, które one udostępniają.

Listing 12.5. synch<sub>2</sub>/Bank.java

{

```
package synch2;
/**
 * Bank z kilkoma kontami, wykorzystujący synchronizację
 */
public class Bank
    private final double[] accounts;
    /**
     * Tworzy bank.
     * @param n liczba kont
     * @param initialBalance saldo początkowe na każdym koncie
     */
    public Bank(int n, double initialBalance)
    {
      accounts = new double[<math>n</math>]: Arrays.fill(accounts, initialBalance);
 }
    /**
     * Przelewa pieniądze pomiędzy kontami.
     * @param from konto, z którego ma nastąpić przelew
     * @param to konto, na które mają zostać przelane środki
     * @param amount kwota do przelania
     */
    public synchronized void transfer(int from, int to, double amount) throws
    InterruptedException
    {
       while (accounts[from] < amount)
           wait();
      System.out.print(Thread.currentThread());
        accounts[from] -= amount;
       System.out.printf(" %10.2f z %d na %d", amount, from, to);
       accounts[to] += amount;
       System.out.printf(" Saldo ogólne: %10.2f%n", getTotalBalance());
       notifyAll();
    }
    /**
     * Zwraca sumę sald wszystkich kont.
     * @return saldo ogólne
     */
    public synchronized double getTotalBalance()
```

```
 {
       double sum = 0:
        for (double a : accounts)
          sum += a; return sum;
    }
    /**
     * Zwraca liczbę kont w banku.
     * @return liczba kont
     */
    public int size()
\left\{\right. return accounts.length;
    }
}
```
#### java.lang.Object **1.0**

 $\blacksquare$  void notifyAll()

Odblokowuje wszystkie wątki, które wywołały metodę wait na rzecz obiektu. Metodę tę można wywoływać wyłącznie w synchronizowanej metodzie lub synchronizowanym bloku. Powoduje wyjątek IllegalMonitorStateException, jeśli aktualny wątek nie jest właścicielem blokady obiektu.

void notify()

Odblokowuje jeden losowo wybrany wątek spośród tych, które wywołały metodę wait na rzecz obiektu. Metodę tę można wywoływać wyłącznie w synchronizowanej metodzie lub synchronizowanym bloku. Powoduje wyjątek IllegalMonitorStateException, jeśli aktualny wątek nie jest właścicielem blokady obiektu.

void wait()

Przestawia wątek w stan oczekiwania, aż nadejdzie odpowiednie powiadomienie. Metodę tę można wywoływać wyłącznie w synchronizowanej metodzie lub synchronizowanym bloku. Powoduje wyjątek IllegalMonitorStateException, jeśli aktualny wątek nie jest właścicielem blokady obiektu.

- void wait(long millis)
- void wait(long millis, int nanos)

Przestawia wątek w stan oczekiwania, aż nadejdzie odpowiednie powiadomienie lub upłynie określona ilość czasu. Metodę tę można wywoływać wyłącznie w synchronizowanej metodzie lub synchronizowanym bloku. Powoduje wyjątek IllegalMonitorStateException, jeśli aktualny wątek nie jest właścicielem blokady obiektu. Liczba nanosekund nie może być większa niż 1 000 000.

# 12.4.6. Bloki synchronizowane

Jak już wiemy, każdy obiekt w Javie posiada blokadę. Wątek może ją przejąć za pomocą metody synchronizowanej. Istnieje jeszcze jeden sposób na pozyskiwanie blokad, który polega na wejściu do **bloku synchronizowanego**. Wątek, które wejdzie do bloku podobnego do tego poniżej, stanie się właścicielem blokady dla obiektu obj.

```
synchronized (obj) // składnia bloku synchronizowanego
{
   sekcja krytyczna
}
```
Czasami można spotkać blokady tworzone ad hoc, na przykład:

```
public class Bank
{
   private double[] accounts;
   private var lock = new Object();
 . . .
   public void transfer(int from, int to, int amount)
 {
     synchronized (lock) // blokada utworzona ad hoc
\left\{\right. accounts[from] -= amount;
      accountsfto] += amount; }
    System.out.println(. . .);
   }
}
```
W tym przypadku obiekt lock został utworzony tylko po to, aby można było użyć blokady, którą posiada każdy obiekt w Javie.

Czasami programiści wykorzystują blokady obiektów do implementacji dodatkowych niepodzielnych operacji. Technika ta nazywa się **blokowaniem po stronie klienta** (ang. *client-side locking*). Weźmy na przykład klasę Vector implementującą listy, których metody są synchronizowane. Wyobraźmy sobie, że salda kont w naszym banku zapisaliśmy w liście Vector<Double>. Oto naiwna implementacja metody transfer:

```
public void transfer(Vector<Double> accounts, int from, int to, int amount) // błąd
{
   accounts.set(from, accounts.get(from) - amount);
   accounts.set(to, accounts.get(to) + amount);
  System.out.println(...);
}
```
Mimo że metody get i set klasy Vector są synchronizowane, nic nam to nie daje. Istnieje możliwość, że wątek zostanie wywłaszczony w metodzie transfer po zakończeniu pierwszego wywołania metody get. Wtedy inny wątek może w tym samym miejscu zapisać całkiem inną wartość. Można jednak przejąć blokadę:

```
public void transfer(Vector<Double> accounts, int from, int to, int amount)
{
  synchronized (accounts)
   {
    accounts.set(from, accounts.get(from) - amount);
    accounts.set(to, accounts.get(to) + amount);
```

```
 }
 System.out.println(. . .);
}
```
Technika ta zdaje egzamin, ale jest w pełni uzależniona od tego, że wszystkie metody modyfikujące w klasie Vector mają wewnętrzne blokady. Czy tak jest jednak naprawdę? W dokumentacji tej klasy nic takiego nie napisano. Trzeba bardzo uważnie przestudiować jej kod źródłowy i mieć nadzieję, że w przyszłości nie zostaną wprowadzone mutatory niesynchronizowane. Stanowi to dowód na to, że blokowanie po stronie klienta jest bardzo niepewną techniką, i dlatego ogólnie nie polecamy jej stosowania.

 Maszyna wirtualna Javy ma wbudowane mechanizmy wsparcia dla metod synchroni zowanych. Bloki synchronizowane są kompilowane na długie sekwencje kodu bajtowego pozwalające na zarządzanie blokadą wewnętrzną.

# 12.4.7. Monitor

Blokady i warunki stwarzają bardzo duże możliwości, jeśli chodzi o synchronizację wątków, ale są mało obiektowe. Badacze przez wiele lat poszukiwali sposobów na uczynienie wielowątkowości bezpieczną techniką, nie zmuszając jednocześnie programistów do zajmowania się jawnymi blokadami. Jednym z najlepszych rozwiązań w tej dziedzinie są **monitory**, opracowane w latach 70. ubiegłego wieku przez Pera Brincha Hansena i Tony'ego Hoare'a. W Javie monitor ma następujące własności:

- Monitorem jest klasa posiadająca same pola prywatne.
- Z każdym obiektem tej klasy związana jest blokada.
- Wszystkie metody są blokowane przez tę blokadę. Innymi słowy, jeśli klient wykona instrukcję obj.method(), to blokada obiektu obj zostanie automatycznie założona na początku wywołania metody i zwolniona w chwili zwrócenia przez tę metodę wartości. Ponieważ wszystkie pola są prywatne, mamy pewność, że podczas gdy jeden wątek wykonuje działania na nich, żaden inny wątek nie ma do nich dostępu.
- Z blokadą może być skojarzona dowolna liczba warunków.

Poprzednie wersje monitorów dysponowały tylko jednym warunkiem o dosyć eleganckiej składni. Można było użyć wywołania typu await accounts[from] >= balance bez stosowania jawnej zmiennej warunkowej. Badania wykazały jednak, że masowe powtarzanie testów warunków może być bardzo mało wydajne. Problem ten rozwiązują jawne zmienne warunkowe, z których każda zarządza osobnym zestawem wątków.

Projektanci Javy luźno potraktowali adaptację koncepcji monitorów. *Każdy obiekt* w Javie posiada wewnętrzną blokadę i wewnętrzny warunek. Jeśli w deklaracji metody znajduje się słowo kluczowe synchronized, działa ona jak metoda monitorowa. Dostęp do zmiennej warunkowej uzyskuje się za pośrednictwem metod wait, notifyAll i notify.

Pomiędzy zwykłym obiektem a monitorem są trzy istotne różnice mające wpływ na bezpieczeństwo wątków:

■ Pola nie muszą być prywatne.

- Metody nie muszą być synchronizowane.
- Blokada wewnętrzna jest dostępna dla klientów.

Ten brak poszanowania dla zabezpieczeń rozwścieczył Pera Brincha Hansena. W zjadliwej recenzji na temat wielowątkowości w Javie napisał: "Zdumiewa fakt, że pozbawiony zabezpieczeń paralelizm w Javie jest poważnie traktowany przez programistów, zwłaszcza że od wynalezienia monitorów i powstania języka Concurrent Pascal upłynęło już pół wieku. To nie ma sensu" (*Java's Insecure Parallelism*, "ACM SIGPLAN Notices" 1999, nr 34, s. 38 – 45).

# 12.4.8. Pola ulotne

Czasami wydaje się, że obciążenie powodowane przez synchronizację jest zbyt duże, jeśli chcemy tylko odczytać lub zapisać jedno czy dwa pola. Co w takiej sytuacji może się nie udać? Niestety nowoczesne procesory i kompilatory stwarzają mnóstwo sytuacji, w których może zostać popełniony błąd.

- Komputery wieloprocesorowe mogą tymczasowo przechowywać wartości w rejestrach lub lokalnych pamięciach podręcznych. W wyniku tego wątki działające na różnych procesorach mogą w tej samej lokalizacji widzieć inne dane!
- Kompilatory mogą zmieniać kolejność instrukcji w celu zoptymalizowania programu. Kompilator nie zmieni kolejności w taki sposób, aby zmienił się sposób działania kodu, ale wyjdzie z założenia, że wartości w pamięci ulegają zmianom tylko w wyniku konkretnych instrukcji w kodzie. Jednak wartość może zostać zmodyfikowana przez inny wątek!

Problemy te nie występują po zastosowaniu blokad do ochrony kodu, do którego mogą mieć dostęp różne wątki. Kompilatory muszą respektować blokady poprzez opróżnianie w razie potrzeby lokalnych pamięci podręcznych i nieprzestawianie instrukcji w nieodpowiedni sposób. Szczegółowe informacje na ten temat można znaleźć w dokumencie *Java Memory Model and Thread Specification* opracowanym przez grupę JSR 133 (*http://www.jcp.org/en/jsr/ detail?id=133*). Znaczna część tej specyfikacji jest bardzo skomplikowana i ma czysto techniczny charakter, ale jest kilka jaśniejszych fragmentów. Bardziej przystępny artykuł na ten temat napisany przez Briana Goetza znajduje się pod adresem *http://www.ibm.com/ developerworks/library/j-jtp02244*.

Brian Goetz jest autorem "motta synchronizacyjnego": jeśli zapisujesz zmienną, która może następnie zostać odczytana przez inny wątek, albo odczytujesz zmienną, która mogła zostać zapisana przez inny wątek, musisz skorzystać z synchronizacji.

Słowo kluczowe volatile (ulotny) umożliwia synchronizację dostępu do pól egzemplarza bez użycia blokad. Jeśli w deklaracji pola znajduje się to słowo kluczowe, kompilator i maszyna wirtualna wiedzą, że może ono być współbieżnie modyfikowane przez inny wątek.

Wyobraźmy sobie na przykład, że pewien obiekt ma znacznik logiczny done, który jest ustawiany przez jeden wątek, a sprawdzany przez inny. Zgodnie z wcześniejszymi informacjami wiemy, że można w tej sytuacji użyć blokady:

```
private boolean done;
public synchronized boolean isDone() { return done; }
public synchronized void setDone() { done = true; }
```
Użycie wewnętrznej blokady wydaje się niezbyt dobrym pomysłem. Metody isDone i setDone mogą zostać zablokowane, jeśli inny wątek zablokuje obiekt. Jeśli istnieje taka obawa, można zastosować osobną blokadę tylko dla tej zmiennej. To jednak zaczyna robić się coraz bardziej kłopotliwe.

Rozsądnym wyjściem z tej sytuacji jest zadeklarowanie pola jako volatile:

```
private volatile boolean done;
public boolean isDone() { return done; }
public void setDone() { done = true; }
```
Kompilator wstawi odpowiedni kod pozwalający dopilnować, by zmiana w zmiennej done dokonana w jednym wątku była widzialna w innym wątku, który będzie ją odczytywał.

 Zmienne ulotne nie zapewniają niepodzielności. Na przykład nie ma gwarancji, że poniższa metoda zmieni wartość pola na przeciwną.

public void flipDone() { done = !done; } *// podzielna*

Nie ma gwarancji, że coś nie zakłóci odczytu, zamiany i zapisu.

# 12.4.9. Zmienne finalne

Jak wiesz z poprzedniego podrozdziału, nie można bezpiecznie odczytać pola w wielu wątkach, jeśli nie użyje się blokad lub modyfikatora volatile.

Jest jeszcze jedna sytuacja, w której można bezpiecznie uzyskać dostęp do wspólnego pola gdy pole to jest finalne:

final var accounts = new HashMap<String, Double>();

Inne wątki zobaczą zmienną accounts, gdy konstruktor zakończy działanie.

Bez modyfikatora final nie byłoby gwarancji, że wątki zobaczą zaktualizowaną wartość zmiennej accounts — mogłyby widzieć null zamiast utworzonej struktury HashMap.

Oczywiście działania na słowniku nie są bezpieczne wątkowo. Jeśli ma ją modyfikować i odczytywać kilka wątków, to nadal konieczna jest synchronizacja.

### 12.4.10. Zmienne atomowe

Wspólne zmienne można deklarować jako ulotne, pod warunkiem że jedyną wykonywaną operacją będzie przypisanie.

W pakiecie java.util.concurrent.atomic znajduje się kilka klas, które zapewniają atomowość innych operacji dzięki wykorzystaniu wydajnych instrukcji na poziomie maszynowym. Przykładowo klasa AtomicInteger zawiera metody incrementAndGet i decrementAndGet, które automatycznie inkrementują i dekrementują liczby całkowite. Można na przykład bezpiecznie wygenerować szereg liczb w następujący sposób:

```
public static AtomicLong nextNumber = new AtomicLong();
// w jakimś wątku
long id = nextNumber.incrementAndGet();
```
Metoda incrementAndGet atomowo zwiększa wartość AtomicLong i zwraca tę zwiększoną wartość. Oznacza to, że nie można przeszkodzić w operacji pobrania wartości, zwiększenia jej o jeden, zapisania jej w pamięci i utworzenia nowej wartości. Mamy gwarancję, że zostanie obliczona i zwrócona poprawna wartość, nawet jeżeli obiektu będzie używać wiele wątków naraz.

Istnieją metody służące do atomowego ustawiania, dodawania i odejmowania wartości, ale jeśli trzeba wykonać jakąś bardziej skomplikowaną operację, należy się posłużyć metodą compareAndSet. Powiedzmy na przykład, że chcemy rejestrować największą wartość zaobserwowaną przez różne wątki. Poniższe rozwiązanie nie jest właściwe:

```
public static AtomicLong largest = new AtomicLong();
// w jakimś wątku...
largest.set(Math.max(largest.get(), observed)); // Błąd — wyścig!
```
Ta operacja nie jest niepodzielna. W zamian wartość zmiennej można zmieniać za pomocą wyrażenia lambda. W przedstawionym przykładzie moglibyśmy zastosować następujące wywołanie:

```
largest.updateAndGet(x -> Math.max(x, observed));
```
lub

largest.accumulateAndGet(observed, Math::max);

Metoda accumulateAndGet pobiera operator binarny, za pomocą którego dokonuje kombinacji wartości atomowej z przekazanym argumentem.

Dostępne są też metody getAndUpdate i getAndAccumulate, które zwracają starą wartość.

 Definicje tych metod znajdują się też w klasach AtomicInteger, AtomicInteger Array, AtomicIntegerFieldUpdater, AtomicLongArray, AtomicLongFieldUpdater, AtomicReference, AtomicReferenceArray oraz AtomicReferenceFieldUpdater.

Jeśli wartości atomowe są wykorzystywane przez dużą liczbę wątków, obniża się wydajność programu, ponieważ optymistyczne aktualizacje wymagają zbyt wielu prób. Problem ten rozwiązują klasy LongAdder i LongAccumulator. Klasa LongAdder składa się z kilku zmiennych, których suma wynosi tyle, ile bieżąca wartość. Wątki mogą zmieniać różne składniki dodawania i wraz z pojawianiem się nowych wątków automatycznie dodawane są kolejne składniki. Jest to wydajne rozwiązanie w typowym przypadku, gdy wartość sumy jest potrzebna dopiero po zakończeniu pracy. Zwiększenie wydajności często jest wyraźnie zauważalne.

Jeśli przewidywana jest ostra rywalizacja, należy się posługiwać klasą LongAdder zamiast AtomicLong. Nazwy metod w nich nieco się różnią. Metoda increment zwiększa licznik, add dodaje liczbę, a sum zwraca sumę.

```
var LongAdder adder = new LongAdder();
for (. )pool.submit() \rightarrow \{ while (. . .) {
 . . .
       if (. . .) adder.increment();
     }
   });
. . .
long total = adder.sum();
```
 Metoda increment oczywiście *nie* zwraca starej wartości. Gdyby tak robiła, niwe-  $^{\circledast}$  czyłaby korzyści z dzielenia sumy na wiele składników.

Klasa LongAccumulator pozwala zastosować tę technikę do dowolnej operacji akumulacyjnej. W konstruktorze należy przekazać operację oraz jej neutralny element. Nowe wartości dodaje się za pomocą metody accumulate, a przy użyciu metody get można sprawdzić bieżącą wartość. Wynik działania poniższego kodu jest taki sam jak z użyciem klasy LongAdder:

```
var adder = new LongAccumulator(Long::sum, 0);
// w jakimś wątku...
adder.accumulate(value);
```
Wewnątrz akumulatora znajdują się zmienne  $a_1, a_2, ..., a_n$ . Każda z nich jest zainicjalizowana elementem neutralnym (w naszym przykładzie jest to 0).

Gdy zostanie wywołana metoda accumulate z wartością v, to jedna z tych zmiennych zostanie atomowo zaktualizowana w ramach operacji *ai* = *ai op v*, gdzie *op* to operacja akumulacji zapisana w formie infiksowej. W naszym przykładzie wywołanie metody accumulate powoduje wykonanie obliczeń *ai* = *ai* + *v* dla pewnego *i*.

Wynikiem operacji get jest *a<sub>1</sub> op a<sub>2</sub> op ... op a<sub>n</sub>*. W naszym przykładzie jest to suma akumulatorów:  $a_1 + a_2 + ... + a_n$ .

Stosując inną operację, można obliczyć największą lub najmniejszą wartość. Generalnie operacja musi być łączna i przemienna. Oznacza to, że ostateczny wynik nie może zależeć od kolejności pobierania wartości pośrednich.

Istnieją też klasy DoubleAdder i DoubleAccumulator, które działają w taki sam sposób, tylko na wartościach typu double.

# 12.4.11. Zakleszczenia

Blokady i warunki nie wystarczą do rozwiązania wszystkich problemów związanych z wielowątkowością. Rozważmy następującą sytuację:

- **1.** Konto 1: 200 dol.
- 2. Konto 2: 300 dol.
- 3. Wątek 1: przelew 300 dol. z konta 1 na konto 2
- 4. Wątek 2: przelew 400 dol. z konta 2 na konto 1

Jak widać na rysunku 12.4, wątki 1 i 2 są zablokowane. Żaden z nich nie może kontynuować działania, ponieważ salda na obu kontach są zbyt niskie.

#### Rysunek 12.4.

Zakleszczenie

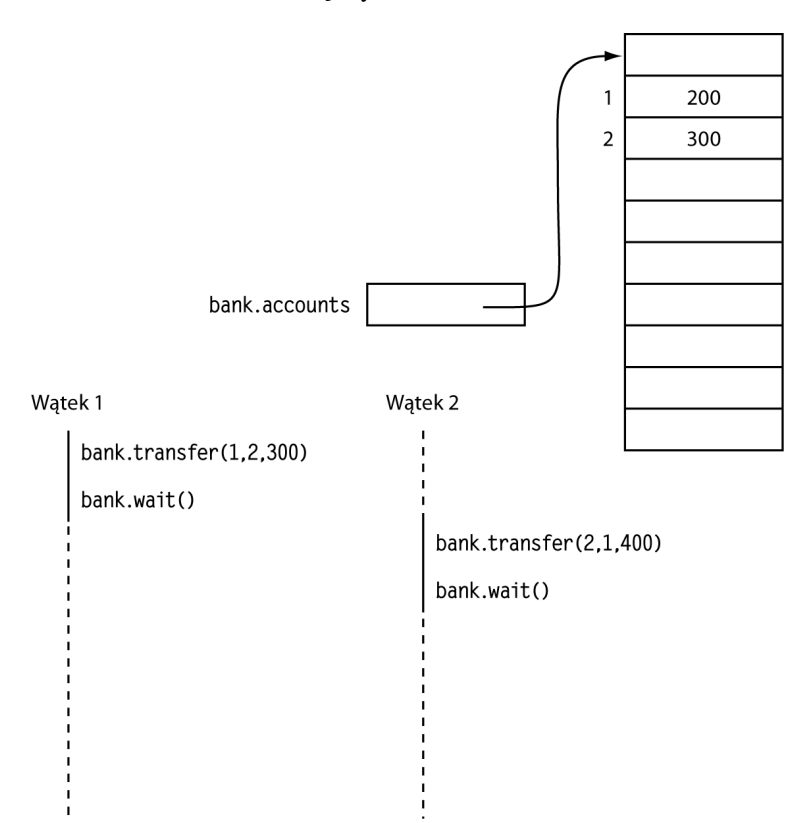

Sytuacja, w której wszystkie wątki są zablokowane, w tym przypadku (ponieważ każdy czeka na więcej pieniędzy) nazywa się **zakleszczeniem** (ang. *deadlock*).

W naszym programie zakleszczenie nie może wystąpić z prostego powodu. Kwota przelewu nie może przekraczać 1000 dolarów. Ponieważ jest sto kont, na których w sumie znajduje się 100 000 dolarów, przynajmniej jedno z nich zawsze musi zawierać więcej niż 1000 dolarów. Dzięki temu wątek przelewający pieniądze z tego konta może kontynuować działanie.

Jeśli jednak z metody run usuniemy ograniczenie wysokości transakcji do 1000 dolarów, zakleszczenia mogą nastąpić bardzo szybko. Można to sprawdzić. Ustaw wartość stałej NACCOUNTS na 10, a parametr max konstruktora klasy TransferRunnable na  $2 \times$  INITIAL BALANCE i uruchom program. Podziała on przez jakiś czas i zawiesi się.

 Kiedy program zawiesi się, naciśnij kombinację klawiszy *Ctrl+\*, aby otrzymać listę wszystkich wątków. Każdemu wątkowi towarzyszy informacja ze stosu, dzięki czemu wiadomo, w którym miejscu jest on aktualnie zablokowany. Można też użyć narzędzia *jconsole*, które zostało opisane w rozdziale 7., i sprawdzić dane na karcie *Threads* (rysunek 12.5).

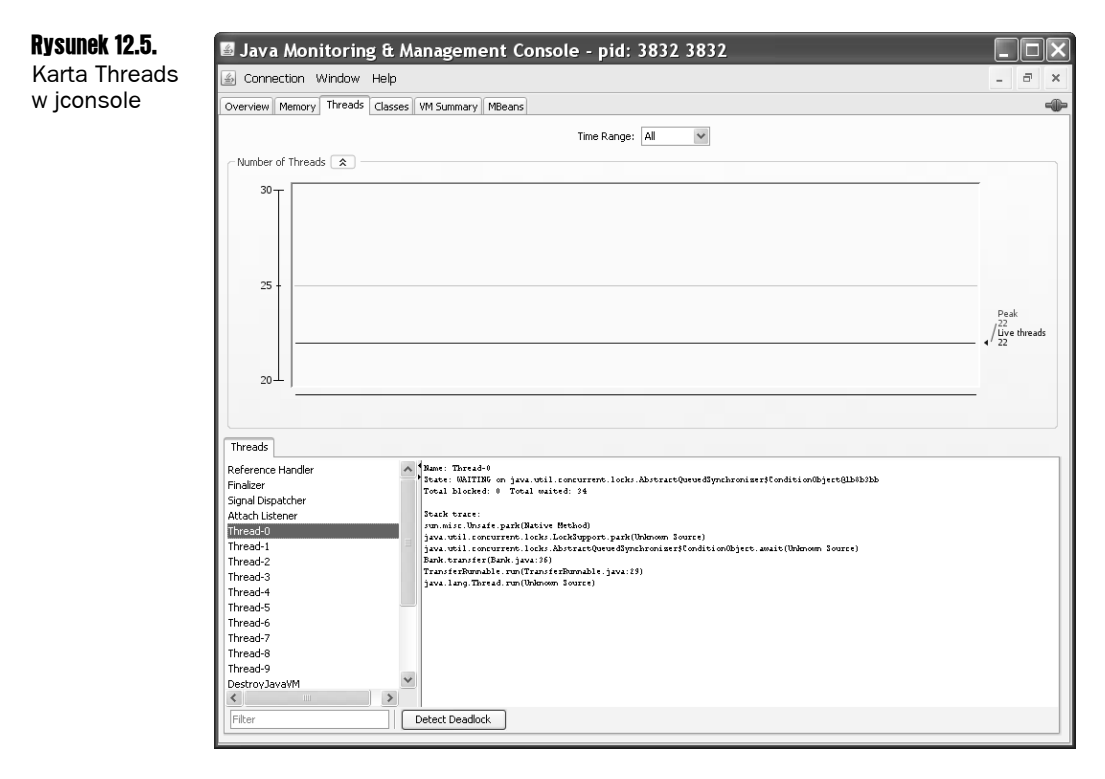

Innym sposobem na spowodowanie zakleszczenia jest uczynienie *i*-tego wątku odpowiedzialnym za umieszczenie pieniędzy na *i*-tym koncie zamiast za pobranie ich z *i*-tego konta. Istnieje wtedy szansa, że wszystkie wątki zbiegną się nad jednym kontem i będą próbować usunąć z niego więcej pieniędzy, niż się na nim znajduje. Aby to wypróbować, należy w programie SynchBankTest znaleźć metodę run w klasie TransferRunnable. W wywołaniu metody transfer zamień miejscami parametry fromAccount i toAccount. Uruchom program i przekonaj się, że prawie natychmiast nastąpi zakleszczenie.

Oto jeszcze jedna sytuacja, w której może łatwo dojść do zakleszczenia: w programie Synch BankTest zamień metodę signalAll na signal. Po pewnym czasie program w końcu zawiesza się (tym razem także ustaw wartość NACCOUNTS na 10, aby efekt był szybciej zauważalny). W przeciwieństwie do metody signalAll, która wysyła powiadomienie do wszystkich wątków oczekujących na zwiększenie funduszy, metoda signal odblokowuje tylko jeden wątek. Jeśli wątek ten nie może kontynuować, wszystkie wątki mogą zostać zablokowane. Przeanalizujmy scenariusz prezentujący, jak może dojść do zakleszczenia.

- 1. Konto 1: 1990 dol.
- 2. Pozostałe konta: po 990 dol.
- 3. Wątek 1: przelew 995 dol. z konta 1 na konto 2
- 4. Pozostałe wątki: przelew 995 dol. ze swoich kont na inne konto

Bez wątpienia wszystkie wątki poza pierwszym są zablokowane, ponieważ na ich kontach nie ma wystarczająco dużo pieniędzy.

Wątek 1 kontynuuje działanie. Dochodzimy do następującej sytuacji:

- **1.** Konto 1: 995 dol.
- **2.** Konto 2: 1985 dol.
- 3. Pozostałe konta: po 990 dol.

Wtedy wątek 1 wywołuje metodę signal, która odblokowuje jeden losowo wybrany wątek. Załóżmy, że padło na wątek 3. Zostaje on obudzony, stwierdza, że na jego koncie nie ma wystarczająco dużo środków, i ponownie wywołuje metodę wait. Jednak wątek 1 cały czas działa. Generuje nową losową transakcję, na przykład taką jak poniżej:

1. Wątek 1: przelew 997 dol. z konta 1 na konto 2

Tym razem także wątek 1 wywołuje metodę wait i *wszystkie* wątki są zablokowane. System ulega zakleszczeniu.

Źródłem problemów jest tutaj metoda signal odblokowująca tylko jeden wątek, który może nie mieć znaczenia dla utrzymania postępu programu (w naszym scenariuszu wątek 2 musi kontynuować pracę, aby pobrać pieniądze z drugiego konta).

Niestety język Java nie udostępnia żadnego mechanizmu pozwalającego uniknąć takich zakleszczeń lub je przerwać. Program musi być tak zaprojektowany, aby sytuacje tego typu nie miały szans się wydarzyć.

### 12.4.12. Zmienne lokalne wątków

W poprzednich podrozdziałach zostały opisane problemy, jakie można napotkać, używając w wątkach wspólnych zmiennych. Czasami można uniknąć współdzielenia, każdemu wątkowi dając egzemplarz na własność. Używa się do tego celu klasy pomocniczej ThreadLocal. Przykładowo klasa SimpleDateFormat nie jest bezpieczna wątkowo. Przypuśćmy, że mamy statyczną zmienną:

public static final SimpleDateFormat dateFormat = new SimpleDateFormat("yyyy-MM-dd");

Jeśli dwa wątki wykonają taką operację jak poniższa:

String dateStamp = dateFormat.format(new Date());

to wynik może być niepoprawny, ponieważ wewnętrzne struktury danych używane przez dateFormat mogą zostać uszkodzone przez współbieżny dostęp. Jako rozwiązanie można zastosować synchronizację, która jest kosztowna, albo tworzyć lokalny obiekt SimpleDateFormat za każdym razem, gdy jest potrzebny. To jednak również oznacza marnotrawstwo zasobów.

Aby utworzyć po jednym egzemplarzu na wątek, należy użyć poniższego kodu:

public static final ThreadLocal<SimpleDateFormat> dateFormat = ThreadLocal.withInitial(() -> new SimpleDateFormat("yyyy-MM-dd"));

Aby uzyskać dostęp do formatera, należy zastosować poniższe wywołanie:

```
String dateStamp = dateFormat.get().format(new Date());
```
Przy pierwszym wywołaniu metody get w wątku następuje wywołanie metody initialValue. Od tej pory metoda get zwraca egzemplarz należący do bieżącego wątku.

Podobny problem przedstawia generowanie liczb losowych w wielu wątkach. Klasa java.util. Random jest bezpieczna wątkowo, ale mimo to nie działa wydajnie, gdy wiele wątków musi czekać na jeden wspólny generator.

Można by było użyć klasy pomocniczej ThreadLocal, aby każdemu wątkowi dać osobny generator, ale w Java SE 7 udostępniono specjalną klasę, dzięki której praca ta jest wygodniejsza. Wystarczy wykonać poniższe wywołanie:

int random = ThreadLocalRandom.current().nextInt(upperBound);

Metoda ThreadLocalRandom.current() zwraca egzemplarz klasy Random dostępny tylko dla bieżącego wątku.

java.lang.ThreadLocal<T> **1.2**

 $\blacksquare$  T get()

Pobiera bieżącą wartość wątku. Jeśli metoda get jest wywoływana po raz pierwszy, wartość otrzymywana jest poprzez wywołanie metody initialize.

void set $(T t)$ 

Ustawia nową wartość wątku.

void remove()

Usuwa wartość wątku.

static <S> ThreadLocal<S> withInitial(Supplier<? extends S> supplier) **8**

Tworzy zmienną lokalną w wątku, której wartość początkowa jest utworzona przez wywołanego dostawcę.

```
java.util.concurrent.ThreadLocalRandom 7
```
static ThreadLocalRandom current()

Zwraca egzemplarz klasy Random należący do bieżącego wątku.

### 12.4.13. Dlaczego metody stop i suspend są wycofywane

Początkowo w Javie dostępna była metoda stop, która kończyła wątek, i metoda suspend, która blokowała wątek do czasu, gdy inny wątek wywołał metodę resume. Dwie pierwsze z wymienionych metod coś łączy: obie próbują kontrolować działanie wątku, nie współpracując z nim.

Obie te metody są wycofywane. Metoda stop jest z gruntu niebezpieczna, a jeśli chodzi o suspend, to z doświadczenia wiadomo, że często prowadzi do zakleszczeń. W tym podrozdziale wyjaśniamy, dlaczego metody te sprawiają problemy i co można zrobić, aby ich uniknąć.

Zaczniemy od metody stop. Zamyka ona wszystkie oczekujące metody, włącznie z metodą run. Jeśli zostanie zastosowana na rzecz wątku, natychmiast zdejmuje on wszystkie blokady, które założył. To może prowadzić do uszkodzenia obiektów. Wyobraźmy sobie na przykład, że wątek TransferRunnable został zatrzymany w trakcie przelewania pieniędzy z jednego konta na inne — zdążył pobrać pieniądze, ale nie zdążył ich zapisać na drugim koncie. W tej sytuacji obiekt banku zostaje *zniszczony*. Ponieważ blokada została zdjęta, zniszczenie jest widoczne także dla innych wątków, które jeszcze nie zostały zatrzymane.

Wątek chcący zatrzymać inny wątek nie ma sposobu na sprawdzenie, kiedy wywołanie metody stop jest bezpieczne, a kiedy doprowadzi do zniszczenia obiektu. Dlatego odradza się używania tej metody. Aby zatrzymać wątek, należy go przerwać. Przerwany wątek może się zatrzymać wtedy, gdy jest to bezpieczne.

 Niektórzy twierdzą, że metoda stop jest odradzana, ponieważ poprzez zatrzymy wanie wątków może blokować obiekty na stałe. To jednak nieprawda. Zatrzymany wątek wychodzi z wszystkich metod synchronizowanych, które wywołał, zgłaszając wyjątek ThreadDeath. W rezultacie zwalniane są wszystkie wewnętrzne blokady obiektów, które wątek ten założył.

Kolej na metodę suspend. W przeciwieństwie do metody stop nie powoduje ona uszkodzenia obiektów. Jeśli jednak zawieszony zostanie wątek posiadający blokadę będzie ona niedostępna aż do odwieszenia tego wątku. Jeśli wątek, który wywołał tę metodę suspend, próbuje założyć tę samą blokadę, program zostaje zakleszczony — zawieszony wątek czeka na odwieszenie, a wątek, który go zawiesił, czeka na blokadę.

Sytuacje tego typu często zdarzają się w graficznych interfejsach użytkownika. Załóżmy, że mamy graficzną symulację naszego banku. Przycisk z etykietą *Wstrzymaj* zawiesza wątki dokonujące przelewów, a przycisk z etykietą *Wznów* odwiesza je.

```
pauseButton.addActionListener(event -> {
  for (int i = 0; i < threads. length; i++) threads[i].suspend(); // nie rób tego
});
resumeButton.addActionListener(event -> {
  for (int i = 0; i < threads. length; i++) threads[i].resume();
});
```
Metoda paintComponent będzie rysować wykres każdego konta. W tym celu utworzy tablicę sald kont za pomocą metody getBalances.

Jak przekonasz się w punkcie 12.7.3, zarówno akcje przycisków, jak i ponowne rysowanie odbywają się w tym samym wątku — **wątku dystrybucji zdarzeń** (ang. *event dispatch thread*). Przeanalizujmy następujący scenariusz:

- 1. Jeden z wątków przelewowych zakłada blokadę obiektu bank.
- 2. Użytkownik klika przycisk *Wstrzymaj*.
- 3. Wszystkie wątki przelewowe zostają zawieszone. Jeden z nich cały czas trzyma blokadę na obiekcie bank.
- 4. Z jakiegoś powodu konieczne jest ponowne narysowanie wykresu konta.
- **5.** Metoda paintComponent wywołuje metodę getBalances.
- **6.** Metoda ta próbuje założyć blokadę obiektu bank.

Program zostaje zamrożony.

Wątek dystrybucji zdarzeń nie może kontynuować, ponieważ blokada znajduje się w posiadaniu jednego z zawieszonych wątków. Dlatego użytkownik nie może kliknąć przycisku *Wznów* i wątki nigdy nie zostaną odwieszone.

Aby bezpiecznie zawieszać wątki, należy utworzyć zmienną suspendRequested i testować ją w bezpiecznym miejscu metody run — w takim miejscu, w którym wątek nie blokuje obiektów potrzebnych innym wątkom. Kiedy wątek odkryje, że zmienna suspendRequested została ustawiona, powinien czekać, aż będzie ona ponownie dostępna.

# 12.5. Kolekcje bezpieczne wątkowo

Jeśli kilka wątków równocześnie modyfikuje strukturę danych, na przykład tablicę skrótów, łatwo może dojść do jej zniszczenia (więcej informacji o tablicach skrótów znajduje się w rozdziale 9.). Jeden wątek może na przykład rozpocząć dodawanie elementu, ale w trakcie aktualizacji łączy między kontenerami tablicy może dojść do jego wywłaszczenia. Jeśli teraz następny wątek zacznie przeglądać tę listę, może użyć nieprawidłowych połączeń i narobić bałaganu, co może skończyć się zgłoszeniem wyjątku albo wpadnięciem w nieskończoną pętlę.

Wspólną strukturę danych można chronić za pomocą blokady, choć zwykle łatwiej jest skorzystać z implementacji bezpiecznej wątkowo. Poniżej opisujemy inne bezpieczne wątkowo kolekcje dostępne w bibliotece Javy.

### 12.5.1. Kolejki blokujące

Wiele problemów z wątkami można zgrabnie i bezpiecznie sformułować za pomocą jednej lub większej liczby kolejek. Wątki producenta umieszczają elementy w kolejce, a wątki konsumenta pobierają je stamtąd. Kolejka umożliwia bezpieczną wymianę danych pomiędzy wątkami. Weźmy na przykład nasz program symulujący bank. Wątki przelewające — zamiast bezpośrednio operować na obiekcie banku — wstawiają obiekty instrukcji przelewu do kolejki. Inny wątek usuwa te instrukcje i wykonuje przelewy. Tylko ten wątek ma dostęp do wnętrza obiektu banku. Nie jest potrzebna synchronizacja (oczywiście projektanci klas kolejek bezpiecznych dla wątków musieli zająć się blokadami i warunkami, ale to był ich problem, a nie nasz).

**Kolejka blokująca** (ang. *blocking queue*) powoduje zablokowanie wątku podczas próby dodania elementu, jeśli jest pełna, lub podczas próby usunięcia elementu, jeśli jest pusta. Kolejki tego typu znajdują zastosowanie w koordynacji działań wielu wątków. Niektóre wątki robocze mogą co jakiś czas odkładać pośrednie wyniki w kolejce blokującej, a pozostałe mogą je stamtąd usuwać i poddawać dalszej obróbce. Kolejka automatycznie kontroluje przebieg pracy. Jeśli jeden zestaw wątków działa wolniej niż drugi, ten drugi musi poczekać na wyniki pierwszego. Jeśli pierwszy zestaw działa szybciej od drugiego, kolejka zapełnia się, dopóki drugi zestaw wątków nadąża z odbieraniem. Tabela 12.1 zawiera zestawienie metod blokujących kolejek.

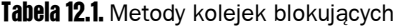

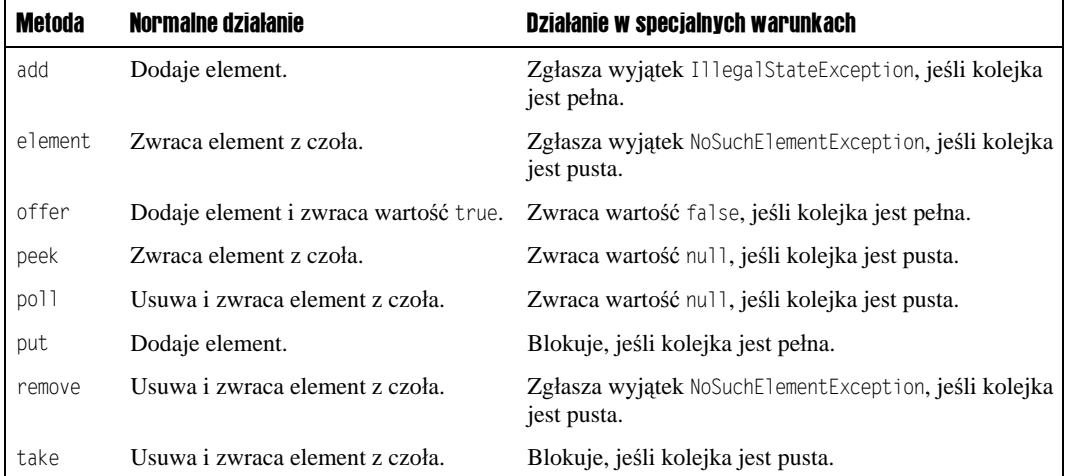

Metody kolejek blokujących można podzielić na trzy kategorie w zależności od działania, kiedy kolejka jest pełna lub pusta. Jeśli kolejka jest wykorzystywana jako narzędzie do zarządzania wątkami, należy używać metod put i take. Metody add, remove i element zgłaszają wyjątek, kiedy element jest dodawany do pełnej kolejki lub pobierany z pustej. Oczywiście w programie wielowątkowym kolejka może się zapełnić i zrobić pusta w każdej chwili. Dlatego w takich sytuacjach należy używać metod offer, poll i peek. Metody te nie zgłaszają wyjątku, tylko zwracają wartość oznaczającą niepowodzenie operacji, jeśli zakończą się niepowodzeniem.

 Metody poll i peek informują o niepowodzeniu za pomocą wartości zwrotnej null. Dlatego do tego typu kolejek nie można wstawiać referencji null.

Istnieją także wersje czasowe metod offer i poll. Na przykład poniższa instrukcja:

boolean success = q.offer(x, 100, TimeUnit.MILLISECONDS);

przez sto milisekund próbuje wstawić element do ogona kolejki. Jeśli się jej powiedzie, zwróci wartość true, w przeciwnym przypadku, jeśli nie wykona operacji w wyznaczonym czasie, zwróci false. Podobnie instrukcja:

Object head = q.poll(100, TimeUnit.MILLISECONDS)

przez sto milisekund próbuje usunąć element z czoła kolejki. Jeśli się jej powiedzie, zwróci ten element, w przeciwnym przypadku, jeśli nie wykona operacji w wyznaczonym czasie, zwróci false.

Metoda put włącza blokadę, jeśli kolejka jest pełna, a metoda take robi to samo, gdy kolejka jest pusta. Metody te są odpowiednikami metod offer i poll bez ograniczenia czasowego.

W pakiecie java.util.concurrent znajduje się kilka wersji kolejek blokujących. Kolejka LinkedBlockingQueue nie posiada domyślnej górnej granicy pojemności, ale można ją określić. Jej dwustronna wersja to LinkedBlockingDeque. Kolejka ArrayBlockingQueue ma określoną pojemność i opcjonalny parametr włączający wymóg uczciwości. Jeśli kolejka jest uczciwa, preferencyjnie traktowane są te wątki, które czekają najdłużej. Należy jednak pamiętać, że uczciwość zawsze powoduje straty szybkości, przez co opcję tę powinno się stosować wyłącznie wtedy, gdy jest to całkowicie niezbędne.

Kolejka PriorityBlockingQueue jest kolejką priorytetową, nie typu "pierwszy wszedł, pierwszy wyszedł". Elementy są usuwane zgodnie z ich priorytetami. Kolejka ta ma nieograniczoną pojemność, ale pobieranie elementów z pustej konstrukcji powoduje blokadę (więcej informacji na temat kolejek priorytetowych znajduje się w rozdziale 9.).

W końcu kolejka DelayQueue przechowuje obiekty, które implementują interfejs Delayed:

```
interface Delayed extends Comparable<Delayed>
{
 long getDelay(TimeUnit unit);
}
```
Metoda getDelay zwraca ilość pozostałego czasu opóźnienia obiektu. Wartość ujemna oznacza, że czas ten upłynął. Elementy z tej kolejki mogą zostać usunięte dopiero wtedy, gdy upłynie określony czas opóźnienia. Konieczna jest także implementacja metody compareTo. Kolejka DelayQueue używa tej metody do sortowania elementów.

W Java SE 7 dodano interfejs TransferQueue pozwalający wątkowi producenta poczekać, aż konsument będzie gotowy do przyjęcia elementu. Gdy producent wywołuje poniższą metodę:

q.transfer(item);

wywołanie to zostaje zablokowane do czasu, aż blokadę usunie inny wątek. Opisywany interfejs jest zaimplementowany w klasie LinkedTransferQueue.

Program przedstawiony na listingu 12.6 demonstruje sposób kontroli zestawu wątków za pomocą kolejki blokującej. Przeszukuje on wszystkie pliki znajdujące się w katalogu i jego podkatalogach oraz drukuje linijki, które zawierają dane słowo kluczowe.

#### Listing 12.6. blockingQueue/BlockingQueueTest.java

```
package blockingQueue;
import java.io.*;
import java.nio.charset.*;
import java.nio.file.*;
import java.util.*;
import java.util.concurrent.*;
import java.util.stream.*;
/**
 * @version 1.03 2018-03-17
 * @author Cay Horstmann
 */
public class BlockingQueueTest
{
   private static final int FILE QUEUE SIZE = 10;
```

```
 private static final int SEARCH_THREADS = 100;
     private static final Path DUMMY = Path.of("");
     private static BlockingQueue<Path> queue = new Array
     BlockingQueue<>(FILE_QUEUE_SIZE);
     public static void main(String[] args)
    \{ try (var in = new Scanner(System.in))
          {
              System.out.print("Enter base directory (e.g. /opt/jdk-9-src): ");
              String directory = in.nextLine();
              System.out.print("Wpisz słowo kluczowe (np. volatile): ");
              String keyword = in.nextLine();
              Runnable enumerator = () -> {
                   try
                   {
                        enumerate(Path.of(directory));
                        queue.put(DUMMY);
 }
                   catch (IOException e)
\left\{ \begin{array}{ccc} 0 & 0 & 0 \\ 0 & 0 & 0 \\ 0 & 0 & 0 \\ 0 & 0 & 0 \\ 0 & 0 & 0 \\ 0 & 0 & 0 \\ 0 & 0 & 0 \\ 0 & 0 & 0 \\ 0 & 0 & 0 \\ 0 & 0 & 0 \\ 0 & 0 & 0 \\ 0 & 0 & 0 \\ 0 & 0 & 0 \\ 0 & 0 & 0 & 0 \\ 0 & 0 & 0 & 0 \\ 0 & 0 & 0 & 0 \\ 0 & 0 & 0 & 0 \\ 0 & 0 & 0 & 0 & 0 \\ 0 & 0 & 0 & 0 & 0 \\ 0 & 0 & 0 & 0 & 0 e.printStackTrace();
 }
                   catch (InterruptedException e)
\left\{ \begin{array}{ccc} 0 & 0 & 0 \\ 0 & 0 & 0 \\ 0 & 0 & 0 \end{array} \right\} }
              };
              new Thread(enumerator).start();
             for (int i = 1; i <= SEARCH_THREADS; i++) {
                  Runnable searcher = () -> {
                        try
\left\{ \begin{array}{c} 1 & 1 \\ 1 & 1 \end{array} \right\} var done = false;
                            while (!done)
\{ \}Path file = queue.take();
                                 if (file == DUMMY)
\{ queue.put(file);
                                      done = true;
 }
                                 else search(file, keyword);
 }
 }
                        catch (IOException e)
\left\{ \begin{array}{ccc} 0 & 0 & 0 \\ 0 & 0 & 0 \\ 0 & 0 & 0 \\ 0 & 0 & 0 \\ 0 & 0 & 0 \\ 0 & 0 & 0 \\ 0 & 0 & 0 \\ 0 & 0 & 0 \\ 0 & 0 & 0 \\ 0 & 0 & 0 \\ 0 & 0 & 0 \\ 0 & 0 & 0 \\ 0 & 0 & 0 \\ 0 & 0 & 0 & 0 \\ 0 & 0 & 0 & 0 \\ 0 & 0 & 0 & 0 \\ 0 & 0 & 0 & 0 \\ 0 & 0 & 0 & 0 & 0 \\ 0 & 0 & 0 & 0 & 0 \\ 0 & 0 & 0 & 0 & 0 e.printStackTrace();
 }
                        catch (InterruptedException e)
\left\{ \begin{array}{c} 1 & 1 \\ 1 & 1 \end{array} \right\} }
                   };
                   new Thread(searcher).start();
              }
          }
```

```
 }
    /**
    * Rekurencyjnie przegląda wszystkie pliki w danym katalogu i jego podkatalogach.
    * Opis operacji na strumieniach i plikach znajduje się w rozdziałach 1. i 2. tomu II.
    * @param directory katalog początkowy
    */
    public static void enumerate(Path directory) throws IOException,
    InterruptedException
    {
       try (Stream<Path> children = Files.list(directory))
\left\{\right. for (Path child : children.collect(Collectors.toList()))
           {
              if (Files.isDirectory(child))
                enumerate(child);
              else
                  queue.put(child);
 }
 }
    }
 /**
    * Szuka słowa kluczowego w pliku i drukuje wszystkie zawierające je wiersze tekstu.
    * @param file plik do przeszukania
    * @param keyword słowo do znalezienia
    */
    public static void search(Path file, String keyword) throws IOException
\left\{\right. try (var in = new Scanner(file, StandardCharsets.UTF_8))
\left\{\right. int lineNumber = 0;
           while (in.hasNextLine())
\left\{ \begin{array}{c} \end{array} \right\} lineNumber++;
              String line = in.nextLine();
              if (line.contains(keyword))
                  System.out.printf("%s:%d:%s%n", file, lineNumber, line);
           }
       }
    }
```
Wątek producenta (producent) tworzy wyliczenie wszystkich plików znalezionych we wszystkich podkatalogach i wstawia je do kolejki blokującej. Operacja ta jest bardzo szybka i gdyby nie ograniczenie pojemności, kolejka w szybkim tempie zapełniłaby się wszystkimi plikami znajdującymi się w systemie plików.

Uruchamiamy także dużą liczbę wątków przeszukujących. Każdy taki wątek pobiera plik z kolejki, otwiera go, drukuje wszystkie linijki zawierające dane słowo kluczowe i pobiera następny plik. Do zakończenia aplikacji, kiedy dalsza jej praca jest już zbędna, wykorzystaliśmy pewną sztuczkę. Wątek wyliczeniowy sygnalizuje ukończenie pracy, umieszczając w kolejce atrapę obiektu (przypomina to umieszczanie walizki z etykietą "Ostatnia torba" na końcu taśmy z walizkami na lotnisku). Kiedy wątek przeszukujący pobierze taki obiekt, odkłada go z powrotem i kończy działanie.

}

Zwróć uwagę, że nie trzeba bezpośrednio stosować synchronizacji. W tej aplikacji do synchronizacji używamy kolejki.

java.util.concurrent.ArrayBlockingQueue<E> **5.0**

- ArrayBlockingQueue(int capacity)
- ArrayBlockingQueue(int capacity, boolean fair)

Tworzy kolejkę blokującą o określonej pojemności i z ustawioną zasadą uczciwości. Kolejka ta jest zaimplementowana jako tablica cykliczna.

```
java.util.concurrent.LinkedBlockingQueue<E> 5.0
java.util.concurrent.LinkedBlockingDeque<E> 6
```
- LinkedBlockingQueue()
- LinkedBlockingDeque()

Tworzy nieograniczoną kolejkę blokującą jedno- lub dwustronną, zaimplementowaną jako lista powiązana.

- LinkedBlockingQueue(int capacity)
- LinkedBlockingDeque(int capacity)

Tworzy ograniczoną kolejkę jedno- lub dwustronną blokującą o określonej pojemności, zaimplementowaną jako lista powiązana.

java.util.concurrent.DelayQueue<E extends Delayed> **5.0**

DelayQueue()

Tworzy nieograniczoną kolejkę elementów typu Delayed. Z kolejki tej można usuwać tylko te elementy, których czas opóźnienia upłynął.

```
java.util.concurrent.Delayed 5.0
```
■ long getDelay(TimeUnit unit)

Zwraca opóźnienie obiektu mierzone w określonej jednostce czasu.

java.util.concurrent.PriorityBlockingQueue<E> **5.0**

- PriorityBlockingQueue()
- PriorityBlockingQueue(int initialCapacity)
- PriorityBlockingQueue(int initialCapacity, Comparator<? super E> comparator)

Tworzy nieograniczoną priorytetową kolejkę blokującą zaimplementowaną jako sterta. Domyślna pojemność początkowa (initialCapacity) wynosi 11. Jeśli komparator nie zostanie podany, elementy muszą implementować interfejs Comparable.

```
java.util.concurrent.BlockingQueue<E> 5.0
```
void put(E element)

Dodaje element i w razie konieczności włącza blokowanie.

 $E$  take()

Usuwa i zwraca element z czoła, w razie konieczności włącza blokowanie.

■ boolean offer(E element, long time, TimeUnit unit)

Dodaje określony element i zwraca wartość true, jeśli operacja zakończy się powodzeniem. W razie konieczności włącza blokowanie, aż element zostanie dodany lub upłynie określony czas.

■ E poll(long time, TimeUnit unit)

Usuwa i zwraca element z czoła. W razie konieczności włącza blokowanie, aż element będzie dostępny lub upłynie określony czas. W razie niepowodzenia zwraca wartość null.

```
java.util.concurrent.BlockingDeque<E> 6
```
- void putFirst(E element)
- void putLast(E element)

Dodaje element i w razie potrzeby włącza blokadę.

- $\blacksquare$  E takeFirst()
- $E$  takeLast()

Usuwa i zwraca element z czoła lub ogona i w razie potrzeby włącza blokadę.

■ boolean offerFirst(E element, long time, TimeUnit unit)

■ boolean offerLast(E element, long time, TimeUnit unit)

Dodaje określony element i zwraca wartość true, jeśli operacja zakończy się powodzeniem. W razie potrzeby włącza blokadę, aż element zostanie dodany albo upłynie wyznaczony czas.

- E pollFirst(long time, TimeUnit unit)
- E pollLast(long time, TimeUnit unit)

Usuwa i zwraca element z czoła lub ogona. W razie potrzeby włącza blokadę, aż element będzie dostępny lub upłynie wyznaczony czas. W przypadku niepowodzenia zwraca wartość null.

```
java.util.concurrent.TransferQueue<E> 7
```
- void transfer(E element)
- boolean tryTransfer(E element, long time, TimeUnit unit)

Przesyła wartość albo próbuje ją przesłać w określonym czasie, zakładając blokadę do czasu, aż inny wątek usunie element. Druga metoda zwraca true w razie powodzenia.

# 12.5.2. Szybkie słowniki, zbiory i kolejki

W pakiecie java.util.concurrent znajdują się następujące szybkie implementacje słowników, zbiorów uporządkowanych i kolejek: ConcurrentHashMap, ConcurrentSkipListMap, Concurrent SkipListSet oraz ConcurrentLinkedQueue.

W kolekcjach tych zastosowano zaawansowane algorytmy minimalizujące rywalizację wątków poprzez umożliwianie równoległego dostępu do różnych części struktury danych.

W przeciwieństwie do większości kolekcji, w tych metoda size niekoniecznie działa w stałym czasie. Określenie aktualnego rozmiaru tych kolekcji zazwyczaj wymaga ich przemierzenia.

 W niektórych aplikacjach wykorzystywane są tak ogromne współbieżne słowniki skrótów, że metoda size sobie z nimi nie radzi, ponieważ zwraca wartości typu int. Co może zrobić ktoś, kto ma słownik zawierający ponad dwa miliardy elementów? Metoda mappingCount zwraca rozmiar w postaci liczby typu long.

Kolekcje te zwracają tak zwane **słabo spójne iteratory** (ang. *weakly consistent iterators*). Oznacza to, że mogą one (choć nie muszą) odzwierciedlać wszystkie modyfikacje dokonane po ich skonstruowaniu. Nie zwracają one jednak dwukrotnie wartości i nie zgłaszają wyjątku ConcurrentModificationException.

 W przeciwieństwie do opisywanych iteratorów, iteratory kolekcji z pakietu java.util zgłaszają wyjątek ConcurrentModificationException, jeśli kolekcja zostanie zmodyfikowana po ich utworzeniu.

Struktura ConcurrentHashMap jest zdolna szybko obsłużyć dużą liczbę czytników i ustaloną liczbę algorytmów zapisujących. Domyślnie założono, że może być do 16 algorytmów zapisujących *działających jednocześnie*. Może być ich więcej, ale jeśli więcej niż 16 z nich zapisuje w tym samym czasie, reszta pozostaje tymczasowo zablokowana. Można podać większą liczbę w konstruktorze, ale istnieje niewielkie prawdopodobieństwo, że będzie to potrzebne.

 Słownik skrótów przechowuje wszystkie elementy o takiej samej wartości skrótu w jednym "kubełku". W niektórych aplikacjach wykorzystywane są niskiej jakości funkcje mieszające, w wyniku czego wszystkie elementy trafiają do niewielkiej liczby kubełków, co radykalnie pogarsza wydajność programu. Nawet w miarę niezłe funkcje mieszające, np. używana w klasie String, mogą stwarzać problemy. Haker może na przykład spowolnić działanie programu przez spreparowanie dużej liczby łańcuchów o takiej samej wartości skrótu. W nowych wersjach Javy współbieżny słownik skrótów organizuje kubełki jako drzewa, a nie listy, kiedy typ klucza implementuje interfejs Comparable, co zapewnia gwarantowaną wydajność *O*(log(*n*)).

java.util.concurrent.ConcurrentLinkedQueue<E> **5.0**

■ ConcurrentLinkedQueue<E>()

Tworzy nieograniczoną kolejkę nieblokującą, którą można bezpiecznie przetwarzać w wielu wątkach.

```
java.util.concurrent.ConcurrentSkipListSet<E> 6
```
- ConcurrentSkipListSet<E>()
- ConcurrentSkipListSet<E>(Comparator<? super E> comp)

Tworzy zbiór uporządkowany, do którego można bezpiecznie uzyskać dostęp w wielu wątkach. Pierwszy z konstruktorów wymaga, aby elementy implementowały interfejs Comparable.

```
java.util.concurrent.ConcurrentHashMap<K, V> 5.0
java.util.concurrent.ConcurrentSkipListMap<K, V> 6
```
- ConcurrentHashMap<K, V>()
- ConcurrentHashMap<K, V>(int initialCapacity)
- ConcurrentHashMap<K, V>(int initialCapacity, float loadFactor, int concurrencyLevel)

Tworzy słownik skrótów, do którego można bezpiecznie uzyskać dostęp w wielu wątkach. Domyślna pojemność początkowa (initialCapacity) wynosi 16. Jeśli średnie zapełnienie komórki przekracza ten współczynnik zapełnienia, rozmiar tablicy jest zmieniany. Domyślna wartość to 0,75. Parametr concurrencyLevel określa przewidywaną liczbę współbieżnych wątków zapisujących.

- ConcurrentSkipListMap<K, V>()
- ConcurrentSkipListSet<K, V>(Comparator<? super K> comp)

Tworzy uporządkowany słownik, do którego można uzyskać bezpieczny dostęp w wielu wątkach. Pierwszy z konstruktorów wymaga, aby klucze implementowały interfejs Comparable.

# 12.5.3. Atomowe modyfikowanie elementów słowników

Oryginalna wersja słownika ConcurrentHashMap zawierała tylko kilka metod do atomowego wykonywania modyfikacji, przez co programiści musieli stosować różne nieeleganckie rozwiązania. Powiedzmy, że chcemy policzyć częstość występowania czegoś, np. kilka wątków napotyka różne słowa i chcemy się dowiedzieć, jak często każde z nich występuje.

Czy możemy wykorzystać strukturę ConcurrentHashMap<String, Long>? Spójrz na poniższy kod, w którym zwiększany jest licznik. Oczywiście nie jest to rozwiązanie bezpieczne pod kątem wątków:

```
Long oldValue = map.get(word);
Long newValue = oldValue == null ? 1 : oldValue + 1;
map.put(word, newValue); // Błąd — może nie zamienić oldValue.
```
W tym samym czasie inny wątek może zmieniać wartość tego samego licznika.

 Niektórzy programiści dziwią się, że rzekomo bezpieczna pod kątem wątków struktura danych umożliwia wykonywanie operacji, które nie są bezpieczne wątkowo. Trzeba jednak pamiętać, że są różne punkty widzenia. Jeśli kilka wątków modyfikuje zwykły słownik HashMap, to mogą zniszczyć wewnętrzną strukturę (tablicę list powiązanych). Niektóre z łączy mogą się zagubić albo zapętlić, przez co struktura stanie sią bezużyteczna. Takie coś nigdy nie zdarzy się w przypadku słownika ConcurrentHashMap. W powyższym przykładzie metody get i put na pewno nie uszkodzą samej struktury danych. Jednak sekwencja wykonywanych operacji nie jest niepodzielna, więc wynik jest nieprzewidywalny.

W starszych wersjach Javy stosowano sztuczkę z użyciem metody replace, która atomowo zamieniała starą wartość na nową, pod warunkiem że żaden inny wątek nie zrobił tego wcześniej. Próby należało powtarzać, aż się uda:

```
do
{
   oldValue = map.get(word);
  newValue = oldValue == null ? 1 : oldValue + 1;
} while (!map.replace(word, oldValue, newValue));
```
Ewentualnie można użyć słownika ConcurrentHashMap<String, AtomicLong>. Wówczas należałoby napisać taką procedurę:

```
map.putIfAbsent(word, new AtomicLong());
map.get(word).incrementAndGet();
```
Niestety w każdej inkrementacji tworzony jest nowy obiekt AtomicLong, niezależnie od tego, czy jest potrzebny, czy nie.

Obecnie API Javy zawiera metody, dzięki którym można wykonywać atomowe aktualizacje w prostszy sposób. Metodę compute wywołuje się z kluczem i funkcją mającą obliczyć nową wartość. Funkcja ta otrzymuje ów klucz i związaną z nim wartość albo null, jeśli taki klucz nie istnieje, i oblicza nową wartość. Poniżej znajduje się przykład aktualizacji słownika liczników całkowitoliczbowych:

```
map.compute(word, (k, v) -> v == null ? 1 : v + 1);
```
 W strukturze ConcurrentHashMap nie można przechowywać wartości null. Warto o tym pamiętać, ponieważ wiele metod wykorzystuje tę wartość jako wskazówkę, że danego klucza nie ma w słowniku.

Istnieją też wersje metod computeIfPresent i computeIfAbsent, które obliczają nową wartość tylko wtedy, gdy istnieje już stara lub gdy stara nie istnieje. Słownik liczników typu LongAdder można zaktualizować w następujący sposób:

map.computeIfAbsent(word, k -> new LongAdder()).increment();

To wywołanie jest prawie identyczne z wcześniej pokazywanym wywołaniem metody putIf Absent, ale konstruktor LongAdder zostaje wywołany tylko wtedy, gdy rzeczywiście jest potrzebny nowy licznik.

Przy pierwszym dodawaniu klucza często konieczne jest wykonanie jakiejś specjalnej czynności. Szczególnie przydatna w takiej sytuacji jest metoda merge, posiadająca parametr umożliwiający przekazanie wartości początkowej, która zostanie użyta, gdy klucza jeszcze nie będzie. W przeciwnym przypadku zostanie wywołana przekazana przez programistę funkcja mająca za zadanie utworzyć kombinację z wartości istniejącej i początkowej. (W odróżnieniu od metody compute, funkcja *nie* przetwarza klucza).

map.merge(word, 1L, (existingValue, newValue) -> existingValue + newValue);

Można też napisać to prościej:

map.merge(word, 1L, Long::sum);

Zwięźlej już się nie da.

 Jeśli funkcja przekazana do metody compute lub merge zwraca null, istniejący wpis zostaje usunięty ze słownika.

 Pamiętaj, że funkcje przekazywane do metod compute i merge nie powinny być zbyt rozbudowane, ponieważ w czasie ich działania mogą być zablokowane inne operacje na słowniku. Oczywiście funkcje te nie powinny też zmieniać niczego w innych częściach słownika.

Program pokazany na listingu 12.7 liczy słowa w plikach Javy znajdujących się w drzewie katalogów przy użyciu współbieżnego słownika skrótów.

#### Listing 12.7. concurrentHashMap/CHMDemo.java

```
package concurrentHashMap;
import java.io.*;
import java.nio.file.*;
import java.util.*;
import java.util.concurrent.*;
import java.util.stream.*;
/**
 * Program demonstrujący użycie słowników skrótów.
 * @version 1.0 2018-01-04
 * @author Cay Horstmann
 */
public class CHMDemo
\{ public static ConcurrentHashMap<String, Long> map = new ConcurrentHashMap<>();
    /**
     * Dodaje wszystkie słowa z pliku do współbieżnego słownika skrótów.
     * @param file plik
     */
    public static void process(Path file)
\left\{\right. try (var in = new Scanner(file))
       {
```

```
 while (in.hasNext())
\left\{\begin{array}{ccc} \end{array}\right\}String word = in.next():
              map.merge(word, 1L, Long::sum);
 }
\qquad \qquad \} catch (IOException e)
       {
          e.printStackTrace();
 }
 }
    /**
    * Zwraca wszystkie podkatalogi danego katalogu — zobacz rozdziały 1. i 2. w tomie II.
    * @param rootDir katalog główny
    * @return zbiór wszystkich podkatalogów katalogu głównego
    */
    public static Set<Path> descendants(Path rootDir) throws IOException
 {
       try (Stream<Path> entries = Files.walk(rootDir))
       {
          return entries.collect(Collectors.toSet());
\longrightarrow }
    public static void main(String[] args)
          throws InterruptedException, ExecutionException, IOException
    {
       int processors = Runtime.getRuntime().availableProcessors();
       ExecutorService executor = Executors.newFixedThreadPool(processors);
      Path pathToRoot = Path.of(".");
       for (Path p : descendants(pathToRoot))
\left\{\right. if (p.getFileName().toString().endsWith(".java"))
             executor.execute(() -> process(p));
\qquad \qquad \} executor.shutdown();
       executor.awaitTermination(10, TimeUnit.MINUTES);
      map.forEach((k, v) ->
\left\{ \begin{array}{c} \end{array} \right\}if (v \ge 10)System.out.println(k + " occurs " + v + " times");
          });
    }
```
# 12.5.4. Operacje masowe na współbieżnych słownikach skrótów

W API Javy zapewniono możliwość wykonywania na współbieżnych słownikach skrótów operacji masowych, które są bezpieczne nawet wówczas, gdy na słowniku operują inne wątki. Operacja masowa przegląda słownik i wykonuje działania na elementach, które znajdzie. Nie trzeba tworzyć żadnego stałego obrazu słownika. Jeśli nie ma pewności, czy słownik nie jest modyfikowany w czasie działania operacji masowej, jej wynik należy traktować jako przybliżenie stanu słownika.

}

Istnieją trzy rodzaje operacji:

- search wywołuje funkcję na każdym kluczu i/lub każdej wartości, aż funkcja ta zwróci wynik różny od null. Następnie szukanie kończy się i następuje zwrócenie wyniku funkcji.
- reduce tworzy kombinację wszystkich kluczy i/lub wartości za pomocą przekazanej funkcji akumulacyjnej.
- forEach stosuje funkcję do wszystkich kluczy i/lub wartości.

Każda operacja występuje w czterech wersjach:

- *operacja*Keys działa na kluczach;
- *operacja*Values działa na wartościach;
- *operacja* działa na kluczach i wartościach;
- *operacja*Entries działa na obiektach typu Map.Entry.

Z każdą z tych operacji trzeba określić **próg zrównoleglania**. Jeśli słownik zawiera więcej elementów niż określony limit, następuje zrównoleglenie operacji masowej. Jeśli operacja ma być wykonywana w jednym wątku, należy zastosować próg Long.MAX\_VALUE. Jeżeli chcesz, aby operacja dysponowała maksymalną liczbą wątków, zdefiniuj próg 1.

Najpierw przyjrzymy się rodzinie metod search:

- U searchKeys(long threshold, BiFunction<? super K, ? extends U> f)
- U searchValues(long threshold, BiFunction<? super V, ? extends U> f)
- U search(long threshold, BiFunction<? super K, ? super V,? extends U> f)
- U searchEntries(long threshold, BiFunction<Map.Entry<K, V>, ? extends U> f)

Powiedzmy na przykład, że chcemy znaleźć pierwsze słowo, które występuje w tekście więcej niż 1000 razy. W tym celu musimy przeszukać klucze i wartości:

String result = map.search(threshold,  $(k, v)$  ->  $v$  > 1000 ? k : null);

Zmienna result zostanie ustawiona na pierwsze znalezione słowo lub null, jeśli funkcja search zwróci null dla wszystkich danych wejściowych.

Metoda forEach występuje w dwóch wariantach. Pierwszy po prostu stosuje funkcję konsumującą do każdego elementu słownika, np.:

```
map.forEach(threshold,
  (k, v) -> System.out.println(k + " - > " + v)):
```
Drugi natomiast przyjmuje dodatkowo funkcję *przekształcającą*, która zostaje zastosowana jako pierwsza, aby jej wynik został przekazany do funkcji konsumującej:

```
map.forEach(threshold,
   (k, v) -> k + " -> " + v, // przekształcenie
   System.out::println); // konsumpcja
```
Funkcja przekształcająca może pełnić rolę filtra. Jeśli zwróci null, wartość ta jest po cichu pomijana. Poniżej na przykład drukujemy tylko wpisy zawierające duże wartości:

map.forEach(threshold, (k, v) -> v > 1000 ? k + " -> " + v : null, *// filtr i przekształcenie* System.out::println); *// wartości null nie są przekazywane do konsumenta*

Operacje reduce tworzą kombinacje otrzymywanych danych za pomocą funkcji akumulacyjnej. Poniżej na przykład obliczamy sumę wszystkich wartości:

```
Long sum = map.reduceValues(threshold, Long::sum);
```
Tak jak w przypadku forEach, można też dodatkowo przekazać funkcję przekształcającą. Poniżej obliczamy długość najdłuższego klucza:

```
Integer maxlength = map.reduceKeys(threshold,
   String::length, // przekształcenie
   Integer::max); // akumulacja
```
Funkcja przekształcająca pełni rolę filtra, który zwraca null w celu wykluczenia niechcianych wartości. W poniższym przykładzie obliczamy, ile elementów ma wartość większą niż 1000:

```
Long count = map.reduceValues(threshold,
  v \rightarrow v > 1000 ? 1L : null,
   Long::sum);
```
 Jeżeli słownik jest pusty lub wszystkie elementy zostaną odfiltrowane, operacja reduce zwraca wartość null. Jeśli jest tylko jeden element, zostaje zwrócone jego przekształcenie i funkcja akumulacyjna nie jest wywoływana.

Istnieją specjalizacje zwracające wartości typów int, long i double z przyrostkami ToInt, ToLong i ToDouble. Aby móc z nich skorzystać, należy przekształcić dane wejściowe na typ podstawowy oraz określić wartość domyślną i funkcję akumulacyjną. Wartość domyślna jest zwracana, gdy słownik jest pusty.

long sum = map.reduceValuesToLong(threshold, Long::longValue, *// przekształcenie na typ podstawowy* 0, *// domyślna wartość dla pustego słownika* Long::sum); *// akumulator wartości typu podstawowego*

 Specjalizacje te działają inaczej od wersji obiektowych, gdy w strukturze jest tylko jeden element. Nie zwracają przekształconego elementu, lecz tworzą jego kombinację z wartością domyślną. Dlatego też wartość ta musi być neutralna.

### 12.5.5. Współbieżne widoki zbiorów

Powiedzmy, że zamiast słownika chcemy utworzyć duży i bezpieczny pod względem wątków zbiór. W Javie nie ma klasy ConcurrentHashSet i wiadomo, że próba szybkiego jej napisania nie jest dobrym pomysłem. Oczywiście zawsze można użyć słownika Concurrent HashMap ze zmyślonymi wartościami, ale wówczas otrzymamy słownik, a nie zbiór, przez co nie będziemy mogli posługiwać się metodami z interfejsu Set.

Statyczna metoda newKeySet zwraca obiekt typu Set<K>, będący opakowaniem dla ConcurrentHashMap<K, Boolean>. (Wszystkie wartości słownika to Boolean.TRUE, ale to nas nie obchodzi, ponieważ i tak używamy go jako zbioru).

```
Set<String> words = ConcurrentHashMap.<String>newKeySet();
```
Oczywiście jeśli mamy już słownik, metoda keySet zwraca zbiór kluczy. Zbiór ten można modyfikować. Gdy usuwa się z niego elementy, to ze słownika usuwane są klucze (i ich wartości). Nie ma jednak sensu dodawać elementów do zbioru kluczy, ponieważ nie byłoby odpowiadających im wartości do dodania. W klasie ConcurrentHashMap zdefiniowano jeszcze jedną metodę keySet z wartością domyślną, która jest używana przy dodawaniu elementów do zbioru:

```
Set<String> words = map.keySet(1L);
words.add("Java");
```
Jeśli do tej pory w zbiorze words nie było klucza "Java", to teraz ma on przypisaną wartość 1.

### 12.5.6. Tablice kopiowane przy zapisie

CopyOnWriteArrayList i CopyOnWriteArraySet to bezpieczne wątkowo kolekcje, których mutatory tworzą kopie tablic. Taki sposób działania sprawdza się w sytuacjach, w których liczba wątków iterujących po kolekcji znacznie przewyższa liczbę wątków ją modyfikujących. Utworzony iterator zawiera referencję do aktualnej tablicy. Jeśli tablica ta zostanie później zmodyfikowana, iterator ten nadal będzie miał starą tablicę, mimo że tablica kolekcji jest zamieniona. Dzięki temu starszy iterator dysponuje spójnym (choć potencjalnie przestarzałym) widokiem, do którego ma dostęp nieobciążony żadnym dodatkowym narzutem synchronizacji.

# 12.5.7. Równoległe algorytmy tablicowe

Klasa Arrays dodano kilka operacji równoległych. Jedną z nich jest statyczna metoda Arrays. parallelSort, która sortuje tablicę wartości typów podstawowych lub obiektów. Na przykład:

```
String contents = new String(Files.readAllBytes(
Path.of("alice.txt")), StandardCharsets.UTF_8); // wczytanie pliku do łańcucha
String[] words = contents.split("[\\P{L}]+"); // dzielenie wg znaków innych niż litery
Arrays.parallelSort(words);
```
Do sortowania obiektów można użyć komparatora.

Arrays.parallelSort(words, Comparator.comparing(String::length));

We wszystkich metodach jest możliwość określenia granic zakresu, np.:

values.parallelSort(values.length / 2, values.length); *// sortuje górną połowę*

 Początkowo słowo parallel (równoległy) w nazwach tych metod może dziwić, ponieważ użytkownika nie powinno interesować, w jaki sposób wykonywane jest sortowanie. Jednak projektanci API chcieli, aby było jasne, że chodzi o sortowanie równoległe. Dzięki temu użytkownik metody od razu wie, że nie powinien stosować komparatora z efektami ubocznymi.

Metoda parallelSetAll wstawia do tablicy wartości obliczone przez funkcję. Funkcja ta pobiera indeks elementu i oblicza wartość dla tej lokalizacji.

```
Arrays.parallelSetAll(values, i -> i % 10);
   // wstawia do values wartości 0 1 2 3 4 5 6 7 8 9 0 1 2 . . .
```
Bez wątpienia w przypadku tej operacji zrównoleglenie jest korzystne. Istnieją wersje tej metody dla wszystkich tablic typów podstawowych i obiektowych.

Istnieje też metoda o nazwie parallelPrefix, która zamienia każdy element tablicy na jego kombinację z poprzednim elementem za pomocą podanej operacji. Że co? Najlepiej obejrzeć przykład. Mamy tablicę [1, 2, 3, 4, …] i operację ×. Po wykonaniu operacji Arrays.parallel  $\rightarrow$ Prefix(values, (x, y) -> x \* y) zawartość tej tablicy wygląda następująco:

[1, 1  $\times$  2, 1 × 2  $\times$  3, 1 × 2 × 3  $\times$  4, ...]

Pewnie się zdziwisz, ale takie obliczenia można poddać zrównolegleniu. Najpierw łączymy sąsiednie elementy, jak poniżej:

[**1**, 1  $\times$  2, 3, 3 × 4, **5**, 5 × 6, **7**, 7 × 8]

Jaśniejsze wartości pozostają nienaruszone. Niewątpliwie obliczenia te można wykonać równolegle w osobnych obszarach tablicy. W następnym kroku aktualizujemy wskazane elementy, mnożąc je przez elementy znajdujące się o jedną lub dwie pozycje niżej:

[**1**, **1 × 2** , 1 × 2 × 3, 1 × 2 × 3 × 4, **5**, **5 × 6**, 5 × 6 × 7, 5 × 6 × 7 × 8]

To także można zrobić równolegle. Po log *n* krokach proces jest zakończony. Jeśli komputer dysponuje wystarczającą liczbą procesorów, taki sposób wykonywania obliczeń jest efektywniejszy niż zwykłe liniowe liczenie. W specjalistycznym sprzęcie taki algorytm jest wykorzystywany bardzo często, a jego użytkownicy znajdują dla niego bardzo ciekawe zastosowania.

### 12.5.8. Starsze kolekcje bezpieczne wątkowo

Od samego początku istnienia Javy klasy Vector i Hashtable udostępniały bezpieczne wątkowo implementacje tablicy dynamicznej i skrótów. Klasy te są już uważane za przestarzałe i zastąpiono je klasami ArrayList i HashMap. Klasy te nie są bezpieczne wątkowo. W zamian w bibliotece kolekcji zaproponowano inną technikę. Każdą klasę kolekcji można uczynić bezpieczną wątkowo za pomocą **synchronizacyjnych obiektów opakowujących**:

```
List<E> synchArrayList = Collections.synchronizedList(new ArrayList<E>());
Map<K, V> synchHashMap = Collections.synchronizedMap(new HashMap<K, V>());
```
Metody tak powstałych kolekcji są chronione przez blokadę, co umożliwia bezpieczny wątkowo dostęp.

Należy zapewnić, że żaden wątek nie będzie miał dostępu do struktury danych poprzez oryginalne niesynchronizowane metody. Najprostszym sposobem jest niezapisywanie żadnych referencji do oryginalnego obiektu. Po utworzeniu kolekcji od razu należy przekazać ją do opakowania, tak jak zrobiliśmy to w prezentowanych przykładach.

Nadal trzeba stosować blokowanie po stronie klienta, aby móc *iterować* po kolekcji, podczas gdy inny wątek może ją modyfikować:

```
synchronized (synchHashMap)
{
  Iterator<K> iter = synchHashMap.keySet().iterator();
 while (iter.hasNext()) . . .;
}
```
Tego samego kodu musimy użyć, jeśli korzystamy z pętli typu for each, ponieważ pętla ta używa iteratora. Należy pamiętać, że iterator zgłosi wyjątek ConcurrentModificationException, jeśli w trakcie iteracji po kolekcji inny wątek ją zmodyfikuje. Synchronizacja jest nadal wymagana, dzięki czemu można wykryć współbieżne modyfikacje.

Zamiast używać synchronizacyjnych obiektów opakowujących, zazwyczaj lepiej jest skorzystać z kolekcji z pakietu java.util.concurrent. Słownik ConcurrentHashMap został bardzo starannie zaimplementowany w taki sposób, aby można było uzyskać do niego dostęp w wielu wątkach, nie powodując ich wzajemnego blokowania się, pod warunkiem że działają one na różnych komórkach. Jedyny wyjątek stanowi lista tablicowa, która jest często modyfikowana. W takim przypadku synchronizowana lista ArrayList może się okazać lepsza od listy CopyOn WriteArrayList.

java.util.Collections **1.2**

- static <E> Collection<E> synchronizedCollection(Collection<E> c)
- static <E> List synchronizedList(List<E> c)
- static <E> Set synchronizedSet(Set<E> c)
- static <E> SortedSet synchronizedSortedSet(SortedSet<E> c)
- static <K, V> Map<K, V> synchronizedMap(Map<K, V> c)
- static <K, V> SortedMap<K, V> synchronizedSortedMap(SortedMap<K, V> c)

Tworzy widoki kolekcji, których metody są synchronizowane.

# 12.6. Zadania i pule wątków

Tworzenie nowego wątku jest dość kosztowną operacją, ponieważ wymaga kontaktu z systemem operacyjnym. Jeśli program tworzy dużą liczbę krótkotrwałych wątków, nie należy każdego zadania wykonywać w osobnym wątku, tylko skorzystać z puli wątków. Pula taka zawiera pewną liczbę wątków gotowych do działania. Kiedy programista przekaże do niej obiekt Runnable, jeden z wątków wywoła metodę run. Gdy zakończy ona działanie, wątek nie zostaje usunięty, tylko jest przechowywany w oczekiwaniu na obsłużenie następnego zadania.

W poniższych sekcjach znajduje się opis narzędzi systemu współbieżności Javy do koordynacji zadań współbieżnych.

### 12.6.1. Interfejsy Callable i Future

Obiekt implementujący interfejs Runnable opakowuje zadania, które działają asynchronicznie. Można go traktować jako asynchroniczną metodę bez parametrów i wartości zwrotnej. Obiekt Callable jest podobny do Runnable, ale posiada wartość zwrotną. Interfejs Callable jest typem parametryzowanym zawierającym jedną metodę o nazwie call.

```
public interface Callable<V>
{
 V call() throws Exception:
}
```
Parametr typowy określa typ zwracanej wartości. Na przykład interfejs Callable<Integer> reprezentuje asynchroniczne działania, których wynikiem jest obiekt typu Integer.

Obiekt Future przechowuje *wynik* asynchronicznych obliczeń. Można rozpocząć obliczenia, przekazać gdzieś obiekt Future i zapomnieć o nim. Właściciel tego obiektu może pobrać wynik, kiedy będzie gotowy.

W interfejsie Future<V> znajdują się następujące metody:

```
V get()
V get(long timeout, TimeUnit unit)
void cancel(boolean mayInterrupt)
boolean isCancelled()
boolean isDone()
```
Wywołanie pierwszej z metod get jest zablokowane do zakończenia obliczeń. Druga wersja tej metody również zakłada blokadę, ale zgłasza wyjątek TimeoutException, jeśli obliczenia nie zakończą się przed upływem określonego czasu. Obie te metody zgłaszają wyjątek Interrupted Exception, jeśli wątek przeprowadzający obliczenia zostanie przerwany. Kiedy obliczenia zakończą się, metoda get natychmiast zwraca wartość.

Metoda isDone zwraca wartość false, jeśli obliczenia są jeszcze w toku, lub true w przeciwnym przypadku.

Operację można przerwać za pomocą metody cancel. Jeśli jeszcze się nie rozpoczęła, zostanie anulowana i nigdy się nie rozpocznie. Jeśli jest w toku, zostanie przerwana, gdy parametr mayInterrupt ma wartość true.

**A** Anulowanie zadania to proces dwuetapowy — najpierw należy znaleźć jego wątek, a następnie go przerwać. Implementacja zadania (w metodzie call) musi wykryć to przerwanie, po czym zaniechać dalszego wykonywania operacji. Jeśli obiekt Future "nie wie", w którym wątku wykonywane jest zadanie, lub jeśli zadanie nie monitoruje stanu przerwania wątku, w którym działa, anulowanie się nie uda.
Jednym ze sposobów na wykonanie obiektu Callable jest użycie obiektu FutureTask, który implementuje zarówno interfejs Future, jak i Runnable, dzięki czemu można utworzyć dla niego wątek wykonawczy:

```
Callable<Integer> task = . . .;
var futureTask = new FutureTask<Integer>(task);
var t = new Thread(futureTask); // Runnable
t.start();
. . .
Integer result = task.get(); // Future
```
Częściej obiekt Callable przekazuje się do egzekutora. Szerzej piszemy o tym w następnej sekcji.

```
java.util.concurrent.Callable<V> 5.0
```
 $\blacksquare$  V call()

Uruchamia zadanie, które zwraca wynik.

java.util.concurrent.Future<V> **5.0**

- $\blacksquare$  V get()
- V get(long time, TimeUnit unit)

Zwraca wynik, włączając blokadę, dopóki nie jest on dostępny lub nie upłynie określona ilość czasu. Druga wersja zgłasza wyjątek TimeoutException, jeśli zakończy się niepowodzeniem.

■ boolean cancel(boolean mayInterrupt)

Próbuje anulować wykonywanie zadania. Zadanie, które zostało już uruchomione, a ma parametr mayInterrupt ustawiony na true, zostanie przerwane. Jeśli operacja anulowania zakończy się pomyślnie, metoda ta zwraca wartość true.

```
boolean isCancelled()
```
Zwraca wartość true, jeśli zadanie zostało anulowane przed ukończeniem.

**boolean** isDone()

Zwraca wartość true, jeśli zadanie zostało ukończone w normalny sposób, zostało anulowane lub spowodowało wyjątek.

```
java.util.concurrent.FutureTask<V> 5.0
```
- FutureTask(Callable<V> task)
- FutureTask(Runnable task, V result)

Tworzy obiekt, który jest zarówno typu Future<V>, jak i Runnable.

### 12.6.2. Klasa Executors

W klasie Executors znajduje się kilka statycznych metod fabrycznych służących do tworzenia puli wątków (tabela 12.2).

| Metoda                           | <b>Opis</b>                                                                                                    |
|----------------------------------|----------------------------------------------------------------------------------------------------|
| newCachedThreadPool              | W razie potrzeby tworzy nowe wątki. Nieaktywne wątki<br>są przetrzymywane przez 60 sekund.                                                                                                    |
| newFixedThreadPool               | Pula zawierająca ustaloną liczbę wątków. Nieaktywne wątki<br>sa zachowywane bezterminowo.                                                                                                    |
| newWorkStealingPool              | Pula odpowiednia do zadań typu "rozgałęzienie-łączenie" (punkt<br>12.6.4), w ramach których złożone zadanie zostaje podzielone na<br>mniejsze części i nieaktywne watki "podkradają" prostsze zadania. |
| newSingleThreadExecutor          | Pula składająca się z jednego wątku wykonującego zadania po kolei<br>(podobnie do watku dystrybucji zdarzeń w Swing).                                                                                  |
| newScheduledThreadPool           | Ustalona harmonogramowana pula watków. Zastępstwo<br>dla java.util.Timer.                                                                                                    |
| newSingleThreadScheduledExecutor | Harmonogramowana pula składająca się z jednego wątku.                                                                                                    |

**Tabela 12.2.** Metody fabryczne klasy Executors

Metoda newCachedThreadPool tworzy pulę wątków, która wykonuje zadania natychmiast za pomocą jednego z wątków nieaktywnych, jeśli taki jest, lub tworząc nowy wątek w przeciwnym przypadku. Metoda newFixedThreadPool tworzy pulę wątków o ustalonym rozmiarze. Jeśli zadań jest więcej niż wolnych wątków, są one umieszczane w kolejce i wykonywane po zakończeniu wcześniejszych zadań. Metoda newSingleThreadExecutor tworzy pulę składającą się z jednego wątku, który wykonuje zadania jedno po drugim. Wszystkie trzy opisane metody zwracają obiekt klasy ThreadPoolExecutor, która implementuje interfejs Executor Service.

Buforowanej puli wątków należy używać, gdy korzysta się z krótkotrwałych wątków lub dużo czasu traci się na blokowanie. Jeśli jednak wątki intensywnie pracują bez blokowania, lepiej nie uruchamiać zbyt wielu naraz.

Optymalną szybkość wykonywania uzyskuje się przy liczbie współbieżnych wątków odpowiadającej liczbie rdzeni procesora. W takiej sytuacji należy utworzyć stałą pulę wątków.

Jednowątkowy egzekutor umożliwia analizę wydajności. Jeśli tymczasowo zamieni się buforowaną lub stałą pulę wątków na pulę jednowątkową, można sprawdzić, w jakim stopniu brak współbieżności spowolni działanie aplikacji.

 W Javie EE dostępna jest podklasa ManagedExecutorService odpowiednia do pracy z zadaniami współbieżnymi w środowisku Java EE. Także systemy sieciowe, takie jak Play, zawierają usługi wykonawcze przeznaczone dla zadań w obrębie systemu.

Obiekt Runnable lub Callable można przekazać do ExecutorService za pomocą jednej z poniższych metod:

```
Future<T> submit(Callable<T> task)
Future<?> submit(Runnable task)
Future<T> submit(Runnable task, T result)
```
Pula wykona powierzone jej zadanie przy najbliższej sposobności. Metoda submit zwraca obiekt typu Future, przy użyciu którego można pobrać wynik lub anulować zadanie.

Druga z wymienionych metod zwraca dość osobliwie wyglądający typ Future<?>. Na rzecz tego obiektu można wywołać metody isDone, cancel lub isCancelled. Natomiast metoda get w chwili ukończenia zwraca wartość null.

Trzecia wersja metody submit zwraca obiekt Future, którego metoda get zwraca wynik operacji, gdy jest już gotowy.

Po zakończeniu pracy w puli wątków należy wywołać metodę shutdown. Inicjalizuje ona operację zamykającą pulę. Egzekutor, który jest zamykany, nie przyjmuje żadnych nowych zadań. Po zakończeniu wszystkich zadań wątki puli zostają zakończone. Istnieje także metoda shutdownNow, która powoduje, że pula anuluje wszystkie jeszcze niezaczęte zadania.

Oto zestawienie działań, które należy wykonać, aby użyć puli wątków:

- 1. Wywołaj statyczną metodę newCachedThreadPool lub newFixedThreadPool z klasy Executors.
- 2. Przekaż obiekty Runnable lub Callable za pomocą metody submit.
- 3. Wykorzystaj zwrócone obiekty Future, jeśli chcesz mieć możliwość anulowania zadań lub jeśli przekażesz obiekty Callable.
- 4. Jeśli nie chcesz przekazywać więcej zadań, wywołaj metodę shutdown.

Interfejs ScheduledExecutorService zawiera metody służące do planowego i wielokrotnego wykonywania zadań. Tworzenie pul wątków jest możliwe dzięki uogólnieniu klasy java.util. Timer. Metody newScheduledThreadPool i newSingleThreadScheduledExecutor klasy Executors zwracają obiekty implementujące interfejs ScheduledExecutorService.

Zadania Runnable i Callable można zaplanować do jednorazowego wykonania po uprzednim odłożeniu ich na jakiś czas. Zadanie Runnable można także wykonywać w określonych odstępach czasu. Szczegółowe informacje na ten temat znajdują się w wyciągach z API.

java.util.concurrent.Executors **5.0**

■ ExecutorService newCachedThreadPool()

Zwraca pulę wątków, która w razie potrzeby tworzy wątki, i kończy te, które są nieaktywne przez 60 sekund.

ExecutorService newFixedThreadPool(int threads)

Zwraca pulę wątków, która wykonuje zadania przy użyciu określonej liczby wątków.

■ ExecutorService newSingleThreadExecutor()

Zwraca egzekutor, który wykonuje zadania kolejno w jednym wątku.

■ ScheduledExecutorService newScheduledThreadPool(int threads)

Zwraca pulę wątków wykorzystującą określoną liczbę wątków do planowania zadań.

■ ScheduledExecutorService newSingleThreadScheduledExecutor()

Zwraca egzekutor planujący zadania w jednym wątku.

```
java.util.concurrent.ExecutorService 5.0
```
- Future<T> submit(Callable<T> task)
- Future<T> submit(Runnable task, T result)
- Future<?> submit(Runnable task)

Przekazuje zadanie do wykonania.

void shutdown()

Zamyka usługę. Kończy przekazane wcześniej zadania, ale nie przyjmuje nowych.

java.util.concurrent.ThreadPoolExecutor **5.0**

■ int getLargestPoolSize()

Zwraca największy rozmiar puli wątków w czasie działania egzekutora.

java.util.concurrent.ScheduledExecutorService **5.0**

- ScheduledFuture<V> schedule(Callable<V> task, long time, TimeUnit unit)
- ScheduledFuture<?> schedule(Runnable task, long time, TimeUnit unit)

Wykonuje dane zadanie po upływie określonej ilości czasu.

■ ScheduledFuture<?> scheduleAtFixedRate(Runnable task, long initialDelay, long period, TimeUnit unit)

Ustawia harmonogram uruchamiania danego zadania w równych odstępach czasu, zaczynając po upływie początkowego opóźnienia (initialDelay).

■ ScheduledFuture<?> scheduleWithFixedDelay(Runnable task, long initialDelay, long delay, TimeUnit unit)

Ustawia harmonogram uruchamiania danego zadania w określonych odstępach czasu. Długość czasu opóźnienia kolejnych wykonań wynosi tyle, ile upłynęło czasu od ukończenia jednego wywołania do rozpoczęcia kolejnego. Pierwsze wykonanie następuje po upływie initialDelay czasu.

### 12.6.3. Kontrolowanie grup zadań

Wiemy już, jak wykorzystywać egzekutor w roli puli wątków mającej na celu zwiększenie szybkości wykonywania zadań. Czasami egzekutory są wykorzystywane do bardziej taktycznych celów, na przykład kontrolowania grup spokrewnionych zadań. Na przykład wszystkie zadania w egzekutorze można zakończyć za pomocą jednego wywołania metody shutdownNow.

Metoda invokeAny przekazuje wszystkie obiekty z kolekcji obiektów typu Callable i zwraca wynik ukończonego zadania. Nie wiadomo, które to zadanie — prawdopodobnie to, które zostało ukończone najwcześniej. Metody tej można użyć w algorytmie wyszukującym, który może przyjąć każde rozwiązanie. Wyobraźmy sobie na przykład, że chcemy rozłożyć na czynniki dużą liczbę całkowitą — operacja wymagana do łamania szyfru RSA. Można przekazać kilka zadań, z których każde próbuje rozkładu przy użyciu liczb z innego zakresu. Kiedy tylko którekolwiek z nich ma odpowiedź, dalsze obliczenia można zatrzymać.

Metoda invokeAll przesyła wszystkie obiekty Callable z kolekcji i zwraca listę obiektów Future, które reprezentują rozwiązania wszystkich zadań. Wyniki te można przetwarzać w następujący sposób:

```
List<Callable<T>> tasks = . . .;
List<Future<T>> results = executor.invokeAll(tasks);
for (Future<T> result : results)
   processFurther(result.get());
```
W pętli for pierwsze wywołanie metody result.get() włącza blokadę, aż pierwszy wynik stanie się dostępny. Nie stanowi to problemu, jeśli wszystkie zadania kończą się mniej więcej w tym samym czasie. Jednak lepiej byłoby pobierać wyniki w takiej kolejności, w jakiej są udostępniane. Można to osiągnąć za pomocą klasy ExecutorCompletionService.

Należy zacząć od utworzenia w normalny sposób egzekutora. Następnie tworzymy obiekt ExecutorCompletionService, do którego przekazujemy zadania. Obiekt ten zarządza kolejką blokującą zawierającą obiekty typu Future, w których zapisywane są wyniki zadań. W związku z tym powyższe obliczenia można wykonać szybciej za pomocą poniższego algorytmu:

```
var service = new ExecutorCompletionService<T>(executor);
ExecutorCompletionService(executor);
for (Callable<T> task : tasks) service.submit(task);
for (int i = 0; i < tasks.size(); i++) processFurther(service.take().get());
```
Program na listingu 12.8 przedstawia przykład użycia obiektów Callable i egzekutorów. Na początku sprawdzamy, ile plików w drzewie katalogów zawiera dane słowo. Dla każdego pliku tworzymy osobne zadanie:

```
Set<Path> files = descendants(Path.of(start));
var tasks = new ArrayList<Callable<Long>>();
for (Path file : files)
\{Callable<Long> task = () -> occurrences(word, file);
    tasks.add(task);
}
```
Następnie przekazujemy te zadania do usługi egzekutora:

```
ExecutorService executor = Executors.newCachedThreadPool();
List<Future<Long>> results = executor.invokeAll(tasks);
```
Aby otrzymać ogólny wynik, sumujemy wszystkie wyniki, włączając blokadę do czasu, aż staną się dostępne:

```
long total = 0;
for (Future<Long> result : results)
total += result.get();
```
Ponadto program ten pokazuje czas spędzony na każdym poszukiwaniu. Wypakuj kod źródłowy JDK i włącz wyszukiwanie. Następnie zamień usługę egzekutora na egzekutor jednowątkowy i włącz wyszukiwanie ponownie, aby sprawdzić, czy wersja współbieżna była szybsza.

W drugiej części programu szukamy pierwszego pliku zawierającego dane słowo. Wyszukiwanie równoległe realizujemy za pomocą metody invokeAny. W tym przypadku musimy uważniej zdefiniować zadania. Metoda invokeAny kończy działanie natychmiast, gdy któreś z zadań zwróci wynik. W związku z tym nie ma możliwości zdefiniowania zadań wyszukiwania, które zwracałyby wartość logiczną oznaczającą sukces lub porażkę. Nie chcemy kończyć wyszukiwania, gdy jakieś zadanie zakończy się niepowodzeniem. Zakończone niepowodzeniem zadanie zgłasza wyjątek NoSuchElementException. Ponadto pomyślne zakończenie jednego zadania powoduje anulowanie pozostałych zadań. Dlatego monitorujemy stan przerwania. Jeśli wątek zostanie przerwany, zadanie wyszukiwania przed zamknięciem drukuje informację, dzięki czemu wiadomo, że operacja anulowania zadziałała.

```
public static Callable<Path> searchForTask(String word, Path path)
{
       return () \rightarrow {
                try (var in = new Scanner(path))
                {
                       while (in.hasNext())
\left\{ \begin{array}{ccc} 0 & 0 & 0 \\ 0 & 0 & 0 \\ 0 & 0 & 0 \\ 0 & 0 & 0 \\ 0 & 0 & 0 \\ 0 & 0 & 0 \\ 0 & 0 & 0 \\ 0 & 0 & 0 \\ 0 & 0 & 0 \\ 0 & 0 & 0 \\ 0 & 0 & 0 \\ 0 & 0 & 0 \\ 0 & 0 & 0 \\ 0 & 0 & 0 & 0 \\ 0 & 0 & 0 & 0 \\ 0 & 0 & 0 & 0 \\ 0 & 0 & 0 & 0 \\ 0 & 0 & 0 & 0 & 0 \\ 0 & 0 & 0 & 0 & 0 \\ 0 & 0 & 0 & 0 & 0 if (in.next().equals(word)) return path;
                               if (Thread.currentThread().isInterrupted())
\left\{ \begin{array}{ccc} 1 & 1 & 1 \\ 1 & 1 & 1 \end{array} \right\} System.out.println("Szukanie w " + path + " anulowano.");
                                       return null;
 }
 }
                       throw new NoSuchElementException();
                }
        };
}
```
Ten program drukuje rozmiar największej puli, jaka powstała podczas wykonywania. Nie da się tego sprawdzić poprzez interfejs ExecutorService. Dlatego konieczne było wykonanie rzutowania obiektu puli na klasę ThreadPoolExecutor.

 Patrząc na kod tego programu, można docenić praktyczność usług egzekutorów. We własnych programach staraj się używać egzekutorów do zarządzania wątkami, zamiast uruchamiać wątki indywidualnie.

```
Listing 12.8. executors/ExecutorDemo.java
```

```
package executors;
import java.io.*;
import java.nio.file.*;
import java.time.*;
import java.util.*;
import java.util.concurrent.*;
import java.util.stream.*;
/**
 * Program demonstrujący interfejs Callable i egzekutory.
 * @version 1.0 2018-01-04
 * @author Cay Horstmann
 */
public class ExecutorDemo
{
    /**
    * Liczy wystąpienia danego słowa w pliku.
     * @return liczba wystąpień danego słowa
    */
    public static long occurrences(String word, Path path)
    {
       try (var in = new Scanner(path))
       {
          int count = 0:
           while (in.hasNext())
              if (in.next().equals(word)) count++;
           return count;
 }
       catch (IOException ex)
 {
           return 0;
 }
 }
    /**
     * Zwraca wszystkie podkatalogi danego katalogu — zobacz rozdziały 1. i 2. w tomie II.
     * @param rootDir katalog główny
     * @return zbiór wszystkich podkatalogów katalogu głównego
     */
    public static Set<Path> descendants(Path rootDir) throws IOException
   \{ try (Stream<Path> entries = Files.walk(rootDir))
       {
           return entries.filter(Files::isRegularFile)
              .collect(Collectors.toSet());
 }
    }
    /**
     * Tworzy zadanie szukające słowa w pliku.
     * @param word szukane słowo
     * @param path plik do przeszukania
     * @return zadanie wyszukiwania, które zwraca ścieżkę w przypadku powodzenia
     */
    public static Callable<Path> searchForTask(String word, Path path)
    {
```

```
return () \rightarrow {
             try (var in = new Scanner(path))
\left\{\begin{array}{ccc} \end{array}\right\} while (in.hasNext())
\left\{ \begin{array}{ccc} 0 & 0 & 0 \\ 0 & 0 & 0 \\ 0 & 0 & 0 \\ 0 & 0 & 0 \\ 0 & 0 & 0 \\ 0 & 0 & 0 \\ 0 & 0 & 0 \\ 0 & 0 & 0 \\ 0 & 0 & 0 \\ 0 & 0 & 0 \\ 0 & 0 & 0 \\ 0 & 0 & 0 \\ 0 & 0 & 0 \\ 0 & 0 & 0 & 0 \\ 0 & 0 & 0 & 0 \\ 0 & 0 & 0 & 0 \\ 0 & 0 & 0 & 0 \\ 0 & 0 & 0 & 0 & 0 \\ 0 & 0 & 0 & 0 & 0 \\ 0 & 0 & 0 & 0 & 0 if (in.next().equals(word)) return path;
                      if (Thread.currentThread().isInterrupted())
\left\{ \begin{array}{ccc} 0 & 0 & 0 \\ 0 & 0 & 0 \\ 0 & 0 & 0 \\ 0 & 0 & 0 \\ 0 & 0 & 0 \\ 0 & 0 & 0 \\ 0 & 0 & 0 \\ 0 & 0 & 0 \\ 0 & 0 & 0 \\ 0 & 0 & 0 \\ 0 & 0 & 0 \\ 0 & 0 & 0 \\ 0 & 0 & 0 \\ 0 & 0 & 0 & 0 \\ 0 & 0 & 0 & 0 \\ 0 & 0 & 0 & 0 \\ 0 & 0 & 0 & 0 & 0 \\ 0 & 0 & 0 & 0 & 0 \\ 0 & 0 & 0 & 0 & 0 \\ 0 & 0 & 0 & 0 System.out.println("Szukanie w " + path + " anulowano.");
                          return null;
 }
 }
                 throw new NoSuchElementException();
             }
         };
     }
     public static void main(String[] args)
             throws InterruptedException, ExecutionException, IOException
     {
         try (var in = new Scanner(System.in))
\left\{\right. System.out.print("Wpisz ścieżkę do katalogu podstawowego (np. /opt/jdk-9-src): ");
             String start = in.nextLine();
             System.out.print("Wpisz słowo kluczowe (np. volatile): ");
             String word = in.nextLine();
             Set<Path> files = descendants(Path.of(start));
             var tasks = new ArrayList<Callable<Long>>();
             for (Path file : files)
\left\{ \begin{array}{c} \end{array} \right\} Callable<Long> task = () -> occurrences(word, file);
                 tasks.add(task);
 }
             ExecutorService executor = Executors.newCachedThreadPool();
             // użyj egzekutora wątku, aby sprawdzić, czy
             // większa liczba wątków przyspiesza wyszukiwanie
             // ExecutorService executor = Executors.newSingleThreadExecutor();
             Instant startTime = Instant.now();
             List<Future<Long>> results = executor.invokeAll(tasks);
            long total = 0;
             for (Future<Long> result : results)
                total += result.get();
             Instant endTime = Instant.now();
             System.out.println("Liczba wystąpień słowa " + word + ": " + total);
             System.out.println("Czas: "
                 + Duration.between(startTime, endTime).toMillis() + " ms");
             var searchTasks = new ArrayList<Callable<Path>>();
             for (Path file : files)
                 searchTasks.add(searchForTask(word, file));
            Path found = executor.invokeAny(searchTasks):
             System.out.println(word + " występuje w: " + found);
             if (executor instanceof ThreadPoolExecutor) // egzekutor jednowątkowy nie jest
                 System.out.println("Największy rozmiar puli: "
                     + ((ThreadPoolExecutor) executor).getLargestPoolSize());
```

```
 executor.shutdown();
    }
 }
```
}

java.util.concurrent.ExecutorService **5.0**

- T invokeAny(Collection<Callable<T>> tasks)
- T invokeAny(Collection<Callable<T>> tasks, long timeout, TimeUnit unit)

Wykonuje podane zadania i zwraca wynik jednego z nich. Druga z tych metod zgłasza wyjątek TimeoutException, jeśli zostanie przekroczony dozwolony czas.

- List<Future<T>> invokeAll(Collection<Callable<T>> tasks)
- List<Future<T>> invokeAll(Collection<Callable<T>> tasks, long timeout, TimeUnit unit)

Wykonuje dane zadania i zwraca wyniki ich wszystkich. Druga z tych metod zgłasza wyjątek TimeoutException, jeśli zostanie przekroczony dozwolony czas.

java.util.concurrent.ExecutorCompletionService **5.0**

■ ExecutorCompletionService(Executor e)

Tworzy obiekt typu ExecutorCompletionService, który przechowuje wyniki zadań określonego egzekutora.

- Future<V> submit(Callable<V> task)
- Future<V> submit(Runnable task, V result)

Przekazuje zadanie do egzekutora.

Future<V> take()

Usuwa następny wynik lub włącza blokadę, jeśli nie ma dostępnych żadnych wyników.

- Future<V> poll()
- Future<V> poll(long time, TimeUnit unit)

Usuwa następny wynik lub zwraca wartość null, jeśli nie ma dostępnych żadnych wyników. Druga wersja tej metody odczekuje określoną ilość czasu.

### 12.6.4. Metoda rozgałęzienie-złączenie

W niektórych aplikacjach używanych jest wiele wątków, z których większość jest nieaktywna. Przykładem jest serwer sieciowy obsługujący każde połączenie w osobnym wątku. Są też aplikacje tworzące po jednym wątku dla każdego rdzenia procesora. Robią tak choćby aplikacje wykonujące wymagające obliczenia, np. przy przetwarzaniu grafiki albo filmów. Metoda rozgałęzienie-złączenie (ang. *fork-join*), która powstała w Java SE 7, służy do rozwiązywania problemów dotyczących drugiego z wymienionych przypadków. Wyobraźmy sobie, że mamy zadanie przetwarzania, które można naturalnie rozłożyć na podzadania:

```
if (rozmiarProblemu < prog)
     rozwiąż problem bezpośrednio
else
{
    podziel problem na części
    rekurencyjnie wykonaj każdą część
    połącz wyniki
}
```
Jednym z przykładów jest przetwarzanie obrazu. Obraz można poprawić, przekształcając jego górną i dolną połowę. Jeśli ma się do dyspozycji wystarczającą liczbę wolnych procesorów, operacje te można wykonywać równocześnie (trzeba będzie dodatkowo wykonać pracę związaną z połączeniem połówek, ale to mało istotny szczegół).

My przeanalizujemy prostszy przykład. Przypuśćmy, że chcemy się dowiedzieć, ile elementów tablicy spełnia pewien warunek. Dzielimy ją na pół, wykonujemy obliczenia dla każdej z połówek osobno, a następnie sumujemy wyniki.

Aby wykonać nasze rekurencyjne obliczenia w odpowiedni sposób, utworzymy klasę rozszerzającą klasę RecursiveTask<T> (jeśli wynik obliczenia jest typu T) lub RecursiveAction (jeśli nie ma wyniku). Przesłonimy metodę compute, aby generowała i wywoływała części zadania oraz łączyła ich wyniki.

```
class Counter extends RecursiveTask<Integer>
{
 . . .
     protected Integer compute()
\left\{\right. if (to - from < THRESHOLD)
         {
             bezpośrednie rozwiązanie problemu
 }
         else
         {
            int mid = (from + to) / 2;
             var first = new Counter(values, from, mid, filter);
             var second = new Counter(values, mid, to, filter);
             invokeAll(first, second);
             return first.join() + second.join();
         }
     }
}
```
Metoda invokeAll otrzymuje liczbę zadań i włącza blokadę, dopóki wszystkie one nie zostaną wykonane. Metoda join generuje wynik. Stosujemy ją do wszystkich podzadań, aby otrzymać sumę.

 Istnieje też metoda get do pobierania aktualnego wyniku, ale jest ona mniej atrak cyjna, ponieważ może zgłaszać kontrolowane wyjątki, których nie możemy ponownie zgłaszać w metodzie compute.

Pełny kod źródłowy przykładu jest przedstawiony na listingu 12.9.

 $\mathbb{R}^{\mathbb{R}^*}$  Pule typu rozgałęzienie-złączenie są zoptymalizowane pod kątem pracy bez blo kowania. Jeśli do takiej puli zostanie dodanych zbyt wiele blokujących zadań, może dojść do jej zagłodzenia. Problem ten można rozwiązać przez implementację interfejsu ForkJoinPool.ManagedBlocker, ale to zaawansowana technika, której nie będziemy opisywać.

#### Listing 12.9. forkJoin/forkJoinTest.java

```
package forkJoin;
import java.util.concurrent.*;
import java.util.function.*;
/**
 * Program demonstrujący technikę rozgałęzienie-złączenie
 * @version 1.01 2015-06-21
 * @author Cay Horstmann
 */
public class ForkJoinTest
{
    public static void main(String[] args)
\left\{\right. final int SIZE = 10000000;
      var numbers = new double[SIZE]\cdotfor (int i = 0; i < SIZE; i++) numbers[i] = Math.random();
      var counter = new Counter(numbers, 0, numbers.length, x \rightarrow x \rightarrow 0.5);
      var pool = new ForkJoinPool();
       pool.invoke(counter);
       System.out.println(counter.join());
    }
}
class Counter extends RecursiveTask<Integer>
{
    public static final int THRESHOLD = 1000;
    private double[] values;
    private int from;
    private int to;
    private DoublePredicate filter;
    public Counter(double[] values, int from, int to, DoublePredicate filter)
    {
       this.values = values;
       this.from = from;
      this.to = to:
       this.filter = filter;
    }
    protected Integer compute()
    {
       if (to - from < THRESHOLD)
       {
          int count = 0;
         for (int i = from; i < to; i++) {
              if (filter.test(values[i])) count++;
 }
          return count;
```

```
\qquad \qquad \} else
       {
         int mid = (from + to) / 2:
          var first = new Counter(values, from, mid, filter);
          var second = new Counter(values, mid, to, filter);
          invokeAll(first, second);
         return first.join() + second.join();
       }
    }
}
```
Technika rozgałęzienie-złączenie wykorzystuje efektywny algorytm heurystyczny pozwalający zrównoważyć obciążenie poszczególnych wątków, o nazwie **podkradanie pracy** (ang. *work stealing*). Każdy wątek roboczy ma kolejkę dwukierunkową dla zadań i podzadania umieszcza na jej początku (tylko jeden wątek ma dostęp do tego miejsca, więc nie ma potrzeby stosować blokady). Gdy wątek jest nieaktywny, "podkrada" zadanie z końca innej kolejki dwukierunkowej. Jako że duże podzadania są w ogonie, do podkradania dochodzi rzadko.

# 12.7. Obliczenia asynchroniczne

Do tej pory obliczenia współbieżne wykonywaliśmy w ten sposób, że dzieliliśmy zadanie na części, a następnie czekaliśmy na ich wykonanie. Tylko że czekanie nie zawsze jest najlepszym pomysłem. W tym podrozdziale nauczysz się implementować obliczenia niewymagające oczekiwania, czyli **asynchroniczne**.

### 12.7.1. Klasa CompletableFuture

Kiedy dany jest obiekt Future, należy wywołać metodę get, która włącza blokadę, aby uzyskać wartość. Klasa CompletableFuture implementuje interfejs Future i zapewnia drugi mechanizm uzyskiwania wyniku. Należy zarejestrować **metodę zwrotną**, która zostanie wywołana (w jakimś wątku) z wynikiem, gdy ten stanie się dostępny.

```
CompletableFuture<String> f = . . .;
f.thenAccept(s -> Process the result string s);
```
W ten sposób można przetwarzać wynik bez stosowania blokady, gdy stanie się dostępny.

W API jest kilka metod zwracających obiekty CompletableFuture. Można na przykład asynchronicznie pobierać stronę internetową za pomocą eksperymentalnej klasy HttpClient, której opis znajduje się w rozdziale 4. tomu II:

```
HttpClient client = HttpClient.newHttpClient();
HttpRequest request = HttpRequest.newBuilder(URI.create(urlString)).GET().build();
CompletableFuture<HttpResponse<String>> f = client.sendAsync(
request, BodyHandler.asString());
```
Jeśli istnieje metoda tworząca gotowy obiekt CompletableFuture, to mamy szczęście, ale w większości przypadków konieczne jest utworzenie jej własnoręcznie. Aby wykonać zadanie asynchronicznie i uzyskać obiekt CompletableFuture, nie należy go przekazywać bezpośrednio do usługi egzekutora. W zamian należy wywołać statyczną metodę CompletableFuture. supplyAsync. Poniżej znajduje się przykładowy program wczytujący stronę internetową bez użycia klasy HttpClient:

```
public CompletableFuture<String> readPage(URL url)
{
    return CompletableFuture.supplyAsync(() ->
     {
        try
        {
            return new String(url.openStream().readAllBytes(), "UTF-8");
 }
        catch (IOException e)
\{ throw new UncheckedIOException(e);
 }
    }, executor);
}
```
Jeśli nie wskażesz egzekutora, zadanie zostanie wykonane na domyślnym egzekutorze (a konkretnie na tym, który zwróci metoda ForkJoinPool.commonPool()). Zazwyczaj nie jest to pożądane.

<sub>G</sub>\* Pierwszy argument metody supplyAsync to Supplier<T>, a nie Callable<T>. Oba interfejsy opisują funkcje bez argumentów i wartość zwrotną typu T, ale funkcja Supplier nie może zgłaszać wyjątków kontrolowanych. Jak widać w powyższym kodzie, nie był to szczęśliwy wybór.

CompletableFuture może zakończyć działanie na dwa sposoby: zwracając wynik lub zgłaszając nieprzechwycony wyjątek. W obu przypadkach należy użyć metody whenComplete. Dostarczona funkcja zostaje wywołana z wynikiem (lub null, jeśli brak wyniku) i wyjątkiem (lub null, jeśli brak wyjątku).

```
f.whenComplete((s, t) -> {
     if (t == null) { Przetwarzanie wyniku s; }
     else { Przetwarzanie obiektu Throwable t; }
});
```
Klasa CompletableFuture pozwala na ręczne ustawienie wartości ukończenia. (W innych bibliotekach współbieżności taki obiekt nazywa się obietnicą). Oczywiście, gdy obiekt Completable Future zostanie utworzony za pomocą metody supplyAsync, wartość ukończenia zostaje niejawnie ustawiona w chwili zakończenia zadania. Natomiast jawne ustawienie wartości wyniku daje programiście dodatkową elastyczność. Na przykład, dwa zadania mogą jednocześnie obliczać odpowiedź:

```
var f = new CompletableFuture<Integer>();
executor.execute(() ->
     {
         int n = workHard(arg);
         f.complete(n);
```

```
 });
executor.execute(() ->
\left\{\right. int n = workSmart(arg);
           f.complete(n);
      });
```
Aby natomiast uzyskać zakończenie wyjątkiem, należy zastosować następujące wywołanie:

```
Throwable t = 1, \ldots, tf.completeExceptionally(t);
```
 Wywołanie metod complete lub completeExceptionally na tym samym obiekcie Future w różnych wątkach jest bezpieczne. Jeśli obiekt jest już ukończony, wywołanie nie powoduje żadnego efektu.

Metoda isDone pozwala sprawdzić, czy obiekt Future został ukończony (normalnie lub z wyjątkiem). W poprzednim przykładzie metody workHard i workSmart mogą wykorzystać tę informację w celu zakończenia pracy w chwili znalezienia wyniku przez drugą z nich.

 W odróżnieniu od zwykłych obiektów Future, obliczenia obiektu CompletableFuture nie zostają przerwane w chwili wywołania metody cancel. Anulowanie stanowi jedynie sygnał do tego, że obiekt Future ma zostać ukończony ze zgłoszeniem wyjątku CancellationException. Generalnie jest to logiczne, ponieważ obiekt CompletableFuture nie może mieć pojedynczego wątku odpowiedzialnego za jego ukończenie. Ograniczenie to dotyczy także obiektów CompletableFuture zwracanych przez takie metody, jak supply Async, które z zasady można przerywać.

### 12.7.2. Tworzenie obiektów CompletableFuture

Wywołania nieblokujące są implementowane poprzez wywołania zwrotne. Programista rejestruje wywołanie zwrotne dla czynności, która ma zostać wykonana po tym, jak dane zadanie zostanie ukończone. Oczywiście, jeśli kolejna czynność także jest asynchroniczna, następna czynność po tym jest w innym wywołaniu zwrotnym. Choć programista może myśleć, że najpierw ma zostać wykonany krok 1., potem 2., a następnie 3., logika programu może zostać "piekielnie" rozproszona. Sprawa komplikuje się jeszcze bardziej, gdy trzeba dodać obsługę błędów. Powiedzmy, że krok 2. to logowanie użytkownika. Może być konieczne jego powtórzenie, ponieważ istnieje ryzyko, że użytkownik źle wpisze swoją nazwę albo hasło. Implementacja takiej logiki w zestawie wywołań zwrotnych i zrozumienie jej, gdy zostanie napisana przez kogoś innego, to duże wyzwanie.

Klasa CompletableFuture rozwiązuje ten problem, umożliwiając tworzenie potoków przetwarzania zadań asynchronicznych.

Powiedzmy na przykład, że chcemy pobrać wszystkie obrazy ze strony internetowej. Mamy taką metodę:

public void CompletableFuture<String> readPage(URL url)

Metoda ta zwraca tekst ze strony, gdy ten stanie się dostępny. Jeżeli metoda:

public List<URL> getImageURLs(String page)

zwraca adresy URL obrazów znalezionych na stronie HTML, to można zaplanować jej wywołanie, gdy strona będzie dostępna:

CompletableFuture<String> contents = readPage(url); CompletableFuture<List<URL>> imageURLs = contents.thenApply(this::getLinks);

Metoda thenApply także nie jest metodą blokującą. Zwraca kolejny obiekt Future. Jeśli pierwszy zakończył działanie, jego wynik jest przekazywany do metody getImageURLs i wartość zwrotna tej metody staje się ostatecznym wynikiem.

Przy użyciu obiektów klasy CompletableFuture można tylko określić, co i w jakiej kolejności ma zostać zrobione. Oczywiście nie wszystko zostanie wykonane naraz, ale najważniejsze jest to, że cały kod mamy w jednym miejscu.

Teoretycznie CompletableFuture jest prostym API, ale istnieje wiele wariantów metod do składania obiektów tego typu. Najpierw przyjrzymy się tym, które pracują na pojedynczym obiekcie (tabela 12.3). (Każdej przedstawionej metodzie towarzyszą dwa warianty Async, których tu nie opisano. Jeden z nich wykorzystuje wspólny parametr ForkJoinPool, a drugi — Executor). W tabeli skrótowo zapisuję rozwlekłe interfejsy funkcyjne, tzn. zamiast Function <? super T, U> piszę T -> U. To oczywiście nie są prawdziwe typy Javy.

Wiesz już, jak wywoływać metodę thenApply. Wyobraź sobie, że f jest funkcją, która pobiera wartości typu T i zwraca wartości typu U. Spójrz na poniższe wywołania:

CompletableFuture<U> future.thenApply(f); CompletableFuture<U> future.thenApplyAsync(f);

Pierwsze z tych wywołań zwraca obiekt Future stosujący f do wyniku future, gdy ten jest dostępny. Drugie natomiast wywołuje f w innym wątku.

Metoda thenCompose, zamiast pobierać funkcję mapującą typ T na typ U, pobiera funkcję mapującą T na CompletableFuture<U>. Brzmi to dość abstrakcyjnie, ale może być całkiem naturalne. Pomyśl o czynności odczytania strony internetowej znajdującej się pod podanym adresem URL. Zamiast przekazywać metodę:

public String blockingReadPage(URL url)

bardziej eleganckim rozwiązaniem jest sprawienie, by metoda ta zwracała obiekt Future:

public CompletableFuture<String> readPage(URL url)

Teraz wyobraź sobie, że masz inną metodę odbierającą adres URL od użytkownika, np. z okna dialogowego, które nie przekaże odpowiedzi, dopóki użytkownik nie kliknie przycisku *OK*. To także jest przyszłe zdarzenie:

public CompletableFuture<URL> getURLInput(String prompt)

Mamy tu dwie funkcje: T -> CompletableFuture<U> i U -> CompletableFuture<V>. Jeśli druga z nich zostanie wywołana po zakończeniu działania przez pierwszą, to komponują się one do postaci T -> CompletableFuture<V>. Właśnie to robi metoda thenCompose.

W poprzedniej sekcji pokazaliśmy, jak obsługiwać wyjątki za pomocą metody whenComplete. Istniej też metoda handle, która wymaga funkcji przetwarzającej wynik lub wyjątek i obliczającej nowy wynik. W wielu przypadkach prościej jest wywołać metodę exceptionally, która w przypadku wystąpienia wyjątku oblicza wartość zastępczą:

```
CompletableFuture<List<URL>> imageURLs = readPage(url)
     .exceptionally(ex -> "<html></html>")
     .thenApply(this::getImageURLs)
```
W taki sam sposób można postąpić w przypadku limitu czasu:

```
CompletableFuture<List<URL>> imageURLs = readPage(url)
     .completeOnTimeout("<html></html>", 30, TimeUnit.SECONDS)
     .thenApply(this::getImageURLs)
```
Ewentualnie w chwili upływu czasu można zgłosić wyjątek:

CompletableFuture<String> = readPage(url).orTimeout(30, TimeUnit.SECONDS)

Metody w tabeli 12.3 z wynikiem void są używane na końcu potoku przetwarzania.

| <b>Metoda</b>                       | <b>Parametr</b>                | Opis                                                                |
|-------------------------------------|--------------------------------|---------------------------------------------------------------------|
| thenApply                           | $T \rightarrow U$              | Wywołuje funkcję na wyniku.                                         |
| thenAccept                          | $T \rightarrow \nu$ oid        | To samo co thenapply, tylko z wynikiem void.                        |
| thenCompose                         | T -> CompletableFuture <u></u> | Wywołuje funkcję na wyniku i wykonuje zwrócony obiekt<br>Future.    |
| handle                              | $(T. Throwable)$ -> U          | Przetwarza wynik lub błąd i nowy wynik.                             |
| whenComplete                        | (T. Throwable) -> void         | To samo co handle, tylko z wynikiem void.                           |
| exceptionally                       | Throwable $\rightarrow$ T      | Oblicza wynik z błędu.                                              |
| completeOn<br>$\rightarrow$ Timeout | T. long. TimeUnit              | Zwraca daną wartość jako wynik w przypadku upływu<br>limitu czasu.  |
| orTimeout                           | long, TimeUnit                 | Zwraca Timeout Exception w przypadku przekroczenia<br>limitu czasu. |
| thenRun                             | Runnable                       | Wykonuje Runnable z wynikiem void.                                  |

**Tabela 12.3.** Dodawanie akcji do obiektu typu CompletableFuture<T>

Teraz przyjrzymy się metodom tworzącym kombinacje obiektów Future (tabela 12.4).

Trzy pierwsze z tych metod wykonują czynności CompletableFuture<T> i CompletableFuture<U> współbieżnie, a następnie łączą wyniki.

Następne trzy metody wykonują dwie czynności CompletableFuture<T> współbieżnie. Gdy jedna z nich zostanie zakończona, jej wynik zostaje przekazany dalej, a wynik drugiej jest ignorowany.

Statyczne metody allOf i anyOf pobierają dowolną liczbę obiektów CompletableFuture i zwracają CompletableFuture<Void>, który kończy działanie, gdy wszystkie z nich lub którykolwiek z nich zakończy działanie. Metoda allOf nie zwraca wyniku, a metoda anyOf nie kończy pozostałych zadań.

| <b>Metoda</b>  | <b>Parametr</b>                                                  | <b>Opis</b>                                                                                     |
|----------------|------------------------------------------------------------------|-------------------------------------------------------------------------------------------------|
| thenCombine    | CompletableFuture <u>,<br/><math>(T, U)</math> -&gt; V</u>       | Wykonuje obie czynności i łączy wyniki za pomocą podanej<br>funkcji.                            |
| thenAcceptBoth | CompletableFuture <u>,<br/><math>(T, U)</math> -&gt; void</u>    | To samo co then Combine, tylko z wynikiem void.                                                 |
| runAfterBoth   | CompletableFuture .<br>Runnable                                  | Wykonuje Runnable po zakończeniu obu czynności.                                                 |
| applyToEither  | CompletableFuture <t>,<br/><math>T \rightarrow V</math></t>      | Jeśli dostępny jest wynik jednej lub drugiej czynności,<br>przekazuje go do podanej funkcji.    |
| acceptEither   | CompletableFuture <t>,<br/><math>T \rightarrow \nu</math>oid</t> | To samo co applyToEither, tylko z wynikiem void.                                                |
| runAfterEither | CompletableFuture ,<br>Runnable                                  | Wykonuje Runnable po zakończeniu jednej lub drugiej<br>czynności.                               |
| static allOf   | CompletableFuture                                                | Kończy z wynikiem vojd po tym, jak wszystkie dane obiekty<br>Future zakończą działanie.         |
| static anyOf   | CompletableFuture                                                | Kończy z wynikiem vojd po tym, jak którykolwiek z danych<br>obiektów Future zakończy działanie. |

Tabela 12.4. Tworzenie kombinacji obiektów Future

 W rzeczywistości metody opisane w tej sekcji przyjmują parametry typu Completion W rzeczywistosch metody opisune ... et senarity ...<br>Stage, a nie CompletableFuture. Interfejs CompletionStage opisuje sposób komponowania obliczeń asynchronicznych, podczas gdy interfejs Future koncentruje się na wyniku obliczeń. CompletableFuture to połączenie CompletionStage i Future.

Listing 12.10 przedstawia kompletny program wczytujący stronę internetową, szukający na niej obrazów, ładujący te obrazy i zapisujący je na dysku lokalnym. Zwróć uwagę, że wszystkie czasochłonne metody zwracają CompletableFuture. W celu uruchomienia obliczeń asynchronicznych stosujemy pewną sztuczkę. Zamiast bezpośrednio wywołać metodę readPage, tworzymy ukończony obiekt Future z argumentem w postaci adresu URL, po czym kombinujemy go z this:: readPage. Dzięki temu potok ma jednolity wygląd:

```
CompletableFuture.completedFuture(url)
     .thenComposeAsync(this::readPage, executor)
     .thenApply(this::getImageURLs)
     .thenCompose(this::getImages)
     .thenAccept(this::saveImages);
```
#### Listing 12.10. completableFutures/CompletableFutureDemo.java

package completableFutures;

```
import java.awt.image.*;
import java.io.*;
import java.net.*;
import java.nio.charset.*;
import java.util.*;
import java.util.concurrent.*;
import java.util.regex.*;
```

```
import javax.imageio.*;
public class CompletableFutureDemo
{
       private static final Pattern IMG_PATTERN = Pattern.compile(
"[<]\\s*[iI][mM][gG]\\s*[^>]*[sS][rR][cC]\\s*[=]\\s*['\"]([^'\"]*)['\"][^>]*[>]");
       private ExecutorService executor = Executors.newCachedThreadPool();
       private URL urlToProcess;
       public CompletableFuture<String> readPage(URL url)
 {
             return CompletableFuture.supplyAsync(() ->
\left\{ \begin{array}{c} \end{array} \right\} try
\left\{ \begin{array}{ccc} 0 & 0 & 0 \\ 0 & 0 & 0 \\ 0 & 0 & 0 \\ 0 & 0 & 0 \\ 0 & 0 & 0 \\ 0 & 0 & 0 \\ 0 & 0 & 0 \\ 0 & 0 & 0 \\ 0 & 0 & 0 \\ 0 & 0 & 0 \\ 0 & 0 & 0 \\ 0 & 0 & 0 \\ 0 & 0 & 0 \\ 0 & 0 & 0 & 0 \\ 0 & 0 & 0 & 0 \\ 0 & 0 & 0 & 0 \\ 0 & 0 & 0 & 0 \\ 0 & 0 & 0 & 0 & 0 \\ 0 & 0 & 0 & 0 & 0 \\ 0 & 0 & 0 & 0 & 0 var contents = new String(url.openStream().readAllBytes(),
                                    StandardCharsets.UTF 8);
                               System.out.println("Read page from " + url);
                               return contents;
 }
                         catch (IOException e)
\left\{ \begin{array}{ccc} 0 & 0 & 0 \\ 0 & 0 & 0 \\ 0 & 0 & 0 \\ 0 & 0 & 0 \\ 0 & 0 & 0 \\ 0 & 0 & 0 \\ 0 & 0 & 0 \\ 0 & 0 & 0 \\ 0 & 0 & 0 \\ 0 & 0 & 0 \\ 0 & 0 & 0 \\ 0 & 0 & 0 \\ 0 & 0 & 0 \\ 0 & 0 & 0 & 0 \\ 0 & 0 & 0 & 0 \\ 0 & 0 & 0 & 0 \\ 0 & 0 & 0 & 0 \\ 0 & 0 & 0 & 0 & 0 \\ 0 & 0 & 0 & 0 & 0 \\ 0 & 0 & 0 & 0 & 0 throw new UncheckedIOException(e);
 }
                   }, executor);
       }
       public List<URL> getImageURLs(String webpage) // nie czasochłonne
       {
             try
\left\{\right.var result = new ArrayList<URL>();
                  Matcher matcher = IMG PATTERN.matcher(webpage);
                  while (matcher.find()) {
                        var url = new URL(urlToProcess, matcher.group(1));
                         result.add(url);
 }
                   System.out.println("Znalezione adresy URL: " + result);
                   return result;
\qquad \qquad \} catch (IOException e)
             {
                   throw new UncheckedIOException(e);
 }
       }
       public CompletableFuture<List<BufferedImage>> getImages(List<URL> urls)
      \{ return CompletableFuture.supplyAsync(() ->
                   {
                         try
\left\{ \begin{array}{ccc} 0 & 0 & 0 \\ 0 & 0 & 0 \\ 0 & 0 & 0 \\ 0 & 0 & 0 \\ 0 & 0 & 0 \\ 0 & 0 & 0 \\ 0 & 0 & 0 \\ 0 & 0 & 0 \\ 0 & 0 & 0 \\ 0 & 0 & 0 \\ 0 & 0 & 0 \\ 0 & 0 & 0 \\ 0 & 0 & 0 \\ 0 & 0 & 0 & 0 \\ 0 & 0 & 0 & 0 \\ 0 & 0 & 0 & 0 \\ 0 & 0 & 0 & 0 \\ 0 & 0 & 0 & 0 & 0 \\ 0 & 0 & 0 & 0 & 0 \\ 0 & 0 & 0 & 0 & 0var result = new ArrayList<BufferedImage>();
                               for (URL url : urls)
\left\{ \begin{array}{ccc} 0 & 0 & 0 \\ 0 & 0 & 0 \\ 0 & 0 & 0 \\ 0 & 0 & 0 \\ 0 & 0 & 0 \\ 0 & 0 & 0 \\ 0 & 0 & 0 \\ 0 & 0 & 0 \\ 0 & 0 & 0 \\ 0 & 0 & 0 \\ 0 & 0 & 0 \\ 0 & 0 & 0 \\ 0 & 0 & 0 \\ 0 & 0 & 0 & 0 \\ 0 & 0 & 0 & 0 \\ 0 & 0 & 0 & 0 \\ 0 & 0 & 0 & 0 & 0 \\ 0 & 0 & 0 & 0 & 0 \\ 0 & 0 & 0 & 0 & 0 \\ 0 & 0 & 0 & 0 result.add(ImageIO.read(url));
```

```
 System.out.println("Załadowano " + url);
 }
                return result;
 }
             catch (IOException e)
\{ throw new UncheckedIOException(e);
 }
          }, executor);
    }
    public void saveImages(List<BufferedImage> images)
    {
       System.out.println("Zapisywanie " + images.size() + " images");
       try
       {
         for (int i = 0; i < images.size(); i++)\left\{\begin{array}{ccc} & & \\ & & \end{array}\right\}String filename = "/tmp/image" + (i + 1) + ".png";
             ImageIO.write(images.get(i), "PNG", new File(filename));
 }
 }
       catch (IOException e)
\left\{\begin{array}{ccc} \end{array}\right\} throw new UncheckedIOException(e);
 }
      executor.shutdown();
    }
    public void run(URL url)
          throws IOException, InterruptedException
    {
       urlToProcess = url;
       CompletableFuture.completedFuture(url)
          .thenComposeAsync(this::readPage, executor)
          .thenApply(this::getImageURLs)
          .thenCompose(this::getImages)
          .thenAccept(this::saveImages);
       /*
      // ewentualnie można użyć eksperymentalnego klienta HTTP:
       HttpClient client = HttpClient.newBuilder().executor(executor).build();
      HttpRequest request = HttpRequest.newBuilder(urlToProcess.toURI()).GET()
         .build():
       client.sendAsync(request, BodyProcessor.asString())
          .thenApply(HttpResponse::body).thenApply(this::getImageURLs)
          .thenCompose(this::getImages).thenAccept(this::saveImages);
       */
    }
    public static void main(String[] args)
          throws IOException, InterruptedException
    {
       new CompletableFutureDemo().run(new URL("http://horstmann.com/index.html"));
    }
```
}

### 12.7.3. Czasochłonne zadania w wywołaniach zwrotnych interfejsu użytkownika

Jednym z powodów używania wątków jest możliwość usprawnienia interakcji z programem. Szczególnie ważne jest to w aplikacjach z interfejsem użytkownika. Kiedy program ma do wykonania jakieś czasochłonne zadanie, nie można go pozostawić w wątku interfejsu użytkownika, ponieważ spowoduje to jego zamrożenie. Zamiast tego należy uruchomić nowy wątek.

Jeśli na przykład trzeba odczytać plik, gdy użytkownik kliknie przycisk, nie należy tego robić w taki sposób:

```
var open = new JButton("Open");
open.addActionListener(event ->
     { // ŹLE — czasochłonna czynność wykonywana w wątku interfejsu
         var in = new Scanner(file);
         while (in.hasNextLine())
         {
             String line = in.nextLine();
              . . .
 }
     });
```
Zadanie to należy wykonać w osobnym wątku.

```
open.addActionListener(event ->
     { // DOBRZE — czasochłonne zadanie w osobnym wątku
        Runnable task = () ->
         {
            var in = new Scanner(file);
            while (in.hasNextLine())
\{ String line = in.nextLine();
                 . . .
 }
         };
    executor.execute(task);
});
```
Sęk w tym, że interfejsu użytkownika nie można zaktualizować bezpośrednio z wątku roboczego wykonującego czasochłonne zadanie. Interfejsy użytkownika, na przykład Swing, JavaFX czy Android, nie są bezpieczne wątkowo. Nie można odwoływać się do elementów interfejsu użytkownika z wielu wątków, ponieważ grozi to ich uszkodzeniem. JavaFX i Android pilnują tego i zgłaszają wyjątek, gdy programista próbuje uzyskać dostęp do interfejsu użytkownika z innego wątku niż wątek tego interfejsu.

W związku z tym wszelkie zmiany w interfejsie użytkownika muszą być dokonywane w jego wątku. Każda biblioteka UI zawiera mechanizm umożliwiający zaplanowanie wykonania obiektu Runnable w wątku interfejsu użytkownika. Na przykład w bibliotece Swing stosuje się wywołanie:

```
EventQueue.invokeLater(() -> label.setText(percentage + "% complete"));
```
Implementacja informacji zwrotnej od użytkownika w wątku roboczym jest kłopotliwa, dlatego każda biblioteka interfejsu użytkownika zawiera jakąś klasę pomocniczą, na przykład SwingWorker w Swing, Task w JavaFX czy AsyncTask w Androidzie. Programista określa działania w ramach czasochłonnego zadania (które jest wykonywane w osobnym wątku), jak również aktualizacje postępu i ostateczną dyspozycję (które są wykonywane w wątku interfejsu użytkownika).

Program przedstawiony na listingu 12.11 posiada polecenia ładowania pliku tekstowego i anulowania tego procesu. Aplikację tę należy testować na pliku o dużych rozmiarach, jak *The Count of Monte Cristo* znajdującym się w katalogu *gutenberg* razem z katalogami z kodem. Plik jest ładowany w osobnym wątku. W trakcie tej operacji polecenie *Otwórz* w menu *Plik* jest nieaktywne, a *Anuluj* aktywne (rysunek 12.6). Po wczytaniu każdej linijki tekstu aktualizowany jest licznik w pasku stanu. Po ukończeniu ładowania polecenie *Otwórz* staje się z powrotem aktywne, polecenie *Anuluj* nieaktywne, a w pasku stanu wyświetla się napis *Zakończono*.

#### Rysunek 12.6.

Ładowanie pliku w osobnym wątku

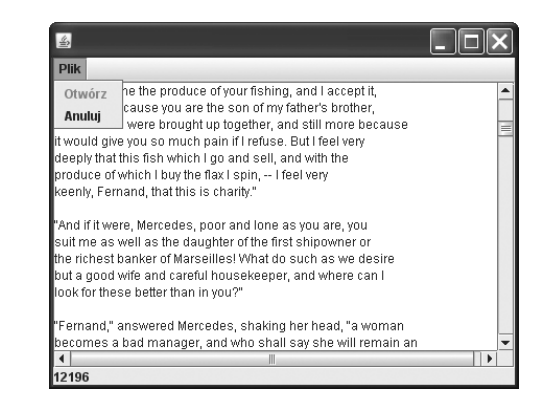

#### Listing 12.11. swingWorker/SwingWorkerTest.java

```
package swingWorker;
```

```
import java.awt.*;
import java.io.*;
import java.nio.charset.*;
import java.util.*;
import java.util.List;
import java.util.concurrent.*;
import javax.swing.*;
/**
 * Program demonstrujący wątek roboczy wykonujący potencjalnie czasochłonne zadanie.
 * @version 1.12 2018-03-17
 * @author Cay Horstmann
 */
public class SwingWorkerTest
{
    public static void main(String[] args) throws Exception
    {
       EventQueue.invokeLater(() -> {
          var frame = new SwingWorkerFrame();
```

```
frame.setDefaultCloseOperation(JFrame.EXIT_ON_CLOSE);
          frame.setVisible(true);
       });
    }
}
/**
 * Ramka mająca obszar tekstowy pokazujący zawartość pliku tekstowego, menu pozwalające otworzyć plik
 * i anulować proces otwierania pliku oraz wiersz stanu pokazujący postęp ładowania pliku
 */
class SwingWorkerFrame extends JFrame
{
    private JFileChooser chooser;
    private JTextArea textArea;
    private JLabel statusLine;
    private JMenuItem openItem;
    private JMenuItem cancelItem;
    private SwingWorker<StringBuilder, ProgressData> textReader;
    public static final int TEXT_ROWS = 20;
    public static final int TEXT_COLUMNS = 60;
    public SwingWorkerFrame()
    {
       chooser = new JFileChooser();
       chooser.setCurrentDirectory(new File("."));
       textArea = new JTextArea(TEXT_ROWS, TEXT_COLUMNS);
      add(new JScrollPane(textArea)):
       statusLine = new JLabel(" ");
       add(statusLine, BorderLayout.SOUTH);
      var menuBar = new JMenuBar();
       setJMenuBar(menuBar);
       var menu = new JMenu("Plik");
       menuBar.add(menu);
       openItem = new JMenuItem("Otwórz");
       menu.add(openItem);
       openItem.addActionListener(event -> {
          // Wyświetlenie okna dialogowego wyboru pliku
          int result = chooser.showOpenDialog(null);
          // Jeśli plik został wybrany, zostanie on ustawiony jako ikona etykiety
          if (result == JFileChooser.APPROVE_OPTION)
         \{ textArea.setText("");
              openItem.setEnabled(false);
              textReader = new TextReader(chooser.getSelectedFile());
              textReader.execute();
              cancelItem.setEnabled(true);
 }
       });
       cancelItem = new JMenuItem("Anuluj");
       menu.add(cancelItem);
       cancelItem.setEnabled(false);
```

```
 cancelItem.addActionListener(event -> textReader.cancel(true));
       pack();
    }
    private class ProgressData
    {
       public int number;
       public String line;
    }
   private class TextReader extends SwingWorker<StringBuilder, ProgressData>
\left\{\right. private File file;
       private StringBuilder text = new StringBuilder();
       public TextReader(File file)
       {
          this.file = file;
\qquad \qquad \}
```
*// Poniższa metoda jest wykonywana w wątku roboczym - nie operuje na komponentach Swing*

```
 public StringBuilder doInBackground() throws IOException, InterruptedException
           {
                int lineNumber = 0;
               try (var in = new Scanner(new FileInputStream(file), StandardCharsets.UTF 8))
\left\{ \begin{array}{c} \end{array} \right\} while (in.hasNextLine())
\left\{ \begin{array}{ccc} 0 & 0 & 0 \\ 0 & 0 & 0 \\ 0 & 0 & 0 \\ 0 & 0 & 0 \\ 0 & 0 & 0 \\ 0 & 0 & 0 \\ 0 & 0 & 0 \\ 0 & 0 & 0 \\ 0 & 0 & 0 \\ 0 & 0 & 0 \\ 0 & 0 & 0 \\ 0 & 0 & 0 \\ 0 & 0 & 0 \\ 0 & 0 & 0 & 0 \\ 0 & 0 & 0 & 0 \\ 0 & 0 & 0 & 0 \\ 0 & 0 & 0 & 0 \\ 0 & 0 & 0 & 0 & 0 \\ 0 & 0 & 0 & 0 & 0 \\ 0 & 0 & 0 & 0 & 0 String line = in.nextLine();
                          lineNumber++;
                          text.append(line).append("\n");
                          var data = new ProgressData();
                          data.number = lineNumber;
                          data.line = line;
                          publish(data);
                          Thread.sleep(1); // Test operacji anulowania, nie ma potrzeby robienia
 }
 }
                return text;
           }
```
*// Poniższe metody są wykonywane w wątku dystrybucji zdarzeń*

```
 public void process(List<ProgressData> data)
 {
    if (isCancelled()) return;
    var builder = new StringBuilder();
    statusLine.setText("" + data.get(data.size() - 1).number);
    for (ProgressData d : data) builder.append(d.line).append("\n");
    textArea.append(builder.toString());
 }
 public void done()
 {
    try
    {
      StringBuilder result = get();
```
}

```
 textArea.setText(result.toString());
              statusLine.setText("Done");
 }
          catch (InterruptedException ex)
\left\{ \begin{array}{c} \end{array} \right\} }
          catch (CancellationException ex)
           {
              textArea.setText("");
              statusLine.setText("Anulowano");
 }
          catch (ExecutionException ex)
\left\{ \begin{array}{c} \end{array} \right\} statusLine.setText("" + ex.getCause());
 }
          cancelItem.setEnabled(false);
          openItem.setEnabled(true);
 }
    };
```
Program ten demonstruje typowy wygląd interfejsu użytkownika podczas wykonywania zadania w tle:

- Po każdym etapie pracy następuje aktualizacja interfejsu użytkownika w celu pokazania postępu.
- Po zakończeniu pracy w interfejsie dokonywana jest ostateczna zmiana.

Dzięki klasie SwingWorker zadanie to jest łatwe do wykonania. Wystarczy przedefiniować metodę doInBackground, aby wykonywała czasochłonne działania, i co jakiś czas wywoływać metodę publish mającą na celu pokazanie postępu. Metoda ta jest wykonywana w wątku roboczym. Metoda publish powoduje wykonanie metody process w wątku dystrybucji zdarzeń. Jej zadaniem jest obsługa danych dotyczących postępu. Po zakończeniu pracy w wątku dystrybucji zdarzeń wywoływana jest metoda done pozwalająca zakończyć aktualizację interfejsu użytkownika.

Aby wykonać jakieś działania w wątku roboczym, należy utworzyć obiekt klasy SwingWorker (każdy taki obiekt może być użyty tylko jeden raz). Następnie należy wywołać metodę execute. Metodę tę z reguły wywołuje się na rzecz wątku dystrybucji zdarzeń, ale nie jest to wymogiem.

Z założenia obiekt klasy SwingWorker powinien zwrócić jakiś wynik. Dlatego klasa Swing Worker<T, V> implementuje interfejs Future<T>. Wynik ten można pobrać za pomocą metody get tego interfejsu. Ponieważ metoda ta włącza blokadę, dopóki wynik nie jest dostępny, nie należy wywoływać jej bezpośrednio po metodzie execute. Dobrym rozwiązaniem jest wywoływanie jej dopiero wówczas, gdy wiadomo, że praca została zakończona. Zazwyczaj metodę get wywołuje się w metodzie done (wywołanie metody get nie jest konieczne — czasami wystarczy przetworzenie danych postępu).

Zarówno pośrednie dane postępu, jak i końcowy wynik mogą być dowolnego typu. Typy te są określone w klasie SwingWorker jako parametry typowe. Klasa SwingWorker<T, V> tworzy wynik typu T i dane postępu typu V.

Do anulowania zadania w toku służy metoda cancel z interfejsu Future. Kiedy zadanie jest anulowane, metoda get zgłasza wyjątek CancellationException.

Jak już wiemy, wywołanie w wątku roboczym metody publish spowoduje wywołanie metody process na rzecz wątku dystrybucji zdarzeń. Aby zwiększyć wydajność, wyniki zwrócone przez kilka wywołań metody publish można zgrupować w jednym wywołaniu metody process. Metoda process odbiera obiekt List<V> zawierający wszystkie wyniki pośrednie.

Użyjemy tej techniki do wczytywania pliku tekstowego. Okazuje się, że komponent JTextArea jest niezbyt szybki. Dodawanie linii tekstu z dużego pliku tekstowego (jak *The Count of Monte Cristo*) zajmuje dużo czasu.

Aby pokazać użytkownikowi, że coś się dzieje, w pasku stanu będziemy wyświetlać liczbę wczytanych linijek tekstu. Dlatego dane postępu składają się z aktualnej liczby linii tekstu oraz aktualnej linii tekstu. Dane te pakujemy w prostej klasie wewnętrznej:

```
private class ProgressData
{
    public int number;
    public String line;
}
```
Ostateczny wynik stanowi tekst, który został wczytany do obiektu typu StringBuilder. W związku z tym klasa, której potrzebujemy, to SwingWorker<StringBuilder, ProgressData).

Metoda doInBackground wczytuje dane z pliku wiersz po wierszu. Po każdym wierszu wywołujemy metodę publish publikującą numer i zawartość aktualnej linii.

```
@Override public StringBuilder doInBackground() throws IOException, InterruptedException
{
    int lineNumber = 0;
   var in = new Scanner(new FileInputStream(file), StandardCharsets.UTF 8);
    while (in.hasNextLine())
    {
       String line = in.nextLine();
       lineNumber++;
       text.append(line).append("\n");
       var data = new ProgressData();
       data.number = lineNumber;
       data.line = line;
       publish(data);
       Thread.sleep(1); // Test operacji anulowania, nie ma potrzeby robienia tego w swoich programach.
    }
    return text;
}
```
Po każdej linii tekstu usypiamy wątek na jedną milisekundę, aby można było spokojnie przetestować anulowanie. Oczywiście w programach przeznaczonych do użytku nie należy tego robić, aby ich nie spowalniać. Jeśli postawimy przed tym wierszem symbol komentarza, zauważymy, że tekst książki wczytuje się dość szybko i jest tylko kilka większych aktualizacji interfejsu użytkownika.

Metoda process ignoruje wszystkie linie tekstu poza ostatnią oraz łączy wszystkie linie w jednej aktualizacji obszaru tekstowego.

```
@Override public void process(List<ProgressData> data)
{
    if (isCancelled()) return;
   var b = new StrinaBuilder():
    statusLine.setText("" + data.get(data.size() - 1).number);
    for (ProgressData d : data) b.append(d.line).append("\n");
    textArea.append(b.toString());
}
```
W metodzie done obszar tekstowy jest aktualizowany kompletnym tekstem, a polecenie *Anuluj* zostaje wyłączone.

Warto zwrócić uwagę na sposób uruchomienia obiektu klasy SwingWorker w nasłuchiwaczu zdarzeń elementu menu *Otwórz*.

Ta prosta technika pozwala na wykonywanie czasochłonnych zadań przy zachowaniu wrażliwości interfejsu użytkownika.

javax.swing.SwingWorker<T, V> **6**

■ abstract T doInBackground()

Tę metodę należy przedefiniować, aby wykonywała zadanie w tle i zwracała wynik swojego działania.

■ void process(List<V> data)

Tę metodę należy przedefiniować, aby przetwarzała pośrednie dane przetwarzania w wątku dystrybucji zdarzeń.

■ void publish(V... data)

Przesyła pośrednie dane postępu do wątku dystrybucji zdarzeń. Należy ją wywoływać w metodzie doInBackground.

void execute()

Planuje wykonanie obiektu klasy SwingWorker w wątku roboczym.

■ SwingWorker.StateValue getState()

Sprawdza stan obiektu SwingWorker — PENDING, STARTED lub DONE.

## 12.8. Procesy

Do tej pory pokazywaliśmy, jak wykonywać kod Javy w osobnych wątkach w obrębie jednego programu. Czasami jednak konieczne jest wykonanie innego programu. Do tego służą klasy ProcessBuilder i Process. Klasa Process wykonuje polecenie w osobnym procesie systemu operacyjnego oraz umożliwia komunikację poprzez standardowe strumienie wejścia, wyjścia i błędów. Klasa ProcessBuilder umożliwia konfigurację obiektu Process.

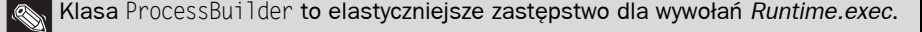

### 12.8.1. Budowanie procesu

Najpierw należy określić polecenie, które ma zostać wykonane. Można je przekazać w postaci obiektu List<String> lub po prostu łańcuchów tworzących całość polecenia.

```
var builder = new ProcessBuilder("gcc", "myapp.c");
```
 Pierwszy łańcuch musi być poleceniem wykonywalnym, a nie wbudowanym pole ceniem powłoki. Aby na przykład w systemie Windows wykonać polecenie dir, należy zbudować proces z łańcuchów "cmd.exe", "/C" oraz "dir".

Każdy proces ma katalog roboczy, na bazie którego są określane ścieżki względne katalogów podrzędnych. Domyślnie katalog roboczy procesu jest tożsamy z katalogiem maszyny wirtualnej, czyli najczęściej tym, w którym uruchomiono program. Można go zmienić za pomocą metody directory:

builder = builder.directory(path.toFile());

 Każda z metod do konfiguracji obiektów ProcessBuilder zwraca ten obiekt, dzięki czemu można tworzyć łańcuchy poleceń. Ostatecznie zawsze wygląda to tak:

Process p = new ProcessBuilder(command).directory(file).…start();

Następnie należy określić, co ma się stać ze standardowymi strumieniami wejścia, wyjścia i błędów procesu. Domyślnie każdy z nich jest potokiem, do którego można uzyskać dostęp w następujący sposób:

```
OutputStream processIn = p.getOutputStream();
InputStream processOut = p.getInputStream();
InputStream processErr = p.getErrorStream();
```
Pamiętaj, że strumień wejściowy procesu jest strumieniem wyjściowym w JVM! Cokolwiek programista w nim zapisze, trafia na wejście procesu. I analogicznie, programista odczytuje to, co proces zapisze w strumieniach wyjściowym i błędów. Dla programisty są to strumienie wejściowe.

Programista może zdecydować, by strumienie wejściowy, wyjściowy i błędów nowego procesu były takie same jak strumienie JVM. Jeśli użytkownik uruchomi JVM w konsoli, wpisywane przez niego dane są przekazywane do procesu, którego wyniki także są pokazywane w konsoli. Aby zdefiniować to ustawienie dla wszystkich trzech strumieni, należy zastosować następujące wywołanie:

```
builder.redirectIO()
```
Jeśli potrzebne jest uzgodnienie tylko niektórych strumieni, należy przekazać wartość Process Builder.Redirect.INHERIT do metody redirectInput, redirectOutput lub redirectError. Na przykład:

```
builder.redirectOutput(ProcessBuilder.Redirect.INHERIT);
```
Do plików strumienie procesów można przekierowywać przy użyciu obiektów File:

```
builder.redirectInput(inputFile)
     .redirectOutput(outputFile)
     .redirectError(errorFile)
```
Pliki strumieni wyjściowego i błędów są tworzone lub obcinane w chwili uruchomienia procesu. Aby zamiast tego dołączać dane na końcu, należy dodać poniższy wiersz kodu:

builder.redirectOutput(ProcessBuilder.Redirect.appendTo(outputFile));

Dobrym pomysłem jest połączenie strumieni wyjściowego i błędów, aby dane wyjściowe i komunikaty o błędach były pokazywane w kolejności ich generowania przez proces. W tym celu należy zastosować następujące wywołanie:

```
builder.redirectErrorStream(true)
```
Jednak od tej pory nie można już wywoływać metody redirectError obiektu ProcessBuilder lub getErrorStream obiektu Process.

Czasami konieczne jest modyfikowanie zmiennych środowiskowych procesu. W tym przypadku składnia budowy łańcuchowej zawodzi. Najpierw należy utworzyć środowisko budowniczego (które jest zainicjalizowane zmiennymi środowiskowymi procesu, w którym działa JVM), a następnie dodawać lub usuwać wpisy.

```
Map<String, String> env = builder.environment();
env.put("LANG", "fr_FR");
env.remove("JAVA_HOME");
Process p = \text{builder.start}();
```
Aby można było przekazać wynik jednego procesu na wejście innego (tak jak się to robi za pomocą operatora | w powłoce), w Javie 9 zdefiniowano metodę startPipeline. Należy przekazać listę budowniczych procesów oraz odczytać wynik ostatniego z nich. Poniżej znajduje się przykład programu wyszukującego rozszerzenia plików w drzewie katalogów:

```
List<Process> processes = ProcessBuilder.startPipeline(List.of(
new ProcessBuilder("find", "/opt/jdk-9"),
new ProcessBuilder("grep", "-o", "\\.[^./]*$"),
new ProcessBuilder("sort"),
new ProcessBuilder("uniq")
));
Process last = processes.get(processes.size() - 1);
var result = new String(last.getInputStream().readAllBytes());
```
Oczywiście w tym konkretnym przypadku efektywniejszym rozwiązaniem byłoby przejrzenie katalogów w Javie zamiast uruchamiania czterech procesów. Objaśnienie tej techniki znajduje się w rozdziale 2. tomu II.

### 12.8.2. Uruchamianie procesu

Po zakończeniu konfiguracji budowniczego można uruchomić proces, wywołując metodę start. Jeśli strumienie wejścia, wyjścia i błędów skonfigurowano jako strumienie, można teraz pisać w strumieniu wejściowym oraz odczytywać dane ze strumieni wyjścia i błędów. Na przykład:

```
Process process = new ProcessBuilder("/bin/ls", "-l")
     .directory(Path.of("/tmp").toFile())
    . start():
try (var in = new Scanner(process.getInputStream())) {
     while (in.hasNextLine())
         System.out.println(in.nextLine());
}
```
 Strumienie procesów mają ograniczoną przestrzeń buforową. Nie należy zalewać wejścia oraz od razu powinno się odczytywać dane z wyjścia. Jeśli danych wejściowych i wyjściowych jest dużo, może być konieczne wytwarzanie i odbieranie ich w osobnych wątkach.

Aby poczekać na zakończenie pracy przez proces, należy wywołać:

```
int result = process.waitFor();
```
lub, aby nie czekać w nieskończoność:

```
long delay = . . .;
if (process.waitfor(delay, TimeUnit.SECONDS)) {
     int result = process.exitValue();
     . . .
} else {
     process.destroyForcibly();
}
```
Pierwsze wywołanie metody waitFor zwraca wartość wyjściową procesu (standardowo 0 oznacza powodzenie, a każda inna wartość — błąd). Drugie wywołanie zwraca true, jeśli proces nie przekroczy limitu czasu. Następnie należy pobrać wartość wyjściową za pomocą metody exitValue.

Zamiast czekać, aż proces się zakończy, można pozostawić go w działaniu i tylko od czasu do czasu sprawdzać, czy nadal działa, za pomocą metody isAlive. Aby zamknąć proces, należy wywołać metodę destroy lub destroyForcibly. Różnica między nimi zależy od platformy. W systemie UNIX pierwsza zamyka proces przy użyciu sygnału SIGTERM — a druga przy użyciu SIGKILL. (Metoda supportsNormalTermination zwraca true, jeśli metoda destroy może zamknąć proces normalnie).

Informację o zakończeniu działania procesu można też otrzymać asynchronicznie. Wywołanie process.onExit() zwraca obiekt CompletableFuture<Process>, przy użyciu którego można zaplanować wykonanie dowolnego działania.

```
process.onExit().thenAccept(p -> System.out.println("Wartość wyjścia: " +
p.exitValue()));
```
### 12.8.3. Uchwyty procesów

Aby zdobyć więcej informacji o procesie, który został uruchomiony przez program, lub o jakimkolwiek innym, który aktualnie działa w komputerze, należy użyć interfejsu Process Handle. Obiekt ProcessHandle można utworzyć na cztery sposoby:

- 1. Dla danego obiektu Process p, p.toHandle() zwraca jego obiekt ProcessHandle.
- 2. Dla danego długiego identyfikatora procesu systemu operacyjnego ProcessHandle.of(id) zwraca uchwyt tego procesu.
- 3. Process.current() to uchwyt procesu, w którym działa ta maszyna wirtualna Javy.
- 4. ProcessHandle.allProcesses() zwraca obiekt Stream<ProcessHandle> zawierający wszystkie procesy systemu operacyjnego, które są widoczne dla bieżącego procesu.

Mając uchwyt procesu, można sprawdzić jego identyfikator, proces nadrzędny oraz procesy potomne:

```
long pid = handle.pid();
Optional<ProcessHandle> parent = handle.parent();
Stream<ProcessHandle> children = handle.children();
Stream<ProcessHandle> descendants = handle.descendants();
```
Egzemplarze typu Stream<ProcessHandle> zwracane przez metody allProcesses, children i descendants pokazują tylko migawkę stanu. Zanim programista przejrzy wyniki, każdy proces może zostać zamknięty oraz mogą zostać uruchomione inne.

Metoda info zwraca obiekt ProcessHandle.Info zawierający metody umożliwiające pobranie informacji o procesie.

```
Optional<String[]> arguments()
Optional<String> command()
Optional<String> commandLine()
Optional<String> startInstant()
Optional<String> totalCpuDuration()
Optional<String> user()
```
Wszystkie te metody zwracają wartości typu Optional, ponieważ nie każdy system operacyjny musi udostępniać wszystkie te informacje.

Do monitorowania i wymuszonego zamykania procesów interfejs ProcessHandle posiada te same metody (isAlive, supportsNormalTermination, destroy, destroyForcibly oraz onExit) co klasa Process. Nie ma natomiast odpowiednika metody waitFor.

java.lang.ProcessBuilder **5**

- **ProcessBuilder(String... command)**
- ProcessBuilder(List<String> command)

Tworzy budowniczego procesu przy użyciu podanego polecenia i przekazanych argumentów.

■ ProcessBuilder directory(File directory)

Ustawia katalog roboczy procesu.

ProcessBuilder inheritIO() **9**

Zmusza proces do korzystania ze standardowych strumieni wejścia, wyjścia i błędów maszyny wirtualnej.

■ ProcessBuilder redirectErrorStream(boolean redirectErrorStream)

Jeśli parametr redirectErrorStream ma wartosć true, standardowy strumień błędów procesu zostaje połączony ze standardowym strumieniem wyjściowym.

- ProcessBuilder redirectInput(File file) 7
- ProcessBuilder redirectOutput(File file) **7**
- ProcessBuilder redirectError(File file) **7**

Przekierowuje standardowe strumienie wejścia, wyjścia i błędów procesu do danego pliku.

- ProcessBuilder redirectInput(ProcessBuilder.Redirect source) **7**
- ProcessBuilder redirectOutput(ProcessBuilder.Redirect destination) **7**
- ProcessBuilder redirectError(ProcessBuilder.Redirect destination) **7**

Przekierowuje standardowe strumienie wejścia, wyjścia i błędów procesu do destination. Parametr ten może mieć jedną z następujących wartości:

- Redirect. PIPE domyślne ustawienie, dostęp przez obiekt Process
- $\blacksquare$  Redirect. INHERIT strumień z maszyny wirtualnej
- Redirect.DISCARD
- Redirect.from(file)
- Redirect.to(file)
- $\blacksquare$  Redirect.appendTo(file)
- Map<String, String> environment()

Zwraca słownik, który można modyfikować, do ustawiania zmiennych środowiskowych procesu.

 $\blacksquare$  Process start()

Uruchamia proces i zwraca jego obiekt Process.

static List<Process> startPipeline(List<ProcessBuilder> builders) **9**

Uruchamia potok procesów, łącząc standardowe wyjście każdego ze standardowym wejściem następnego.

#### java.lang.Process 1.0

■ abstract OutputStream getOutputStream()

Pobiera strumień umożliwiający zapis w strumieniu wejściowym procesu.

- abstract InputStream getInputStream()
- abstract InputStream getErrorStream()

Tworzy strumień wejściowy umożliwiający odczyt ze strumienia wyjściowego lub błędów procesu.

■ abstract int waitFor()

Czeka, aż proces zakończy działanie, i zwraca wartość wyjścia.

■ boolean waitFor(long timeout, TimeUnit unit) 8

Czeka na zakończenie procesu, ale nie dłużej niż określony czas. Zwraca true, jeśli proces zostanie zamknięty.

abstract int exitValue()

Zwraca wartość wyjścia procesu. Tradycyjnie wartość wyjściowa różna od zera oznacza błąd.

■ boolean isAlive()8

Sprawdza, czy proces jeszcze działa.

- abstract void destroy()
- Process destroyForcibly() 8

Zamyka ten proces normalnie lub wymusza zamknięcie.

boolean supportsNormalTermination() **9**

Sprawdza, czy dany proces można zamknąć normalnie, czy konieczne jest wymuszenie jego zniszczenia.

ProcessHandle toHandle() **9**

Zwraca obiekt ProcessHandle opisujący ten proces.

CompletableFuture<Process> onExit() **9**

Zwraca obiekt CompletableFuture, który zostaje wykonany po zamknięciu tego procesu.

java.lang.ProcessHandle **9**

- static Optional<ProcessHandle> of(long pid)
- static Stream<ProcessHandle> allProcesses()
- static ProcessHandle current()

Zwraca uchwyty: procesu o określonym identyfikatorze, wszystkich procesów lub procesu maszyny wirtualnej.

- Stream<ProcessHandle> children()
- Stream<ProcessHandle> descendants()

Zwraca uchwyty procesów potomnych tego procesu.

long pid()

Zwraca identyfikator tego procesu.

ProcessHandle.Info info()

Zwraca szczegółowe informacje o tym procesie.

java.lang.ProcessHandle.Info **9**

- Optional<String[]> arguments()
- Optional<String> command()
- Optional<String> commandLine()
- Optional<Instant> startInstant()
- Optional<Instant> totalCpuDuration()
- Optional<String> user()

Zwraca wybraną informację, jeśli jest dostępna.

W tym miejscu kończy się pierwszy tom książki *Java. Podstawy*. Opisano w nim podstawy języka Java oraz niektóre fragmenty jego API, które są potrzebne w większości projektów programistycznych. Mamy nadzieję, że podobała Ci się podróż przez podstawowe zagadnienia związane z Javą i że udało Ci się tu znaleźć przydatne wiadomości. Dodatkowe informacje na temat systemu modułów Javy, funkcji sieciowych, zaawansowanych technik programowania interfejsu użytkownika i grafiki, bezpieczeństwa aplikacji czy internacjonalizacji zostały zawarte w drugim tomie.

# Skorowidz

### A

AboutDialog, 626 abstract, 215 Abstract Window Toolkit, 505 AbstractAction, 541, 544, 593 AbstractButton, 580, 595 AbstractCollection, 440, 450 abstrakcja, 215 ACCELERATOR\_KEY, 540 accelerators, 599 accept(), 641 acceptEither(), 719 access modifier, 52 AccessibleObject, 263 accessor method, 137 accessory component, 638 Action, 540, 544, 593, 599 action map, 543 Action.MNEMONIC\_KEY, 599 ACTION\_COMMAND\_KEY, 540 ActionEvent, 532, 551 ActionListener, 286, 321, 532, 540, 551, 576 actionPerformed(), 286, 321, 322, 532–534, 540, 551, 576, 593 adapter class, 538 add(), 110–112, 441, 453, 462, 516, 606, 686 addActionListener(), 532, 576, 593, 626 addAll(), 441, 453, 491, 492 addChoosableFileFilter(), 637, 640 addFirst(), 454, 463 addHandler(), 380 addItem(), 584, 586 addLast(), 454, 463 addLayoutComponent(), 616, 620

addPropertyChangeListener(), 540 addSeparator(), 593, 594, 605, 606 AdjustmentEvent, 551 AdjustmentListener, 551 adjustmentValueChanged(), 551 adnotacje, 403 agregacja, 131 akceleratory, 598, 599 akcesorium, 638 akcje, 539 aktywność komponentu, 542 aktywowanie elementów menu, 600 algorytm, 128, 485, 490 quick sort, 117, 487 sortowanie, 486, 487 tasowanie, 486 tworzenie, 493 wyszukiwanie binarne, 489 znajdowanie liczb pierwszych, 501 algorytmy równoległe, 699 allOf(), 475, 719 analiza danych ze stosu wywołań, 354 funkcjonalności klasy, 254 obiektów w czasie działania programu, 259 and(), 501 andNot(), 501 annotation, 403 anonimowe klasy wewnętrzne, 321 anyOf(), 719 API, 13, 17 API Preferences, 552 dostep do tablicy par klucz, 554 do węzła drzewa, 553

API Preferences repozytorium, 553 zapis danych w repozytorium, 554 aplety, 28 append(), 84, 574 appendCodePoint(), 84 Application Programming Interface, 13 applyToEither(), 719 applyToEither(), 719 argumenty, 54 Array, 264 ArrayAlg.getMiddle(), 395 ArrayBlockingQueue, 690 ArrayDeque, 444, 463 ArrayDequeue, 436 ArrayIndexOutOfBounds, 114 ArrayIndexOutOfBoundsException, 340, 341 ArrayList, 235, 237, 240, 390, 438, 444, 454, 700 ArrayList<T>, 234 Arrays, 117, 119, 484 ArrayStoreException, 413 ascender, 526 ascent, 526 asercje, 360 dokumentacja założeń, 364 sprawdzanie parametrów, 362 stosowanie, 362 warunek wstępny, 363 włączanie, 362 wyłączanie, 362 asList(), 484 asocjacja, 131 assert, 361 AssertionError, 361 asynchroniczne obliczenia, 714 autoboxing, 31, 241, 242 automatyczne opakowywanie, 242 usuwanie nieużytków, 22 autowrapping, 242 await(), 666–670 AWT, 505, 506 AWTEvent, 550

### B

BadCastException, 421 base class, 200 baseline, 526 Basic Multilingual Plane, 60 bazowy katalog drzewa pakietu, 181 beep(), 288 bezpieczeństwo, 24, 34

biblioteka refleksyjna, 248 big numbers, 56 BigDecimal, 110, 112 BigInteger, 110, 111 binarySearch(), 119, 333, 335, 489 bitowa alternatywa, 71 koniunkcja, 71 negacja, 71 BitSet, 434, 500, 501 BitVector, 500 bity, 71 BLOCKED, 650 blocking queue, 685 BlockingDeque, 691 BlockingQueue, 691 blok, 53, 94 inicjujący, 169 synchronizowany, 674 try-catch, 345 try-finally, 351 blokady, 664 jawne, 670 wewnętrzne, 670 wielowejściowe, 664 blokowanie po stronie klienta, 674 błędy, 338 dane wejściowych, 338 debugowanie, 383 kod źródłowy, 338 ograniczenia fizyczne, 338 pomyłka o jeden, 485 przekroczenie zakresu liczby całkowitej, 56 urządzenia, 338 BMP, 60 Bold, 524 boolean, 56, 61 BooleanHolder, 244 border layout manager, 565 BorderFactory, 581, 582 BorderFactory.createCompoundBorder(), 581 BorderFactory.createEtchedBorder(), 581 BorderFactory.createTitledBorder(), 581 BorderLayout, 566, 567, 617 BoxLayout, 607 break, 94, 106, 107 bridge method, 401 bucket, 455 budowanie łańcuchów wyjątków, 348 ButtonGroup, 578–580, 596 ButtonModel, 562, 579, 580 byte, 56
#### C

call by name, 159 by reference, 159 by value, 159 call(), 703 Callable, 702, 703 callback, 286 CamelCase, 52 cancel(), 702, 703, 705 CANCEL\_OPTION, 622 CancellationException, 727 case, 106 cast(), 421 casting, 68, 212 catch, 345 ceiling(), 462 ChangeEvent, 587 ChangeListener, 587 char, 58, 77 charAt(), 77, 78, 79 checkbox, 575 checked exception, 249, 340 checkedCollection(), 479, 483 checkedList(), 483 checkedMap(), 483 checkedSet(), 483 checkedSortedMap(), 483 checkedSortedSet(), 483 child class, 200 chwytanie typu wieloznacznego, 418 ciało metody, 54 CircleLayout, 617 class, 52, 141 Class, 248, 250, 257, 263, 332, 421, 423 class field, 154 class loader, 331, 362 Class.forName(), 249 Class<T>, 421, 422, 430 ClassCastException, 213, 224, 264, 413, 480 ClassLoader, 364 CLASSPATH, 183 clear(), 441, 500, 501 clearAssertionStatus(), 364 client-side locking, 674 clone(), 290–293, 336 Cloneable, 292 close(), 381 CLOSED\_OPTION, 622 code planes, 60 code point, 60 code units, 60 codePointAt(), 77, 79

codePointCount(), 77, 80 Collection, 436, 440, 442, 450 metody, 440 Collection<E>, 441 Collections, 478, 482, 486–490 max(), 490 reverseOrder(), 486 unmodifiableList(), 479 Color, 523, 524 ColorAction, 535, 541 combo box, 583 Comparable, 274, 396, 464 compareTo(), 79, 111, 247, 248, 274, 276, 278, 393 CompletableFuture, 714 completeOnTimeout(), 718 Component, 511, 524, 564, 570 ConcurrentHashMap, 692, 693, 701 ConcurrentLinkedQueue, 692 ConcurrentModificationException, 449, 450, 692 ConcurrentSkipListMap, 692, 693 ConcurrentSkipListSet, 692, 693 Condition, 669–672 config(), 379 Console, 86, 87 ConsoleHandler, 371, 374, 381 const, 64 Constructor, 251, 254, 258, 260 Constructor<T>, 422 Container, 536, 564, 565 contains(), 441 containsAll(), 441 containsKey(), 467 containsValue(), 467 content pane, 513 continue, 109 copy(), 490 copyArea(), 531 copyOf(), 116, 119 CopyOnWriteArrayList, 699 CopyOnWriteArraySet, 699 CORBA, 244 coupling, 131 covariant return types, 210 createBevelBorder(), 582 createCompoundBorder(), 583 createEmptyBorder(), 582 createEtchedBorder(), 582 createLineBorder(), 582 createLoweredBevelBorder(), 582 createMatteBorder(), 582 createTitledBorder(), 582 currentThread(), 652, 654 Cursor, 546

czcionki, 524 font, 525 interlinia, 526 linia bazowa, 526 linia dolna pisma, 526 linia górna pisma, 526 logiczne nazwy, 525 nazwa, 524 rodzina, 524 styl, 525 wyd ł u żenie dolne, 526 wyd ł u żenie górne, 526 wysokość, 526 czytanie danych, 85

#### D

dane XML, 32 dane ze stosu wywo ł ań, 354 Date, 90, 91, 133, 134, 137, 150 deadlock, 667, 680 debuger, 384 debugowanie, 383 deep copying, 291 default, 106 DEFAULT, 540 default package, 177 DEFAULT\_OPTION, 622 DefaultButtonModel, 562, 563 definicja klasy uogólnionej, 141, 392 stałej klasowej, 64 zmiennej, 63 deklaracja list tablicowych, 234 tablic, 112 wyj ątków kontrolowanych, 341 zmiennej tablicowej, 112 zmiennych, 61 dekrementacja, 70 Delayed, 690 DelayQueue, 687, 690 delegacja zdarze ń, 533 delete(), 85 demony, 655 Deque, 462, 463 derived class, 200 deriveFont(), 525, 529 descender, 526 descendingIterator(), 462 descent, 526 dezaktywacja elementu, 551, 600 diagramy klas, 132 Dictionary, 402

Dimension, 511 disjoint(), 491 divide(), 111, 112 do while, 100 dodawanie klasy do pakietu, 177 doInBackground(), 726, 728 dokumentacja, 39 API, 79, 81 za ł o ż e ń, 364 dostęp chroniony, 220 do elementów listy tablicowej, 237 do pakietu, 180 do plików, 93 do pól, 149 do zmiennych, 306 double, 57 Double.isNaN(), 58 Double.NaN, 58 Double.NEGATIVE\_INFINITY, 58 Double.POSITIVE\_INFINITY, 58 DoubleRectangle2D, 518 doubly linked list, 446 draw(), 517, 523 drawImage(), 530, 531 drawString(), 523, 526, 530 drukowanie, 30 drzewa, 458 czerwono-czarne, 458 du że liczby, 56 dymki, 606 dynamic binding, 205 dziedziczenie, 129, 131, 199, 270, 390 dostęp chroniony, 220 hierarchia, 207 interfejs, 280 klasy abstrakcyjne, 215 klasy finalne, 211 metody finalne, 211 metody przes łaniaj ące, 201 nadklasy, 200 Object, 221 podklasy, 200 polimorfizm, 205, 207 porównywanie obiektów, 223 przes łanianie metod, 203 rzutowanie, 212 super, 202 typy uogólnione, 412 wielokrotne, 282 dzienniki, 365, 375 filtry, 374 formatery, 374 Handler, 371

konfiguracja menedżera dzienników, 368 lokalizacia, 370 poziomy ważności komunikatów, 366 rotacja plików, 373 śledzenie przepływu wykonywania, 367 zaawansowane techniki zapisu, 366 zapis, 366

# E

edycja kodu źródłowego, 47 EE, 36 egzemplarz klasy, 129 element(), 463, 686 elementy menu, 592 eliminowanie wywołań funkcji, 27 elipsa, 519 Ellipse2D, 517, 519 Ellipse2D.Double, 522 else, 96 Employee.clone(), 401 EmptyStackException, 360 ensureCapacity(), 237 entering(), 379 enum, 64, 246 Enum<T>, 247 Enumerable, 434 Enumeration, 438, 495 EnumMap, 444, 473, 475 EnumSet, 444, 473, 475 EOFException, 343 epoka, 135 equals(), 76, 79, 119–227, 233, 242, 336, 444 equalsIgnoreCase(), 76, 79 Error, 339, 340 ERROR\_MESSAGE, 621 etykiety, 570 event dispatch thread, 508, 684 EventObject, 532, 550 Exception, 339, 340 exceptionally(), 718 execute(), 728 ExecutorCompletionService, 707, 711 Executors, 704, 705 ExecutorService, 704, 706, 711 exit code, 54 exiting(), 379 explicit parameter, 148 exportNode(), 558 exportSubtree(), 558 extends, 200, 280 external padding, 610

#### F

factory method, 156 false, 56, 61 Field, 254, 258, 260, 264, 267 field accessor, 149 figury 2W, 517 geometryczne, 517 File, 94 file chooser, 637 FileFilter, 636, 641 FileHandler, 371, 374 FileInputStream, 341 FileNameExtensionFilter, 641 FileNotFoundException, 341, 343 FileView, 637, 641 fill(), 119, 491, 523, 524 Filter, 383 filtry, 374 plików, 635 final, 63, 152, 205, 211 finalize(), 173 finally, 350, 351 fine(), 379 finer(), 379 finest(), 379 First Person, Inc., 30 first(), 461 flipDone(), 677 float, 57, 68 FloatRectangle2D, 518 floor(), 462 flow layout manager, 563 FlowLayout, 565 flush(), 381 FocusEvent, 551 focusGained(), 552 FocusListener, 552 focusLost(), 552 Font, 525, 529 Font.BOLD, 525 Font.ITALIC, 525 Font.PLAIN, 525 FontMetrics, 530 FontRenderContext, 526 for, 101 for each, 31, 114 foreach, 94 format(), 374, 383 formatery, 374 formatMessage(), 375, 383 formatowanie danych wyjściowych, 88 Formattable, 88 Formatter, 374, 383 forName(), 249, 250 Frame, 507, 512 frequency(), 491 funkcje czysto wirtualne, 216 matematyczne, 66 Future, 702, 703, 727 FutureTask, 703

#### G

garbage collecting, 22 Garbage Collector, 472 GBC, 611 GC, 472 generic class, 391, 392 generic programming, 390 generic types, 31 GenericArrayType, 423, 431 generowanie dokumentacji javadoc, 194 generyczne listy tablicowe, 234 dostęp do elementów, 237 get(), 237, 264, 442, 453, 467, 500, 554, 557, 703 getActionCommand(), 580 getActionCommands(), 550 getActionMap(), 544 getActualTypeArguments(), 431 getAncestorOfClass(), 634 getAscent(), 530 getAvailableFontFamilyNames(), 524 getBackground(), 524 getBoolean(), 554, 557 getBounds(), 430 getByteArray(), 554, 557 getCause(), 355 getCenter(), 519 getCenterX(), 519, 522 getCenterY(), 519, 522 getClass(), 222, 233, 248, 250, 336 getClassName(), 357 getClickCount(), 549 getColumns(), 570 getComponentPopupMenu(), 598 getConstructor(), 421, 422 getConstructors(), 254, 258 getDay(), 137 getDeclardeFields(), 264 getDeclaredConstructor(), 421, 422 getDeclaredConstructors(), 254, 258 getDeclaredField(), 264 getDeclaredFields(), 254, 257, 259, 261 getDeclaredMethods(), 254, 257

getDeclaringClass(), 258 getDefaultToolkit(), 288, 511, 512 getDefaultUncaughtExceptionHandler(), 656 getDelay(), 687, 690 getDescent(), 530 getDescription(), 637, 641 getDouble(), 554, 557 getEnumConstants(), 421 getExceptionTypes(), 258 getFamily(), 529 getField(), 263 getFields(), 254, 257, 263 getFileName(), 357 getFilter(), 381 getFintName(), 529 getFirst(), 454, 463 getFloat(), 554, 557 getFont(), 570 getFontMetrics(), 527, 530 getFontRenderContext(), 526, 527, 530 getForeground(), 524 getFormatter(), 381 getGenericComponentType(), 431 getGenericInterfaces(), 430 getGenericParameterTypes(), 430 getGenericReturnType(), 430 getGenericSuperclass(), 430 getHandlers(), 380 getHead(), 375, 383 getHeight(), 519, 522, 527, 530 getIcon(), 571, 637, 641 getIconImage(), 512 getInheritsPopupMenu(), 598 getInputMap(), 543, 545 getInt(), 554, 557 getKey(), 471 getKeyStroke(), 542–544 getLargestPoolSize(), 706 getLast(), 454, 463 getLeading(), 530 getLength(), 265, 267 getLevel(), 380–382 getLineMetrics(), 527, 529 getLineNumber(), 357 getLogger(), 379 getLoggerName(), 382 getLong(), 554, 557 getLowerBounds(), 430 getMaxX(), 522 getMaxY(), 522 getMessage(), 345, 382 getMethod(), 267, 268 getMethodName(), 357 getMethods(), 254, 257

getMillis(), 382 getMinX(), 522 getMinY(), 522 getModifiers(), 254, 258 getMonth(), 137 getName(), 234, 250, 258, 430, 529, 637, 641 getOwnerType(), 431 getPaint(), 524 getParameters(), 382 getParameterTypes(), 258 getParent(), 380 getPassword(), 572 getPath(), 636 getPoint(), 549 getPredefinedCursor(), 546 getProperty(), 499 getProxyClass(), 336 getRawType(), 431 getResourceBundle(), 382 getResourceBundleName(), 382 getReturnType(), 258 getRootPane(), 630, 634 getScreenSize(), 511, 512 getSelectedFile(), 636, 640 getSelectedFiles(), 636, 640 getSelectedItem(), 585, 586 getSelectedObjects(), 579 getSelection(), 579, 580 getSequenceNumber(), 382 getSource(), 550 getSourceClassName(), 382 getSourceMethodName(), 382 getStackTrace(), 354, 356 getState(), 651, 728 getStringBounds(), 526–529 getSuperClass(), 234, 422 getTail(), 375, 383 getText(), 568, 569 getThreadID(), 382 getThrown(), 382 getTime(), 212 getTitle(), 510, 512 getTotalBalance(), 664 getTypeDescription(), 637, 641 getTypeParameters(), 430 getUncaughtExceptionHandler(), 656 getUpperBounds(), 430 getUseParentHandlers(), 380 getValue(), 471, 540, 544 getWidth(), 517–522, 527  $getX()$ , 522, 549 getY(), 522, 527, 549 getYear(), 137 glass pane, 513

głęboka kopia, 291 goto, 107 GPL, 33 grafika, 505 czcionki, 524 kolory, 523 obrazy, 530 Graphics, 513, 514, 530 Graphics2D, 517, 524, 526, 527, 530 GraphicsEnvironment, 524 Green, 29 GregorianCalendar, 138, 140 GridBagConstraints, 608–611, 615 GridBagConstraints.BOTH, 610 GridBagConstraints.CENTER, 610 GridBagConstraints.EAST, 610 GridBagConstraints.HORIZONTAL, 610 GridBagConstraints.NORTH, 610 GridBagConstraints.NORTHEAST, 610 GridBagConstraints.RELATIVE, 610 GridBagConstraints.REMAINDER, 610 GridBagConstraints.VERTICAL, 610 GridBagLayout, 607, 617 anchor, 610, 616 bottom, 610 dopełnienie, 610 dopełnienie wewnętrzne, 610 dopełnienie zewnętrzne, 610 fill, 610 GBC, 611 GridBagConstraints, 611 gridheight, 609, 610 gridwidth, 609, 610 gridx, 609, 610 gridy, 609, 610 ipadx, 610 ipady, 610 klasa pomocnicza, 611 left, 610 ograniczenia, 609 right, 610 top, 610 weight, 609 GridLayout, 567, 568 group layout manager, 607 grupy przycisków radiowych, 577 GUI, 30

#### H

handle(), 718 Handler, 371, 373, 381 parametry konfiguracyjne, 372 hash code, 226, 455

hash table, 227, 588 hashCode(), 226, 228, 336, 455, 458 HashMap, 444, 465, 468, 700 HashSet, 438, 444, 454, 456 dodawanie elementów, 459 iterator, 456 Hashtable, 434, 495, 700 hasMoreElements(), 438, 496 hasNext(), 87, 437, 438, 442, 449 hasNextDouble(), 87 hasNextInt(), 87 hasPrevious(), 448, 453 headMap(), 484 headSet(), 484 heap, 116, 464 Helvetica, 524 hermetyzacja, 129, 149 hierarchia dziedziczenia, 207 interfejsów, 280 wyjątków, 339, 359 zdarzeń w bibliotece AWT, 550 higher(), 462 historia Javy, 29 HTML, 32

#### I

identityHashCode(), 476 IdentityHashMap, 444, 474, 475 identyfikacja klas, 130 IEEE 754, 58 if, 95 else, 96 IFC, 506 ikony w elementach menu, 595 IllegalAccessException, 259 IllegalArgumentException, 361 IllegalStateException, 439 immutable class, 153 implementacja interfejsu, 273, 275 implements, 275 implicit parameter, 148 import, 87, 175 klas, 175 static, 176 importPreferences(), 558 indexOf(), 80, 166, 453 indexOfSubList(), 491 info(), 379 informacje o typach czasu wykonywania, 248 o typach generycznych w maszynie wirtualnej, 422

INFORMATION\_MESSAGE, 621 inheritance, 199 chain, 207 hierarchy, 207 inicjalizacja pól, 167 pól wartościami domyślnymi, 166 zmiennych, 62 initCause(), 355 inkrementacja, 70 inline method, 149 inlining, 27, 212 inner class, 273, 312 input dialog, 621 maps, 542 insert(), 85, 594 insertItemAt(), 584, 586 insertSeparator(), 594 instalacja Java Development Kit, 35, 37 instanceof, 214, 292 instrukcja try, 352 instrukcje sterujące, 94 warunkowe, 95 int, 56, 57 Integer, 243, 244 Integer.parseInt(), 243 interface, 273, 274 interfejs, 219, 267, 273 Action, 540, 593 ActionListener, 286, 532, 540 ButtonModel, 562 Callable, 702 ChangeListener, 587 Cloneable, 292 Collection, 436, 440, 442, 450 Comparable, 274, 396 Comparator, 289, 311 Condition, 670 definicia, 274 dziedziczenie, 280 Enumerable, 434 Enumeration, 495 ExecutorService, 704 funkcyjny, 299, 309 Future, 702, 727 hierarchia, 280 implementacja, 273, 275 InvocationHandler, 331 Iterable, 114, 437 klasy abstrakcyjne, 281 LayoutManager, 616 ListIterator, 447

Lock, 670 Map, 442 MenuListener, 600 metody, 280 MouseListener, 546, 547 MouseMotionListener, 546 nasłuchu, 532 NavigableSet, 459 ProcessHandle, 731 programowania aplikacji, 13 Queue, 434 RandomAccess, 443 ScheduledExecutorService, 705 Set, 444 Shape, 517 sprzężenie zwrotne, 286 użytkownika, 505 komponenty Swing, 559 własności, 280 wywołania zwrotne, 722WindowListener, 538 zmienne, 280 znacznikowy, 292 interlinia, 526 internal padding, 610 internet, 28 Internet Foundation Classes, 506 interpreter, 26 interrupt(), 652, 654 interrupted state, 652 interrupted(), 653, 654 InterruptedException, 652, 653, 702 IntHolder, 244 intValue(), 244 InvocationHandler, 331, 336 invoke(), 267, 270, 336 invokeAll(), 711 invokeAny(), 707 IOException, 343, 346 isAbstract(), 258 isAccessible(), 263 isCancelled(), 703, 705 isDefaultButton(), 634 isDone(), 677, 702–705 isEditable(), 568, 586 isEmpty(), 441 isEnabled(), 540, 544 isFinal(), 254, 258 isInterface(), 258 isInterrupted(), 652–654 isLoggable(), 374, 383 isNaN(), 58 isNative(), 259 isNativeMethod(), 357 ISO 8859-1, 60

ISO-8859-2, 60 isPopupTrigger(), 598 isPrivate(), 254, 259 isProtected(), 259 isProxyClass(), 336 isPublic(), 254, 259 isResizable(), 512 isSelected(), 577, 578, 596 isStatic(), 259 isStrict(), 259 isSynchronized(), 259 isTraversable(), 637, 641 isVisible(), 511 isVolatile(), 259 ItemEvent, 551 ItemListener, 551 ItemSelectable, 579 itemStateChanged(), 551 Iterable, 114, 437 Iterator, 438 iterator(), 437, 440, 441 Iterator<E>, 442 iteratory, 437

#### J

J2, 36 jar, 184 opcje, 185 JAR, 181, 184 java, 41, 53 Java, 13, 21 Java 1.0, 30 Java 1.1, 30 Java 1.2, 30 Java 1.3, 31 Java 1.4, 31 Java 2, 36 Java 5.0, 32 Java 6, 32 Java Archive, 184 Java Community Process, 33 Java Development Kit, 13, 35, 36 Java EE, 36 Java ME, 36 Java Project, 45 Java Runtime Environment, 36 Java SDK, 36 Java Standard Edition 7, 13, 37 java.lang.reflect, 254, 423 java.util.concurrent, 650, 662, 687 java.util.EventObject, 532 java.util.logging.config.file, 368 java.util.logging.LogManager, 369 java.util.logging.manager, 369 Java2D, 517 elipsa, 519 Ellipse2D, 517, 519 figury geometryczne, 517 Line2D, 517 Rectangle2D, 517, 519 rysowanie figur, 520 Shape, 517 współrzędne, 518 javac, 41, 144 javadoc, 189, 194 generowanie dokumentacji, 194 komentarze do klas, 190 do metod, 191 do pakietów, 193 do pól, 192 ogólne, 192 streszczenie, 190 wstawianie komentarzy, 190 znaczniki dokumentacyjne, 190 javap, 661 JavaScript, 34 javax.swing, 286, 508 jawna inicjalizacja pól, 167 JButton, 533, 534, 536, 541, 563 JCheckBox, 576, 577 JCheckBoxMenuItem, 596 JComboBox, 494, 583, 586 JComponent, 513, 527, 542, 563, 570, 583, 606 JDialog, 625, 628 JDK, 25, 35, 36 jednostki kodowe, 60, 77 jest, 131, 271 język  $C++$ , 23 HTML, 32 interpretowany, 33 J++, 28 Java, 13, 21 JavaScript, 34 programowania, 21, 31, 33 UML, 132 JFileChooser, 634, 639 JFileChooser.APPROVE\_OPTION, 636 JFileChooser.CANCEL\_OPTION, 636 JFileChooser.DIRECTORIES\_ONLY, 636 JFileChooser.ERROR\_OPTION, 636 JFileChooser.FILES\_AND\_DIRECTORIES, 636 JFileChooser.FILES\_ONLY, 636 JFrame, 507, 509 JLabel, 570 JMenu, 593, 594

JMenu.remove(), 600 JMenuBar, 592 JMenuItem, 595, 598 join(), 651 JOptionPane, 288, 621, 623, 625, 630 JPanel, 566 JPasswordField, 571 JPopupMenu, 597 JRadioButton, 578, 580 JRadioButtonMenuItem, 596 JRE, 36 JScrollPane, 573, 575 JShell, 48 JSlider, 586 JTextArea, 568, 572, 574 JTextComponent, 568, 569 JTextField, 568, 570 JToolBar, 606 JUnit, 384 just-in-time compilation, 25 JVM, 186

#### K

kalendarz, 136 katalog bazowy drzewa pakietu, 181 keyboard focus, 542 KeyEvent, 551 KeyListener, 552 keyPressed(), 552 keyReleased(), 552 keys(), 557 KeyStroke, 542, 544, 599 keyTyped(), 552 klasy, 52, 54, 129 abstrakcyjne, 215, 281 interfejs, 281 zmienne obiektowe, 217 AccessibleObject, 263 adaptacyjne, 538 agregacja, 131 anonimowe, 321 ArrayList, 445 AWTEvent, 550 bazowe, 200 BigDecimal, 110, 112 BigInteger, 110, 111 BitSet, 500, 501 BorderFactory, 582 BorderLayout, 566 Class, 248, 263 Class<T>, 421 Collections, 478, 490 Color, 523

CompletableFuture, 714 Component, 511 ConcurrentHashMap, 692 Constructor, 254 CopyOnWriteArrayList, 699 CopyOnWriteArraySet, 699 Cursor, 546 Date, 137 definiowanie, 141 Deque, 462 diagramy, 132 dziedziczenie, 129, 131, 200 egzemplarz, 129 Ellipse2D.Double, 522 EnumMap, 473 EnumSet, 473 Error, 340 EventObject, 550 Exception, 340 Executors, 704 Field, 254, 264 FileFilter, 636 finalne, 211 FlowLayout, 565 Font, 525, 529 FontMetrics, 530 FontRenderContext, 526 GBC, 611 generyczne, 234 Graphics2D, 517, 530 GraphicsEnvironment, 524 GregorianCalendar, 140 GridBagConstraints, 609 GridLayout, 567 HashSet, 454, 456 Hashtable, 495 IdentityHashMap, 474 identyfikacja, 130 implementacja interfejsu, 273 JButton, 534, 563 JComponent, 530 JFrame, 507, 509 JPanel, 566 KeyStroke, 542 komentarze, 190 konstruktory, 133, 145 Line2D.Double, 523 LineMetrics, 530 LinkedBlockingDeque, 687 LinkedBlockingQueue, 687 LinkedHashMap, 472 LinkedHashSet, 472 Lock, 662, 664, 669 LocalDate, 135

macierzyste, 200 Math, 66 Method, 254 metody, 129 metody prywatne, 152 metody statyczne, 155 nadklasy, 200 nazwy, 52 Object, 129, 221 parametryzowane, 391 plik źród łowy, 183 pochodne, 200 podklasy, 200 Point2D.Double, 522 pola statyczne, 153 po średnicz ące, 331 potomne, 200 predefiniowane, 132 PrintWriter, 92 PriorityQueue, 465 Process, 728 ProcessBuilder, 728 projektowanie, 195 Properties, 497 Proxy, 335 invocation handler, 331 ładowanie klas, 331 publiczne, 175 Queue, 462 Rectangle2D.Double, 522 RectangularShape, 519, 522 ReentrantLock, 664 relacje mi ędzy klasami, 131 rozszerzanie, 129 Scanner, 86, 87 Stack, 500 sta łe, 64 sta łe pola, 152 String, 73, 78, 79 StringBuilder, 84 Throwable, 339, 345 Timer, 286 Toolkit, 511 TreeSet, 458 uogólnione, 391, 392 definicja, 392 tworzenie egzemplarza, 393 WeakHashMap, 471 wewn ętrzne, 273, 312 anonimowe klasy, 321 bezpiecze ństwo, 319 dost ęp do stanu obiektu, 313 dost ęp do zmiennych finalnych z metod zewn ętrznych, 320

klasy

wewnętrzne metody, 312 referencja do klasy zewnętrznej, 316 referencja do obiektu zewnętrznego, 313 reguły składniowe, 316 składnia, 313 statyczne klasy, 325 this, 316 zastosowanie, 317 wyliczeniowe, 246 zagnieżdżone, 312 zależność, 131 klasyfikacja wyjątków, 339 klawiatura, 542 klawisze, 542 kliknięcie przycisku, 533 klonowanie obiektów, 290 kod bajtowy, 27 mieszający, 226, 455 uogólniony, 398 wyjścia, 54 źródłowy, 52 kodowanie Unicode, 60 UTF-16, 60 kolejka, 434, 462, 692 blokująca, 685 LinkedBlockingDeque, 687 LinkedBlockingQueue, 687 metody, 686 PriorityBlockingQueue, 687 dwukierunkowa, 462 priorytetowa, 464 kolekcje, 433 algorytmy, 485 ArrayDeque, 444 ArrayList, 444, 700 BitSet, 500, 501 Collection, 442 ConcurrentHashMap, 692 ConcurrentLinkedQueue, 692 ConcurrentSkipListMap, 692 ConcurrentSkipListSet, 692 CopyOnWriteArrayList, 699 CopyOnWriteArraySet, 699 Deque, 462 dostęp swobodny, 443 Enumeration, 495 EnumMap, 444, 473 EnumSet, 444, 473 HashMap, 444, 465, 700 HashSet, 438, 444, 454, 456

Hashtable, 495, 700 IdentityHashMap, 444, 474 interfejsy, 434 klasy, 445 kolejka, 462 kolejka priorytetowa, 464 kolejność odwiedzania elementów, 438 konwersja pomiędzy kolekcjami a tablicami, 493 LinkedHashMap, 444, 472 LinkedHashSet, 444, 472 LinkedList, 444 List, 454 listy cykliczne, 436 powiązane, 445 tablicowe, 454 Map, 442 mapy, 465 mapy własności, 496 NavigableMap, 444 NavigableSet, 444 obiekty opakowujące, 476 ograniczone, 436 operacie opcjonalne, 481 zbiorcze, 492 PriorityQueue, 444, 465 Properties, 497 Queue, 434, 462 słabo spójne iteratory, 692 SortedMap, 444 SortedSet, 444 sortowanie, 486 Stack, 500 starsze kolekcje bezpieczne wątkowo, 700 stos, 500 tablice kopiowane przy zapisie, 699 tasowanie, 486 TreeMap, 444, 465 TreeSet, 444, 458 uporządkowane, 442, 447 Vector, 700 warstwa interfejsów, 434 warstwa klas konkretnych, 434 WeakHashMap, 444, 471 widoki kontrolowane, 480 niemodyfikowalne, 478 przedziałowe, 478 synchronizowane, 480 wyliczenia, 495 wyszukiwanie binarne, 489 zbiory bitów, 500 kolizja, 455 nazw, 174

kolory, 523 Color, 523 definiowanie, 523 tło, 523 komentarze, 55 dokumentacyjne, 189 komórki, 455 komparatory, 311 kompilacja w czasie rzeczywistym, 25 kompilator, 41 komponenty, 514, 559, 564 dymki, 606 etykiety, 570 JButton, 563 JCheckBox, 576 JCheckBoxMenuItem, 596 JComboBox, 583 JFileChooser, 634 JLabel, 570 JMenuBar, 592 JMenuItem, 598 JOptionPane, 621 JPasswordField, 571 JPopupMenu, 597 JRadioButton, 578 JRadioButtonMenuItem, 596 JScrollPane, 573 JSlider, 586 JTextArea, 568, 572 JTextField, 568 listy rozwijalne, 583 menu, 592 menu podręczne, 597 obszary tekstowe, 572 panele przewijane, 573 paski narzędzi, 604 pola haseł, 571 tekstowe, 568 wyboru, 575 przełączniki, 577 suwaki, 586 wybór opcji, 575 zarządzanie rozkładem, 563 komputer wieloprocesorowy, 676 komunikaty o błędach, 47 konfiguracja menedżera dzienników, 368 projektu, 46 konkatenacja, 74 konstruktory, 133, 145 domyślny, 166 podklas, 203 przeciążanie, 167 wirtualne, 250

kontener, 564 kontrola grup zadań, 707 kontroler, 560 konwersja łańcucha na liczbę, 243 pomiędzy kolekcjami a tablicami, 493 typów numerycznych, 68 kończenie działania programu, 54 kopiowanie głębokie, 291 obiektów, 290 płytkie, 291 tablicy, 115 kowariantne typy zwracane, 210, 401 kółko myszy, 551 kubełki, 455 kursory, 546

#### L

lambdy, 296 last(), 461 lastIndexOf(), 80, 453 lastIndexOfSubList(), 491 layered pane, 513 layoutContainer(), 616, 620 LayoutManager, 616, 620 LayoutManager2, 617 leading, 526 length(), 77, 80, 84, 114, 501 licencja GPL, 33 liczby całkowite, 26, 56 zmiennoprzecinkowe, 57 Line2D, 517 Line2D.Double, 523 LineBorder, 581, 583 LineMetrics, 527, 530 linia bazowa, 526 dolna pisma, 526 górna pisma, 526 linked list, 446 LinkedBlockingDeque, 687, 690 LinkedBlockingQueue, 687 LinkedHashMap, 444, 472–475 LinkedHashSet, 444, 472, 474 LinkedList, 436, 444, 447, 450, 454 add(), 447 LinkedList<E>, 454 List, 454, 489 List<E>, 452 listener interface, 532 object, 287

ListIterator, 447, 450 listIterator(), 452 ListIterator<E>, 453 listy cykliczne, 436 dwukierunkowe, 446 powiązane, 436, 445, 446 dodawanie elementów, 447, 448 ListIterator, 447 metody get i set, 451 ogniwa, 446 usuwanie elementów, 446 rozwijalne, 583 tablicowe, 240, 454 load factor, 456 load(), 499 Lock, 662, 664, 669–672 lock(), 664 log(), 380 Logger, 379 Logger.global.info(), 366 Logger.global.setLevel(), 366 logging proxy, 384 logic\_error, 340 logiczne nazwy czcionek, 525 logp(), 367, 380 lokalizacja, 370 lokalne klasy wewnętrzne, 319 long, 56 long int, 26 LONG\_DESCRIPTION, 540 lower(), 462

# Ł

ładowanie klas, 331 usług, 328 łańcuchy, 73 długość, 77 dziedziczenia, 207 identyczność, 76 jednostki kodowe, 77 konkatenacja, 74 niezmienialność, 74 null, 77 podłańcuchy, 73 porównywanie, 76 puste, 77 składanie, 84 String, 74, 78 StringBuilder, 84 współdzielenie, 75 współrzędne kodowe znaków, 77 wyjątków, 348

#### M

main(), 52, 53, 156 manifest, 184 Map, 442, 467 mapa, 465 akcji, 543 wejścia, 542 własności, 496 marker interface, 292 Math, 66, 67, 154 Math.PI, 154 Math.round(), 69 Math.sqrt(), 268, 361 max(), 490 MAX\_PRIORITY, 657 ME, 36 mechanizm ładowania klas, 331 menu, 592 akceleratory, 598, 599 akcje, 593 aktywowanie elementów, 600 dezaktywowanie elementów, 600 elementy, 592, 593 ikony w elementach, 595 mnemoniki, 598 pasek, 592 podmenu, 592 podręczne, 597 obsługa, 597 tworzenie, 597 pola wyboru, 596 przełączniki, 596 separatory, 593 skróty klawiszowe, 599 tworzenie, 592 menuCanceled(), 600, 601 menuDeselected(), 600, 601 MenuListener, 600 menuSelected(), 600, 601 metadane, 31 Method, 254, 258, 260, 267, 270, 430 metoda rozgałęzienie-złączenie, 711 metody, 53, 129 abstrakcyjne, 215 ciało, 54 domyślne, 283 dostęp do pól, 149 fabrykujące, 156 finalne, 211 komentarze, 191 parametry, 54, 159 parametryzowane, 395 pomostowe, 401

prywatne, 152 przeciążanie, 165 rodzime, 155 statyczne, 66, 155 sygnatura, 166, 210 synchronized, 670 udostępniające, 137 uogólnione, 394 typ w wywołaniu, 395 wnioskowanie o typie, 395 wstawiane, 149 wyjątki, 341 zmieniające wartość elementu, 137 zmienna liczba parametrów, 244 min(), 52, 53, 156, 490 MIN\_PRIORITY, 657 minimumLayoutSize(), 616, 620 MNEMONIC\_KEY, 540 mnemoniki, 598 mod(), 111 modal dialog box, 620 modalne okna dialogowe, 620 modalność, 626 model, 560, 561 modeless dialog box, 620 Modifier, 258 Modifier.toString(), 254 moduł ładujący klasy, 362 modyfikacja parametru obiektowego, 161 modyfikatory dostępu, 52, 220 monitor, 675 mouseClicked(), 545, 552 mouseDragged(), 546, 552 mouseEntered(), 547, 552 MouseEvent, 549, 551, 598 mouseExited(), 547, 552 MouseHandler, 547 MouseListener, 546, 547, 552 MouseMotionHandler, 547 MouseMotionListener, 546, 547, 552 mouseMoved(), 546, 552 mousePressed(), 545, 552 mouseReleased(), 545, 552 MouseWheelEvent, 551 MouseWheelListener, 552 mouseWheelMoved, 552 multiple inheritance, 282 multiply(), 110, 111, 112 multithreaded, 643 mutable class, 153 MVC, Model-View-Controller, 560 mysz, 545, 551 kursory, 546

#### N

naciśnięcie klawisza, 551 nadklasy, 200 nadtypy typów wieloznacznych, 415 NAME, 540 NaN, 58, 65 narzędzia wiersza poleceń, 40 NavigableMap, 444, 484 NavigableSet, 444, 459, 462, 484 nawiasy, 72 klamrowe, 53 nazwy, 52 klas, 52, 196 metod, 196 parametrów, 168 rodziny czcionek, 524 zmiennych, 62 nCopies(), 483 NetBeans, 36 new, 85, 112, 133, 649 New Project, 45 New Project w Eclipse, 45 newCachedThreadPool(), 704, 705 newCondition(), 669 newFixedThreadPool(), 704, 705 newInstance(), 250, 264, 267, 421, 422 newProxyInstance(), 331, 336 newScheduledThreadPool(), 704, 705 newSingleThreadExecutor(), 704, 706 newSingleThreadScheduledExecutor(), 704, 705 next(), 85, 437–439, 442 nextDouble(), 86, 87 nextElement(), 438, 496 nextIndex(), 451, 453 nextInt(), 86, 87, 173 nextLine(), 85, 87 niemodalne okna dialogowe, 620 niemodyfikowalne widoki, 478 nierówność, 70 nieskończoność, 58 niestandardowi zarządcy rozkładu, 616 niezależność od architektury, 25 niezawodność, 24 niszczenie obiektów, 173 NO\_OPTION, 622 node(), 557 noneOf(), 475 NORM\_PRIORITY, 657 NoSuchElementException, 442, 453, 485 notacja wielbłądzia, 52 notify(), 670, 673, 675 notifyAll(), 670–675 null, 166

NullPointerException, 340, 360, 363 NumberFormat, 244 NumberFormatException, 359

#### O

obiekt CompletableFuture, 716 obiekt zdarzeń, 532 obiektowość, 23 obiekty, 56, 129 autoboxing, 241 Handler, 371 hermetyzacja, 129 klonowanie, 290 konstruktory, 133 kopiowanie, 290 metody, 129 prywatne, 152 udostępniające, 137 zmieniające wartość elementu, 137 nasłuchujące, 287 niszczenie, 173 opakowujące, 476 polimorfizm, 205 porównywanie, 221 pośredniczące, 331 składowe, 129, 150 stan, 129 tożsamość, 129 tworzenie, 133, 165 warunków, 665 właściwości, 129 zachowanie, 129 Object, 129, 221, 228, 458, 673 Object Oriented Programming, 128 Object.clone(), 293, 401 Object[], 368 obliczenia, 65 asynchroniczne, 714 obramowanie, 581 obrazy, 530 wyświetlanie, 530 obsługa wyjątków, 249, 337, 358 zdarzeń, 287, 551, 552 ActionEvent, 532, 551 ActionListener, 540 actionPerformed(), 532 AdjustmentEvent, 551 akcje, 539 AWTEvent, 550 EventObject, 532, 550 FocusEvent, 551 hierarchia zdarzeń w bibliotece AWT, 550

interfejs nasłuchu, 532 ItemEvent, 551 KeyEvent, 551 klasy adaptacyjne, 538 kliknięcie przycisku, 533 MouseEvent, 551 MouseMotionListener, 546 MouseWheelEvent, 551 mysz, 545 obiekt zdarzeń, 532 WindowEvent, 532, 551 obszar surogatów, 60 obszary tekstowe, 572 odbieranie danych wejściowych, 85 odczyt danych, 85 z pliku, 92 odmierzanie czasu, 286 odpakowywanie, 242 odradzane metody, 137 of(), 475 off-by-one error, 485 offer(), 462, 686, 691 offerFirst(), 463, 691 offerLast(), 463, 691 offsetByCodePoints(), 77, 79 ogniwa, 446 ograniczenia zmiennych typowych, 396 OK\_CANCEL\_OPTION, 622, 623 OK OPTION, 622 okna, 538 okna dialogowe, 620 akcesorium, 638 dane wejściowe, 621 JFileChooser, 634 JOptionPane, 621 klawisz wyzwolenia, 630 komunikaty, 621 modalne, 620, 626 niemodalne, 620 opcje, 621 panel główny, 630 potwierdzenia, 622 przycisk domyślny, 630 przyciski, 622 ramka nadrzędną, 626 tworzenie, 625 wybór plików, 634 wymiana danych, 629 wyświetlanie, 630 OOP, 128 opakowywanie, 242 operacje masowe, 696 opcjonalne, 481 zbiorcze, 492

operatory, 65 arytmetyczne, 65 binarne operatory arytmetyczne, 69 bitowe, 71 dekrementacja, 70 inkrementacja, 70 instanceof, 214, 280 logiczne, 70 new, 85, 133 priorytety, 72 przesunięcie bitowe, 71 przyrostkowe, 70 relacyjne, 70 skracanie, 69 trójargumentowy, 71 opisanie prostokąta, 519 opóźnione wykonywanie procedur, 308 optional operations, 481 or(), 501 ordinal(), 247 org.omg.CORBA, 244 orTimeout(), 718 osłona obiektów, 241 overloading resolution, 166

#### P

package, 177, 180 packages, 174 paintComponent(), 342, 347, 513–517, 527, 622, 685 PaintEvent, 550 pakiet JDK, 36 pakiety, 174 dodawanie klasy, 177 import klas, 175 komentarze, 193 lokalizacyjne, 370 panel przewijany, 573 ParametrizedType, 423, 431 parametry, 54, 159, 244 jawne, 148 nazwy, 168 niejawne, 148 typowe, 390 wiersza poleceń, 116 parent class, 200 parse(), 244 parseInt(), 243, 244 pasek menu, 592 paski narzędzi, 604 PasswordChooser, 629, 630 peek(), 463, 500, 686 peekFirst(), 463 peekLast(), 463

pętle, 98 break, 107 continue, 109 do while, 100 for, 101 for each, 114 liczba iteracji, 101 natychmiastowe przejście do nagłówka, 109 przerywanie działania, 107 while, 98, 100 pierwszy program, 52 PLAIN\_MESSAGE, 621 platforma programistyczna, 21 pliki JAR, 181, 184 manifest, 184 sekcja główna, 184 wykonywalne pliki, 186 zmiana zawartości pliku manifestu, 185java, 52 kod źródłowy, 52 odczyt, 92 tekstowe, 93 zapis, 92 źródłowe, 39 płytka kopia, 291 pobieranie danych, 85 danych wejściowych, 85 pakietu JDK, 36 podklasy, 200 podłańcuchy, 73 podmenu, 592 Point, 519 Point2D, 519 Point2D.Double, 519, 522 Point2D.Float, 519 pola haseł, 571 klasowe, 154 kombi, 583 statyczne, 153 tekstowe, 568 ulotne, 676 wyboru, 575 polimorfizm, 205, 207, 272 poll(), 462, 686, 691, 711 pollFirst(), 462, 463, 691 pollLast(), 462, 463, 691 pop(), 500 pop-up menu, 597 pop-up trigger, 597 porównywanie łańcuchów, 76 obiektów, 221

pow(), 66 powiadamianie o zdarzeniach, 533 powiązana tablica mieszająca, 472 powiązania między klasami, 131 powtórne generowanie wyjątków, 348 pozycjonowanie ramki, 509 Preferences, 553, 557 Preferences.systemNodeForPackage(), 553 Preferences.systemRoot(), 553 Preferences.userNodeForPackage(), 553 Preferences.userRoot(), 553 preferencje użytkownika API Preferences, 552 preferredLayoutSize(), 616, 620 previous(), 448, 451, 453 previousIndex(), 451, 453 print(), 55, 88 printf(), 244 znaki konwersji, 89 println(), 66, 335 printStackTrace(), 251, 385 PrintStream, 230 PrintWriter, 92, 94 PriorityBlockingQueue, 687, 690 PriorityQueue, 444, 465 priorytety operatorów, 72 wątków, 657 private, 145, 152, 180, 220 procedura obsługi błędów, 339 procedura obsługi nieprzechwyconych wyjątków, 655 proces, 728 budowanie, 729 uchwyt, 731 uruchamianie, 730 process(), 727, 728 ProcessBuilder, 728 procesy, 643 programowanie generyczne, *Patrz* programowanie uogólnione proceduralne, 128 uogólnione, 390 dziedziczenie, 412 egzemplarze zmiennych typowych, 406 klasy uogólnione, 391, 392 konflikty, 411 maszyna wirtualna, 398 metody uogólnione, 394 ograniczenia, 403 parametry typowe, 390 refleksja, 421 sprawdzanie typów w czasie działania programu, 403 statyczny kontekst klas uogólnionych, 408

tablice typów uogólnionych, 404 translacja metod uogólnionych, 400 translacja wyrażeń generycznych, 399 typy proste jako parametry typowe, 403 typy surowe, 398 typy wieloznaczne, 414 wyjątki, 409 zastosowanie, 391 zachowawcze, 360 zorientowane obiektowo, 24, 128 programy refleksyjne, 248 wielowątkowe, 643 projektowanie klas, 195 Properties, 497 property map, 496 PropertyChangeListener, 639 prostokąt, 518, 519 protected, 190, 220 Proxy, 331, 335, 336 prywatne pola, 150 przechwytywanie wielu typów wyjątków, 347 wyjątków, 251, 345 przeciążanie, 165 konstruktorów, 167 przekazywanie przez wartość, 163 wyjątków, 360 przełączniki, 577 powiadamianie o zdarzeniach, 578 przenośność, 26 przepełnienie stosu, 24 przepływ sterowania, 94 przerywanie działania pętli, 107 przepływu sterowania, 107 wątków, 652 przesłanianie metod, 201 przestrzeń numeracyjna, 60 przesunięcie bitowe, 71 przetwarzanie danych wejściowych, 86 przyciski, 533 przywileje klasowe, 151 public, 52, 53, 145, 180, 220 publiczne metody akcesora, 150 metody mutatora, 150 pola danych, 150 publish(), 381, 728 puchnięcie kodu szablonów, 399 pule wątków kontrola grup zadań, 707 tworzenie, 704

push(), 500 put(), 442, 467, 554, 557, 686, 691 putAll(), 467 putBoolean(), 558 putByteArray(), 558 putDouble(), 558 putFirst(), 691 putFloat(), 558 putInt(), 554, 557 putLast(), 691 putLong(), 558 putValue(), 540, 544, 595, 606

#### Q

QUESTION\_MESSAGE, 621 queue, 434 Queue, 434, 462 quick sort, 117, 487

#### R

race condition, 658 radio button, 559, 575 ragged arrays, 123 ramki, 507 pozycjonowanie, 509 warstwy, 513 wyświetlanie, 509 Random, 173 RandomAccess, 443 range(), 475 readLine(), 87 readPassword(), 87 Rectangle, 519 Rectangle2D, 517, 519 Rectangle2D.Double, 518, 522 Rectangle2D.Float, 518 RectangularShape, 519, 522 ReentrantLock, 662, 664 referencja do konstruktorów, 305 do metod, 301, 303 do obiektu, 134 referencje null, 147 reflection, 199 refleksja, 199, 248, 272 analiza funkcjonalności klasy, 254 obiektów w czasie działania programu, 259 Class, 248 Constructor, 254 Field, 254, 267

generyczny kod tablicowy, 264 informacje o typach generycznych, 422 klasy, 248 Method, 254 nazwy pól, 259 parametry Class<T>, 422 typy pól, 259 typy uogólnione, 421 wskaźniki do metod, 267 rejestrujący obiekt pośredni, 384 relacje między klasami, 131 remove(), 437–443, 453, 462, 594, 686 removeAll(), 441 removeAllItems(), 586 removeEldestEntry(), 475 removeFirst(), 454, 463 removeHandler(), 380 removeItem(), 584, 586 removeItemAt(), 584, 586 removeLast(), 454, 463 removeLayoutComponent(), 616, 620 removePropertyChangeListener(), 540 repaint(), 514, 516 replace(), 80 replaceAll(), 491 repozytorium Preferences, 553 resetChoosableFileFilters(), 640 resetChoosableFilters(), 637 resource boundle, 370 resume(), 652 retainAll(), 441, 492 revalidate(), 569, 570 reverse(), 491 reverseOrder(), 486 rodzina czcionek, 524 root pane, 513 rotate(), 491 round(), 69 rozgałęzienie-złączenie, 711 rozkład brzegowy, 565 siatkowy, 567 sprężynowy, 607 rozmiar ekranu, 511 rozstrzyganie przeciążania, 166, 209 rozszerzanie klas, 129 równoległe algorytmy, 699 równość, 70 runAfterBoth(), 719 runAfterEither(), 719 Runnable, 702, 705 RUNNABLE, 649 runtime\_error, 340 RuntimeException, 340, 356, 359

rysowanie, 506, 513 figury 2W, 517 rzeczownik i czasownik, 131 rzutowanie, 68, 212, 214

#### S

Scanner, 85, 86, 87, 94 schedule(), 706 scheduleAtFixedRate(), 706 ScheduledExecutorService, 705, 706 scheduleWithFixedDelay(), 706 scroll pane, 573 SDK, 36 SE, 36 ServletException, 348 set(), 237, 264, 266, 449, 453, 500, 501 setAccelerator(), 599, 600 setAcceptAllFileFilterUsed(), 637, 640 setAccessible(), 260, 263 setAccessory(), 641 setAction(), 594 setActionCommand(), 580 setAnchor(), 612 setBackground(), 523, 524 setBorder(), 581, 583 setBounds(), 509–511 setCharAt(), 84 setClassAssertionStatus(), 364 setColumns(), 569–574 setComponentPopupMenu(), 597, 598 setCurrentDirectory(), 635, 640 setCursor(), 549 setDaemon(), 655 setDefaultAssertionStatus(), 364 setDefaultButton(), 630, 634 setDefaultCloseOperation(), 509 setDefaultUncaughtExceptionHandler(), 655, 656 setDisplayedMnemonicIndex(), 599, 600 setDone(), 677 setEchoChar(), 572 setEditable(), 568, 586 setEnabled(), 540, 544, 600, 601 setFileFilter(), 640 setFileSelectionMode(), 636, 640 setFileView(), 638, 640  $setFill()$ , 612 setFilter(), 374, 381 setFont(), 570 setForeground(), 524 setFormatter(), 381 setFrameFromCenter(), 520 setHorizontalTextPosition(), 595 setIcon(), 571

setIconImage(), 509, 512 setInheritsPopupMenu(), 597, 598 setInverted(), 591 setJMenuBar(), 592, 594 setLabelTable(), 588, 592 setLayout(), 565, 567 setLevel(), 380, 381 setLineWrap(), 572, 574 setLocation(), 509, 511 setLocationByPlatform(), 511 setMajorTickSpacing(), 587, 591 setMinorTickSpacing(), 587, 591 setMnemonic(), 599, 600 setMultiSelectionEnabled(), 635, 640 setPackageAssertionStatus(), 364 setPaint(), 523, 524 setPaintLabels(), 588, 591 setPaintTicks(), 587, 591 setPaintTrack(), 591, 592 setParent(), 380 setPriority(), 657 setResizable(), 509, 512 setRows(), 572, 574 setSelected(), 576, 577, 596, 597 setSelectedFile(), 635, 640 setSelectedFiles(), 640 setSize(), 511 setSnapToTicks(), 587, 592 setTabSize(), 575 setText(), 568, 569, 571, 629 setTime(), 212 setTitle(), 509–512 setToolTipText(), 606 setUncaughtExceptionHandler(), 655, 656 setUseParentHandlers(), 380 setValue(), 471 setVisible(), 509, 511, 626, 629 setWrapStyleWord(), 575 severe(), 379 Shape, 517 short, 56 SHORT\_DESCRIPTION, 540 show(), 597 showConfirmDialog(), 622, 624 showDialog(), 640 showInputDialog(), 622, 625 showInternalConfirmDialog(), 624 showInternalInputDialog(), 625 showInternalMessageDialog(), 623 showInternalOptionDialog(), 624 showMessageDialog(), 288, 622, 623 showOpenDialog(), 634, 636, 640 showOptionDialog(), 622, 624 showSaveDialog(), 636, 640

shuffle(), 488 shutdown $()$ , 706 sieciowość, 24 signal(), 667–670, 682 signalAll(), 666–670, 681 size(), 237, 440, 441, 451 sk ład tekstów, 526 składanie ł ańcuchów, 75, 84 składnia Javy, 23 wyra ż e ń lambda, 297 sk ładowe, 129, 150 sleep(), 648 slider, 575 słabe referencje, 472 słabo spójne iteratory, 692 słowa kluczowe, 737 abstract, 215 assert, 361 break, 106, 107 case, 106 catch, 345 class, 52, 141 const, 64 continue, 109 default, 106 else, 96 enum, 64 extends, 200, 280 final, 63, 152, 211 finally, 350 if, 95 implements, 275 import, 87, 175 instanceof, 214 interface, 274 new, 133 package, 177, 180 private, 145, 152, 220 protected, 220 public, 52, 145, 220 static, 154, 155 strictfp, 65 super, 202 switch, 105 synchronized, 662, 670 this, 148, 155, 169 throw, 343 throws, 341 try, 345 var, 146 volatile, 676 while, 98, 100

s łowa zarezerwowane, 62 s łowniki, 692 modyfikowanie atomowe, 693 operacje masowe, 696 SMALL\_ICON, 540 SocketHandler, 371 SoftBevelBorder, 581, 583 Software Development Kit, 36 sort(), 117, 119, 277, 278, 486, 488 SortedMap, 444, 468–471, 484 SortedSet, 444, 461, 484 sortowanie, 486 quick sort, 487 tablica, 117 specyfikacja wyj ątku, 341 specyfikator formatu, 88 sprawdzanie parametrów, 362 zakresu, 116 SpringLayout, 607 sprzężenie zwrotne, 286 sqrt $()$ , 66 Stack, 434, 500 stack trace, 354 StackTraceElement, 357 sta łe, 63 klasowe, 64 łańcuchowe, 76 matematyczne, 66 pola klasy, 152 statyczne, 154 stan obiektu, 129 Standard Template Library, 434 stany w ątków, 648 start(), 288 static, 154–156, 171 allOf, 719 anyOf, 719 binding, 209 final, 64 klasy wewn ętrzne, 326 void, 53 statyczne klasy wewn ętrzne, 325 sterta, 116, 464 STL, 434 stop(), 288, 651, 652, 683 store(), 499 stos, 500 wywo ł a ń, 354 stosowanie kilku plików źród łowych, 144 wyj ątków, 358 StreamHandler, 373 strictfp, 65

String, 73, 75, 78 String.format(), 90 StringBuilder, 84 struktury danych, 433, 434 kolejka, 462 kolejka priorytetowa, 464 listy powiązane, 445 listy tablicowe, 454 mapy, 465 sterta, 464 tablice mieszające, 455 zbiór, 456 strumienie, 85 subclass, 200 subList(), 478, 484 subMap(), 484 submit(), 706, 711 subSet(), 484 substitution principle, 208 substring(), 73, 76, 80 subtract(), 111, 112 Sun Fellow, 29 super, 202, 203 super.clone(), 292 superclass, 200 supplementary characters, 60 surrogates area, 60 suspend(), 651, 652, 683 suwaki, 586 podziałka, 587 swap(), 491 Swing akceleratory, 599 BorderLayout, 566 Component, 564 Container, 564 czcionki, 524 dodawanie komponentów, 566 dymki, 606 etykiety, 570 figury 2W, 517 GridBagLayout, 607 GridLayout, 567 ikony, 509 Java2D, 517 JButton, 563 JCheckBox, 576 JComboBox, 583 JFileChooser, 634 JFrame, 507, 509 JLabel, 570 JMenuBar, 592 JMenuItem, 598 JOptionPane, 621

JPanel, 566 JPasswordField, 571 JPopupMenu, 597 JRadioButton, 578 JScrollPane, 573 JSlider, 586 JTextArea, 568, 572 JTextField, 568 kolory, 523 komponenty, 514, 559, 564 konfiguracja komponentów, 508 kontener, 564 listy rozwijalne, 583 mapa wejścia, 542 menu, 592 menu podręczne, 597 nazwy klas, 507 niestandardowi zarządcy rozkładu, 616 obramowanie, 581 obsługa zdarzeń, 514 obszary tekstowe, 572 okna dialogowe, 620 panel przewijany, 573 paski narzędzi, 604 pola haseł, 571 tekstowe, 568 wyboru, 575 położenie ramki, 509 pozycjonowanie ramki, 509 przełączniki, 577 ramki, 507 relacje pomiędzy modelem, widokiem i kontrolerem, 561 rozkład brzegowy, 565 rozkład siatkowy, 567 rozmiar ekranu, 511 rysowanie, 513 SpringLayout, 607 suwaki, 586 tekst pasku tytułu, 509 treść, 560 warstwy ramki, 513 wątek dystrybucji zdarzeń, 508 wprowadzanie tekstu, 568 wybór opcji, 575 wygląd, 560 wymuszanie ponownego rysowania ekranu, 514 wysyłanie zdarzeń, 508 wyświetlanie informacji w komponencie, 512 wyświetlanie ramki, 509 zachowanie, 560 zamykanie ramki aplikacji, 509 zarządzanie rozkładem, 563, 607

SwingUtilities, 634 SwingWorker, 726, 728 switch, 105 break, 106 case, 106 default, 106 sygnatura metody, 166, 210 symbole zastępcze znaków specjalnych, 59 synchronizacja wątków, 658 synchronized, 662, 670 synchronizedCollection(), 479, 482 synchronizedList(), 482 synchronizedMap(), 480, 482 synchronizedSet(), 482 synchronizedSortedMap(), 482 synchronizedSortedSet(), 482 system usuwania nieużytków, 472 System.err, 371, 385 System.exit(), 54, 509 System.in, 85 System.out, 54, 93, 385 System.out.print(), 88 System.out.println(), 85 systemNodeForPackage(), 557 systemRoot(), 553, 557 sytuacje wyjątkowe, 337

# Ś

ścieżka do klasy, 181 ścisła kontrola typów, 276 śledzenie przepływu wykonywania, 367 średnik, 61 środowisko programistyczne, 35

# T

tabela metod, 210 tablice, 112 deklaracja, 112 for each, 114, 115 Iterable, 114 kopiowane przy zapisie, 699 kopiowanie, 115 liczba elementów, 114 mieszające, 227, 455 kolizja, 455 komórki, 455 kubełki, 455 reorganizacja, 456 współczynnik zapełnienia, 456 numerowanie elementów, 114 postrzępione, 122 przetwarzanie, 114

sortowanie, 117 tworzenie, 113 wielowymiarowe, 120 tagging interface, 292 tailMap(), 484 tailSet(), 484 take(), 686, 691, 711 takeFirst(), 691 takeLast(), 691 tasowanie, 486 tekst, 568 pasku tytułu, 509 template code bloat, 399 TERMINATED, 649 text(), 87 thenAccept(), 718 thenAcceptBoth(), 719 thenApply(), 718 thenCombine(), 719 thenCompose(), 718 thenRun(), 718 this, 148, 155, 169, 203, 316 thread, 643–656 thread of control, 643 Thread.dumpStack(), 385 Thread.UncaughtExceptionHandler, 656 ThreadDeath, 651 ThreadGroup, 656, 657 ThreadPoolExecutor, 704, 706 Threads, 681 throw, 343 Throwable, 251, 339, 345, 355, 359 throwing(), 380 throws, 93, 341, 342 Time, 90, 91 TimeoutException, 702 Timer, 286, 288 toArray(), 441, 442 toLowerCase(), 80 toolbar, 604 Toolkit, 288, 511, 512 tooltips, 606 toString(), 85, 119, 228, 244–247, 258, 336, 357 toUpperCase(), 81 tożsamość obiektu, 129 transfer(), 664 translacja metod uogólnionych, 400 wyrażeń generycznych, 399 TreeMap, 444, 465, 468 TreeSet, 444, 458, 461, 464 dodawanie elementów, 458, 459 treść, 560 trigger key, 630

trim(), 81, 569 trimToSize(), 236, 237 true, 56, 61 try, 345 try-finally, 351 tworzenie akceleratory, 599 algorytm, 493 egzemplarz klasy, 129 egzemplarz typu uogólnionego, 393 interfejsy użytkownika, 505 klasy wyjątków, 344 konstruktory, 145 menu, 592 metody uogólnione, 394 obiekty, 133, 134, 147, 165 obiekty pośredniczące, 331 okna dialogowe, 625 pliki JAR, 184 pule wątków, 704 ramki, 507 tablice, 113 tablice postrzępione, 123 zegar, 286 typ char, 58 type parameters, 390 TypeVariable, 423, 430 typy całkowite, 56 danych, 56 boolean, 61 liczby całkowite, 56 liczby zmiennoprzecinkowe, 57 łańcuchy, 73 numeryczne, 57 rzutowanie, 68 znaki, 58 interfejsowe, 436 sparametryzowane, 31 surowe, 235, 398 uogólnione refleksja, 421 wieloznaczne, 392, 414 bez ograniczeń, 418 chwytanie, 418 nadtypy, 415 ograniczenia nadtypów, 415 wyliczeniowe, 64 zmiennoprzecinkowe, 57

#### U

uchwyty procesów, 731 ukrywanie danych, 129

UML, 132 powiązania między klasami, 132 UncaughExceptionHandler, 655, 656 uncaughtException(), 655–657 unchecked exception, 340 Unicode, 59, 60, 73 Unified Modeling Language, 132 unlock(), 662, 664 unmodifiableCollection(), 479 unmodifiableList(), 479, 482 unmodifiableMap(), 482 unmodifiableSet(), 479, 482 unmodifiableSortedMap(), 482 unmodifiableSortedSet(), 482 UnsupportedOperationException, 479, 481 Update, 36 uruchamianie aplikacji, 52 procesu, 730 userNodeForPackage(), 557 userRoot(), 553, 557 usługi, 328 moduły, 328 ustawianie ścieżki klas, 183 usuwanie błędów, 383 UTC, 135 UTF-16, 60 używa, 131

#### V

validate(), 570 valueOf(), 111, 112, 244, 247 varargs, 244, 368 Vector, 235, 434, 700 view, 476 void, 54 volatile, 676

#### W

wait set, 666 wait(), 670–675, 682 WAITING, 650 warning(), 379 WARNING\_MESSAGE, 621 wartości logiczne, 61 wartość null, 147 warunki, 665 wątek dystrybucji zdarzeń, 508, 684 wątek sterowania, 643 wątki, 643, 644 await(), 666, 667 BLOCKED, 650

blok synchronizowany, 674 blokada, 664 blokowanie po stronie klienta, 674 Callable, 702 Condition, 669, 670 demony, 655 Executors, 704 Future, 702 kolejka blokująca, 685 Lock, 662, 664, 669, 670 monitor, 675 NEW, 649 oczekujące, 666 pola ulotne, 676 priorytety, 657 procedury obsługi, 655 przerywanie, 645, 652 ReentrantLock, 664 RUNNABLE, 649 signal $()$ , 667 signalAll(), 667 stany, 648 starsze kolekcje bezpieczne wątkowo, 700 status przerwania, 652 stop(), 652, 683 suspend(), 652, 683 synchronizacja, 658 synchronized, 670 tablice kopiowane przy zapisie, 699 TERMINATED, 649 volatile, 676 WAITING, 650 warunki, 665 wyścig, 658, 660 wywłaszczanie, 649 wyzerowanie statusu przerwania, 653 zablokowane, 650, 652 zakleszczenia, 667, 679 zamykanie, 650 zatrzymanie wykonywania, 648 weak reference, 472 WeakHashMap, 444, 471, 474 weakly consistent iterators, 692 WeakReference, 472 wejście, 85 wersje języka Java, 32 WHEN\_ANCESTOR\_OF\_FOCUSED\_COMPONE NT, 542, 543 WHEN\_FOCUSED, 542, 543 WHEN IN FOCUSED WINDOW, 542, 543 whenComplete(), 718 while, 98, 100 wiązanie dynamiczne, 205 statyczne, 209

widoczność, 211 widoki, 492, 560 kontrolowane, 480 niemodyfikowalne, 478 przedziałowe, 478 synchronizowane, 480 wielkie liczby, 110 wielkość liter, 52 wielowątkowość, 27 wiersz poleceń, 116 wildcard type, 392, 414 WildcardType, 423, 430 Window, 511 windowActivated(), 538, 539, 552 windowClosed(), 538, 539, 552 windowClosing(), 538, 539, 552 windowDeactivated(), 538, 552 WindowDeactivated(), 539 windowDeiconified(), 538, 539, 552 WindowEvent, 532, 537, 551 WindowFocusListener, 552 windowGainedFocus(), 552 windowIconified(), 538, 539, 552 WindowListener, 538, 539, 552 windowLostFocus(), 552 windowOpened(), 538, 539, 552 windowStateChanged(), 539, 552 WindowStateListener, 539, 552 własności interfejsów, 280 właściwości list, 487 włączanie asercji, 362 wprowadzanie tekstu, 568 wskaźniki do metod, 267 współbieżność, 643 współczynnik zapełnienia, 456 współrzędne, 518 kodowe znaków, 60, 77 wstawianie komentarzy javadoc, 190 wybór opcji, 575 plików, 634 wyciszanie wyjątków, 359 wydajność kodu bajtowego, 27 wydłużenie dolne, 526 górne, 526 wygląd, 560 wyjątki, 338, 339 analiza danych ze stosu wywołań, 354 ArrayIndexOutOfBounds, 114 ArrayIndexOutOfBoundsException, 340, 341 BadCastException, 421 blok try-catch, 345 blok try-finally, 351

wyjątki budowanie łańcuchów wyjątków, 348 CancellationException, 727 ClassCastException, 213, 264, 413, 480 CloneNotSupportedException, 293 ConcurrentModificationException, 449, 692 diagram hierarchii, 339 EmptyStackException, 360 Error, 339, 340 Exception, 339, 340 FileNotFoundException, 341, 343 finally, 350 IllegalAccessException, 259 IllegalStateException, 439 InterruptedException, 652 IOException, 343, 346 klasy wyjątków, 344 klasyfikacja, 339 kontrolowane, 249, 251, 340, 341, 342 metody, 341 niekontrolowane, 251, 340 NullPointerException, 147, 340, 360 NumberFormatException, 359 opis, 345 powtórne generowanie, 348 przechwytywanie, 251, 345, 347 przekazywanie, 360 RuntimeException, 340, 359 specyfikacja, 341 stosowanie, 358 Throwable, 339 TimeoutException, 702 tworzenie klas wyjątków, 344 UnsupportedOperationException, 479 wyciszanie, 359 wykonawcze, 340 zgłaszanie, 343 wyjście, 85 wykonywalne pliki JAR, 186 wyliczenia, 64, 246, 495 wyłączanie asercji, 362 dziedziczenia, 211 wymazywanie typów, 400 wymiana danych, 629 wymuszanie ponownego rysowania ekranu, 514 wypełnianie figur, 523 wypisywanie danych, 55 wyrażenia lambda, 296 przetwarzanie, 308 składnia, 297 wysyłanie zdarzeń, 508 wyszukiwanie binarne, 489 błędów, 383

wyścig, 658, 660 wyświetlanie informacji w komponencie, 512 obrazów, 530 ramki, 509 wywłaszczanie wątków, 649 wywołanie innego konstruktora, 169 przez nazwę, 159 przez referencję, 159 przez wartość, 159 wyzerowanie statusu przerwania wątku, 653 wzorzec MVC, 560

#### X

XML, 32 xor(), 501

# Y

YES\_NO\_CANCEL\_OPTION, 622 YES\_NO\_OPTION, 622 YES\_OPTION, 622

## Z

zablokowane wątki, 650 zachowanie, 560 obiektu, 129 zadania czasochłonne, 722 zakleszczenia, 667, 679 zależność, 131 zamiana parametrów obiektowych, 162 zamykanie aplikacji, 509 wątków, 650 zaokrąglanie liczb, 69 zapis do dziennika, 366 do pliku, 92 zarządca rozkładu brzegowego, 565 ciągłego, 563 grupowego, 607 siatkowego, 567 zarządzanie rozkładem, 563, 607 GridBagLayout, 607 zasada zamienialności, 208 zasięg blokowy, 94 zmiennych, 94

zasoby, 252 zawiera, 131 zbiory, 456, 692 bitów, 500 zbiór HashSet, 454 TreeSet, 458 zdarzenia, 286, 531 AWT, 550 ChangeEvent, 587 interfejs nasłuchu, 532 mysz, 545 obiekty nasłuchujące, 287 obsługa, 287 okna, 538 WindowEvent, 537 zegar, 286 zgłaszanie wyjątków, 343 zgodność pomiędzy typowanymi a surowymi listami tablicowymi, 240 zintegrowane środowisko programistyczne, IDE, 45 ZIP, 184 zmiana stanu okna, 551 zmienna liczba parametrów, 244 zmienne, 61, 306 definicja, 63 deklaracja, 61, 63 interfejsowe, 280 nazwy, 62 obiektowe, 133 polimorficzne, 208 typowe, 396 ograniczenia, 397 statyczny kontekst klas uogólnionych, 408 warunkowe, 665 zasięg, 94 znaczniki dokumentacyjne, 190 @author, 190, 192 @deprecated, 192 @link, 193 @Override, 225 @param, 190, 191 @return, 191 @since, 192 @SuppressWarnings, 403 @throws, 191 @version, 192 znajdowanie liczb pierwszych, 501 znaki, 58 --, 70  $!=, 70$ @, 190 &, 71 &&, 70 /\* \*/, 55  $/*$  \* /, 55 //, 55 ?:, 71 [], 116 ^, 71 |, 71 ||, 71  $\sim$ , 71  $++, 70$  $<<$ , 71  $<<$ , 71  $==, 70, 76$ >>, 71  $\gg$ , 71 …, 245 dodatkowe, 60 echa, 571 konwersji, 88 specjalne, 59 Unicode, 62 zwolnienie klawisza, 551

# PROGRAM PARTNERSKI **GRUPY HELION -**

# 1. ZAREJESTRUJ SIĘ<br>2. PREZENTUJ KSIĄŻKI

 $\blacksquare$ 

Zmień swoją stronę WWW w działający bankomat!

Dowiedz się więcej i dołącz już dzisiaj! http://program-partnerski.helion.pl

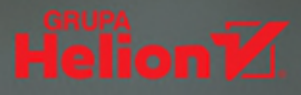

# JAVA – OTO JEZYK MISTRZÓW PROGRAMOWANIA!

Świat usłyszał o Javie pod koniec 1995 roku. Wkrótce stała się niezwykle popularną i cenioną technologią. Dziś jest dojrzałym, rozbudowanym, elastycznym, a przy tym niezwykle starannie zaprojektowanym językiem programowania, który może służyć do pisania dużych systemów, małych programów, aplikacji mobilnych i aplikacji WWW. Charakteryzuje się też wysublimowanymi zabezpieczeniami, które w niego wbudowano. Każdy, kto chce pisać dobry i wydajny kod, powinien dobrze poznać zarówno podstawowe, jak i zaawansowane cechy Javy.

Ta książka jest kolejnym, zaktualizowanym i uzupełnionym wydaniem kultowego podrecznika dla profesjonalnych programistów Javy — to pierwszy tom, w którym omówiono podstawy języka oraz najważniejsze zagadnienia związane z programowaniem interfejsu użytkownika. W tym wydaniu opisano pakiet JDK Java Standard Edition (SE) w wersji 9, 10 i 11. Teorii towarzyszą liczne przykłady kodu, obrazujące zasady działania niemal każdej przedstawionej tu funkcji czy biblioteki. Przykładowe programy są proste, aby ułatwić naukę najważniejszych zagadnień.

# W TEJ KSIĄŻCE MIĘDZY INNYMI:

- solidne wprowadzenie do Javy i przygotowanie środowiska pracy
- zasady programowania obiektowego: klasy, hermetyzacja, dziedziczenie
- mechanizm refleksii i obiekty proxy  $\mathbf{r}$
- interfejsy, klasy wewnętrzne i wyrażenia lambda
- programowanie generyczne i system kolekcji
- GUI i praca z pakietem Swing
- programowanie współbieżne

CAY S. HORSTMANN — profesor informatyki na Uniwersytecie Stanowym w San Jose, autor popularnych podręczników do nauki Javy. Został wyróżniony tytułem Java Champion. Często zabiera głos na konferencjach programistycznych.

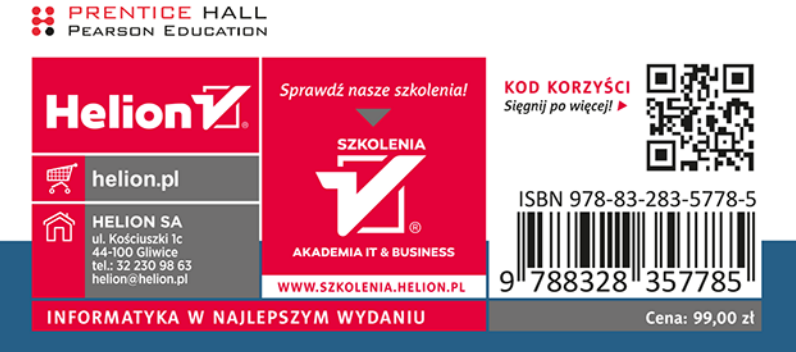

#### ALWAYS LEARNING

## **PEARSON**